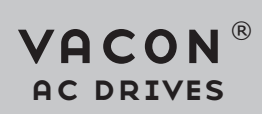

# devicenet option board opte7 user manual

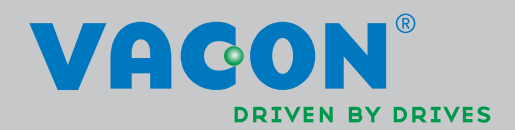

# TABLE OF CONTENTS

Document: DPD01171B Release date: 30.01.2015

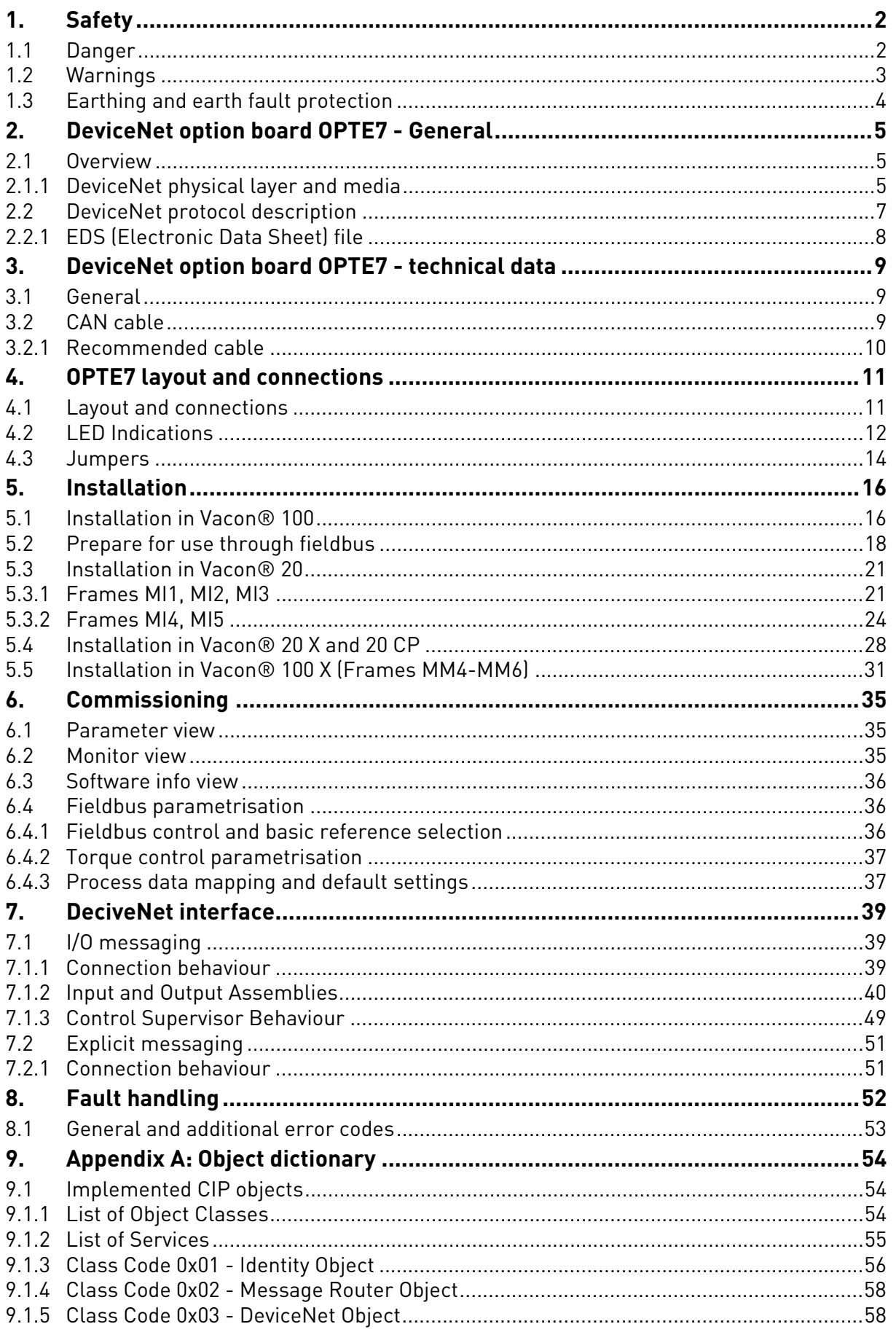

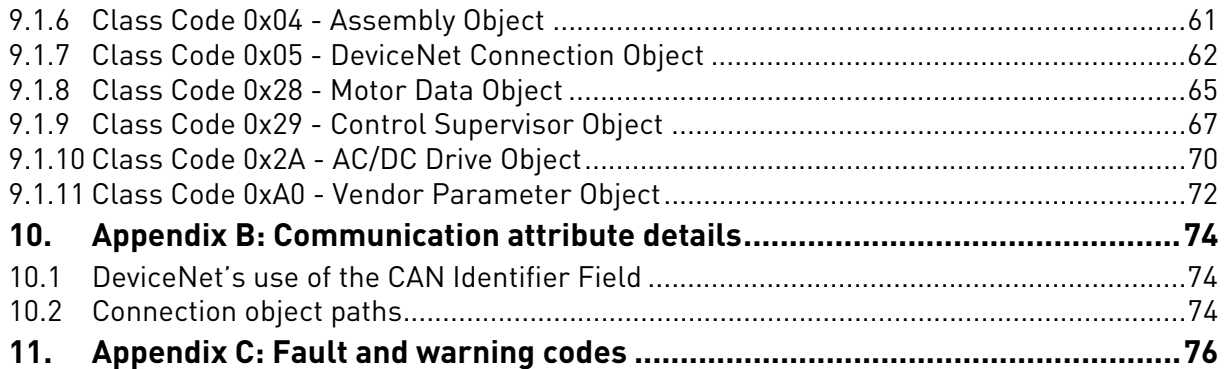

# <span id="page-4-0"></span>1. SAFETY

This manual contains clearly marked cautions and warnings that are intended for your personal safety and to avoid any unintentional damage to the product or connected appliances.

### **Please read the information included in cautions and warnings carefully.**

The cautions and warnings are marked as follows:

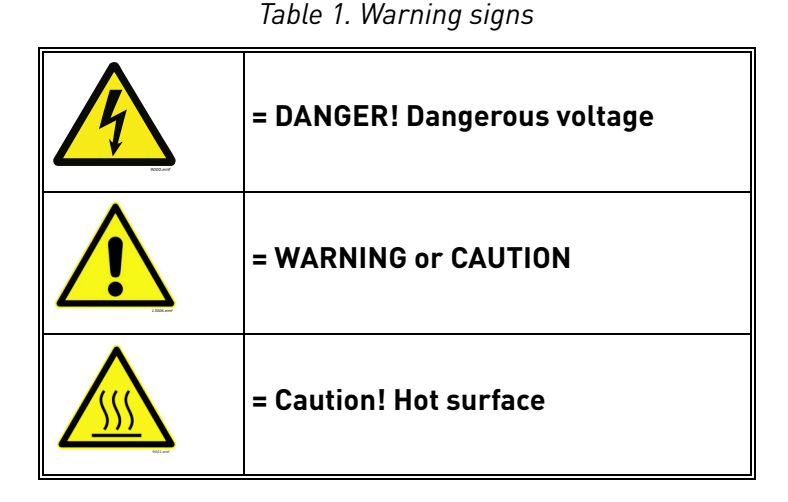

#### <span id="page-4-1"></span>1.1 Danger

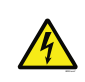

The **components of the power unit are live** when the drive is connected to mains potential. Coming into contact with this voltage is **extremely dangerous** and may cause death or severe injury.

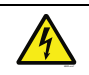

The **motor terminals U, V, W and the brake resistor terminals are live** when the AC drive is connected to mains, even if the motor is not running.

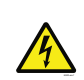

**After disconnecting** the AC drive from the mains, **wait** until the indicators on the keypad go out (if no keypad is attached, see the indicators on the cover). Wait 5 more minutes before doing any work on the connections of the drive. Do not open the cover before this time has expired. After expiration of this time, use a measuring equipment to absolutely ensure that no voltage is present. **Always ensure absence of voltage before starting any electrical work!**

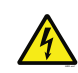

The control I/O-terminals are isolated from the mains potential. However, the **relay outputs and other I/O-terminals may have a dangerous control voltage** present even when the AC drive is disconnected from mains.

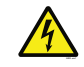

**Before connecting** the AC drive to mains make sure that the front and cable covers of the drive are closed.

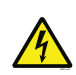

During a ramp stop (see the Application Manual), the motor is still generating voltage to the drive. Therefore, do not touch the components of the AC drive before the motor has completely stopped. Wait until the indicators on the keypad go out (if no keypad is attached, see the indicators on the cover). Wait additional 5 minutes before starting any work on the drive.

## <span id="page-5-0"></span>1.2 Warnings

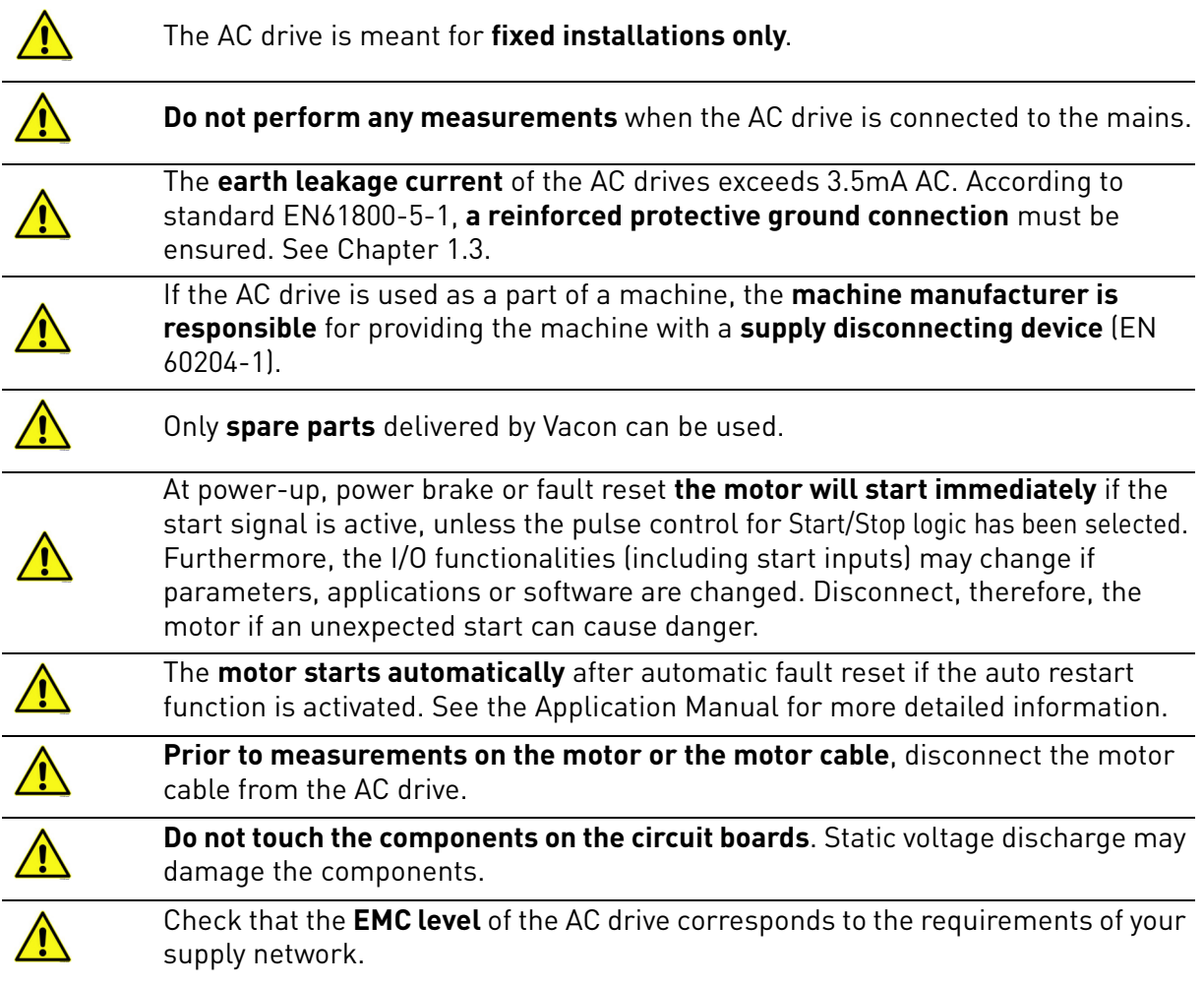

a dhe ann ann an 1970.<br>Bailtean

**MANARY** 

#### <span id="page-6-0"></span>1.3 Earthing and earth fault protection

# **CAUTION!**

The AC drive must always be earthed with an earthing conductor connected to the earthing terminal marked with  $(\underline{\downarrow})$ .

The earth leakage current of the drive exceeds 3.5mA AC. According to EN61800-5-1, one or more of the following conditions for the associated protective circuit must be satisfied:

- a)  $\;$  The protective conductor must have a cross-sectional area of at least 10 mm $^2$  Cu or 16 mm $^2$ Al, through its total run.
- b) Where the protective conductor has a cross-sectional area of less than 10 mm $^2$  Cu or 16  $\,$  $\textsf{mm}^2$  Al, a second protective conductor of at least the same cross-sectional area must be provided up to a point where the protective conductor has a cross-sectional area not less  $\frac{1}{2}$ than 10 mm<sup>2</sup> Cu or 16 mm<sup>2</sup> Al.
- c) Automatic disconnection of the supply in case of loss of continuity of the protective conductor.

The cross-sectional area of every protective earthing conductor which does not form part of the supply cable or cable enclosure must, in any case, be not less than:

- 2.5mm<sup>2</sup> if mechanical protection is provided or
- 4mm<sup>2</sup> if mechanical protection is not provided.

The earth fault protection inside the AC drive protects only the drive itself against earth faults in the motor or the motor cable. It is not intended for personal safety.

Due to the high capacitive currents present in the AC drive, fault current protective switches may not function properly.

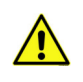

**Do not perform any voltage withstand tests** on any part of the AC drive. There is a certain procedure according to which the tests must be performed. Ignoring this procedure can cause damage to the product.

**NOTE! You can download the English and French product manuals with applicable safety, warning and caution information from [www.vacon.com/downloads](http://www.vacon.com/downloads).**

**REMARQUE Vous pouvez télécharger les versions anglaise et française des manuels produit contenant l'ensemble des informations de sécurité, avertissements et mises en garde applicables sur le site [www.vacon.com/downloads](http://www.vacon.com/downloads).**

# <span id="page-7-0"></span>2. DEVICENET OPTION BOARD OPTE7 - GENERAL

### <span id="page-7-1"></span>2.1 Overview

OPTE7 is a DeviceNet option board for Vacon AC drives. It allows the AC drive to be controlled using the DeviceNet protocol. The option board implements the AC Drive device profile as defined by CIP.

The OPTE7 option board connects a drive into the DeviceNet network. There can be 64 nodes in one network. The baud rate is up to 500 kbit/s. The DeviceNet master can control and monitor the drives.

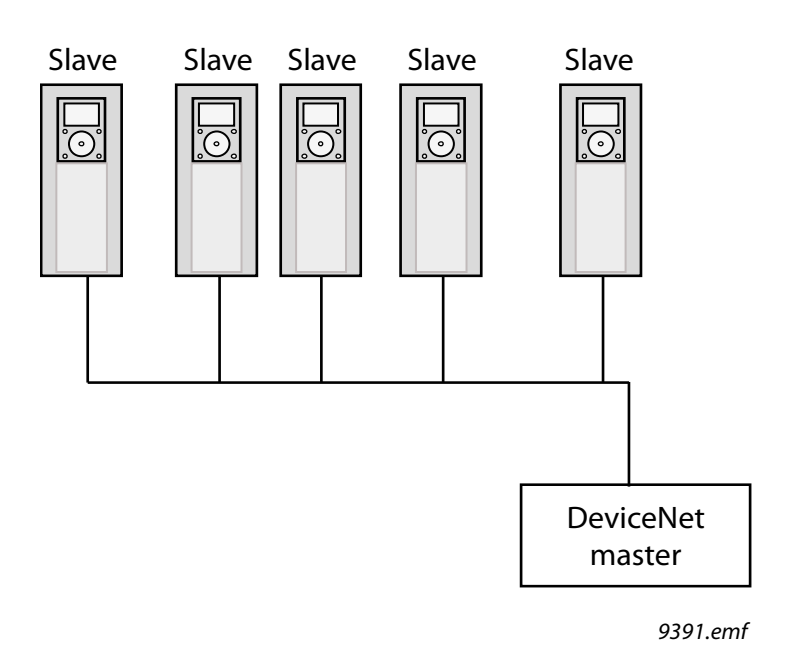

*Figure 1. Typical DeviceNet network structure*

#### <span id="page-7-2"></span>2.1.1 DeviceNet physical layer and media

The basic trunkline-dropline topology provides separate twisted pair busses for both signal and power distribution. Thick or thin cable can be used for either trunklines or droplines. End-to-end network distance varies with data rate and cable size.

Devices can be powered directly from the bus and communicate with each other using the same cable. Nodes can be removed from or inserted to the network without powering down the network.

Power taps can be added at any point in the network which makes redundant power supplies possible. The trunkline current rating is 8 amperes. An opto-isolated design option allows externally powered devices (e.g. AC drive's starters and solenoid valves) to share the same bus cable. Other CAN-based networks allow only a single power supply (if at all) for the entire network.

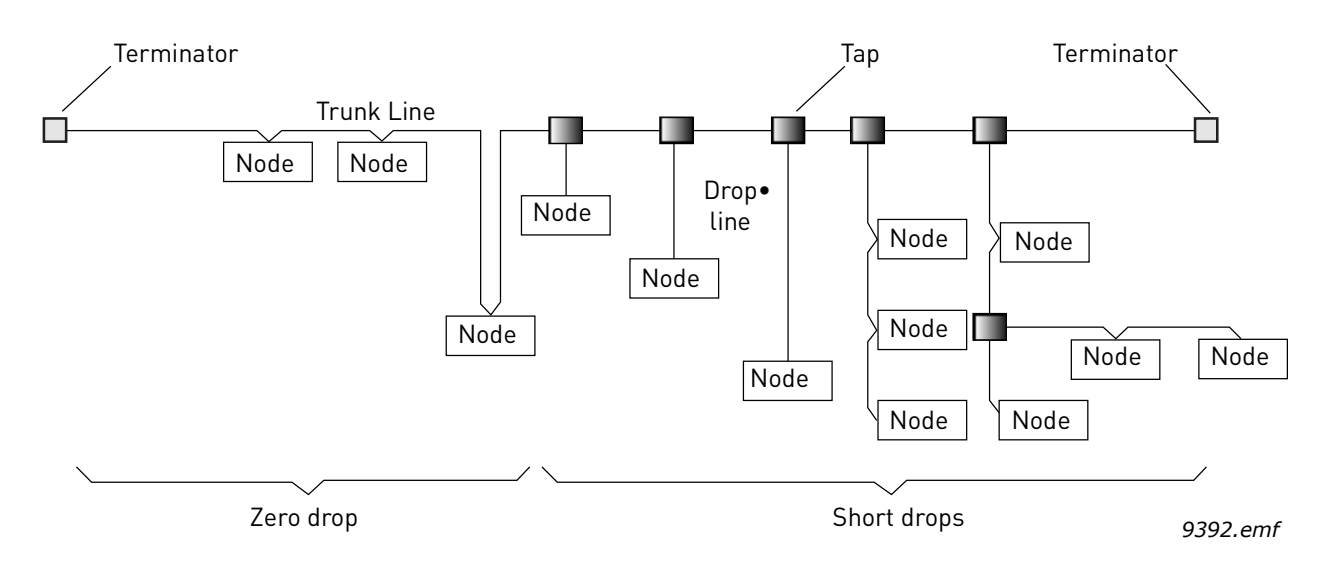

*Figure 2. Thick or thin cable for either trunklines or droplines*

#### <span id="page-9-0"></span>2.2 DeviceNet protocol description

DeviceNet is a communication protocol that is managed by the ODVA (Open DeviceNet Vendors Association). It uses CAN (Controller Area Network) as the backbone technology and at the higher level it implements CIP (Common Industrial Protocol). CIP is used by the following protocols:

- DeviceNet
- EtherNet/IP
- ControlNet
- CompoNet

CIP ensures high integrity/interoperability between all of these, especially from the end user perspective. CIP is object-oriented. It defines objects with its attributes and supported services. The objects can have multiple instances. Instance zero indicates object's class itself. Depending on the implemented profile, some objects are mandatory and have to be implemented. Additionally, each vendor can implement vendor-specific objects.

The following objects are implemented by the OPTE7 option board:

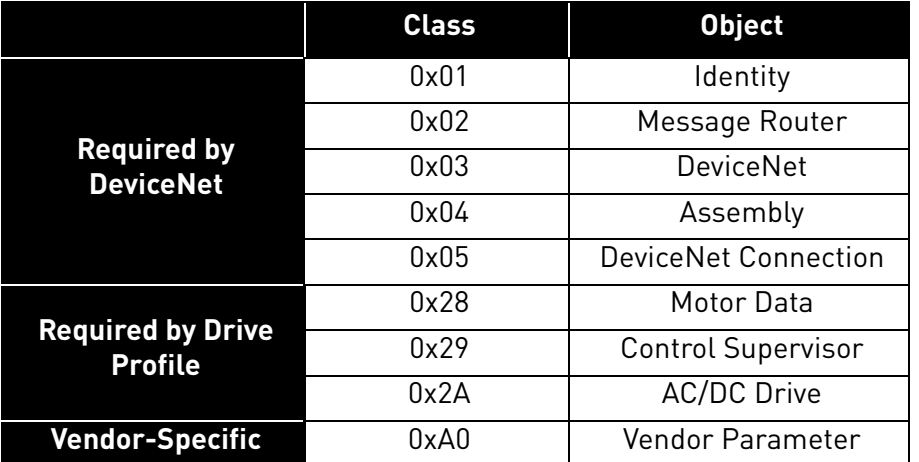

#### *Table 2.*

*Table 3.* 

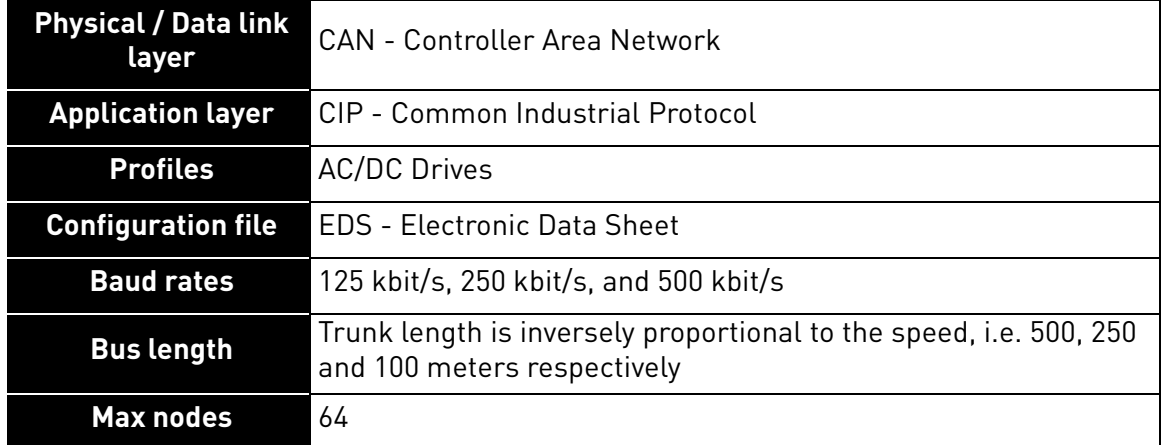

#### <span id="page-10-0"></span>2.2.1 EDS (Electronic Data Sheet) file

EDS is a configuration file that describes the capabilities of the DeviceNet node. It can be used by the configuration tool to simplify the process of commissioning. EDS is actually a simple text file that follows the rules specified by the ODVA in the DeviceNet specification. Therefore, it could be opened and viewed with a simple text editor e.g. Notepad.

The EDS file for the OPTE7 option board can be downloaded from www.vacon.com.

# <span id="page-11-0"></span>3. DEVICENET OPTION BOARD OPTE7 - TECHNICAL DATA

### <span id="page-11-1"></span>3.1 General

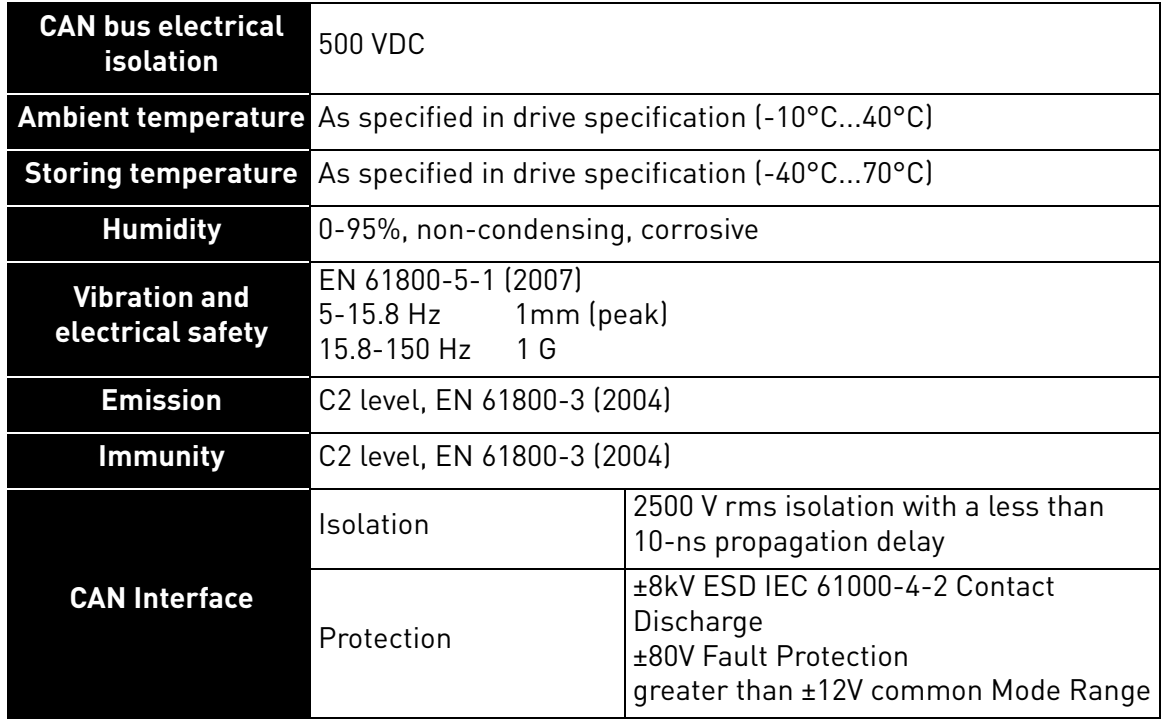

#### *Table 4. Technical data of OPTE7 option board*

#### <span id="page-11-2"></span>3.2 CAN cable

The recommended cables for installation are 4-wire twisted and shielded cables with an impedance of 120 Ohm. The network topology is a 2-wire bus line that is terminated at both ends by resistors representing the characteristic impedance of the bus line. The typical CAN cable impedance is 120 Ohm, so you must use termination resistors of ~120 Ohm. For long networks, use a higher resistor value (150-300 Ohm).

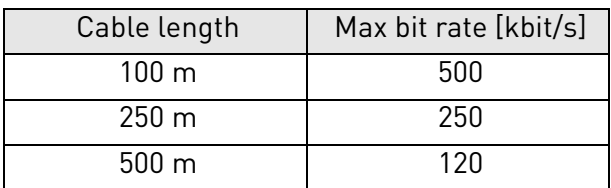

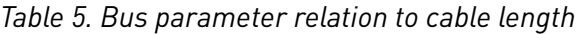

#### <span id="page-12-0"></span>3.2.1 Recommended cable

For all DeviceNet installations the use of 4-wire cable is recommended.

Vacon recommends the following cable:

- UNITRONIC® BUS CAN FD P, colour-coded in accordance with DIN 47100.

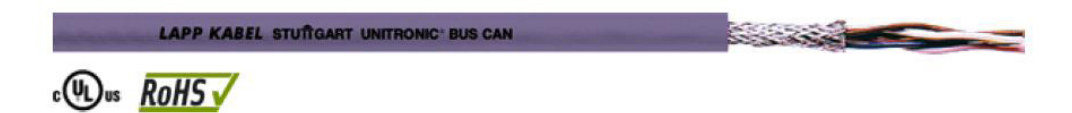

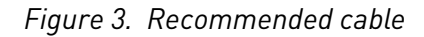

| <b>Bit rate</b>  | Min cable thickness [mm <sup>2</sup> ] |     |     |
|------------------|----------------------------------------|-----|-----|
| $500$ kbit/s     | 0.34                                   |     |     |
| $250$ kbit/s     | 0.34                                   | 0.6 |     |
| $125$ kbit/s     | 0.34                                   | 0.6 | 0.6 |
| Cable length [m] | 100                                    | 250 | 500 |

*Table 6. Cable thickness, length and baud rate relation*

# <span id="page-13-0"></span>4. OPTE7 LAYOUT AND CONNECTIONS

#### <span id="page-13-1"></span>4.1 Layout and connections

OPTE7 has two different hardware revisions with slightly different layouts. The layout is different in the LED arrangement and the termination resistor orientation.

The two hardware revisions are marked with different product codes, and this product code can be seen in the sticker on the top side of the option board (see the location in [Figure 6](#page-14-1)).

The two hardware revisions are 70CVB01817 and 70CVB01555.

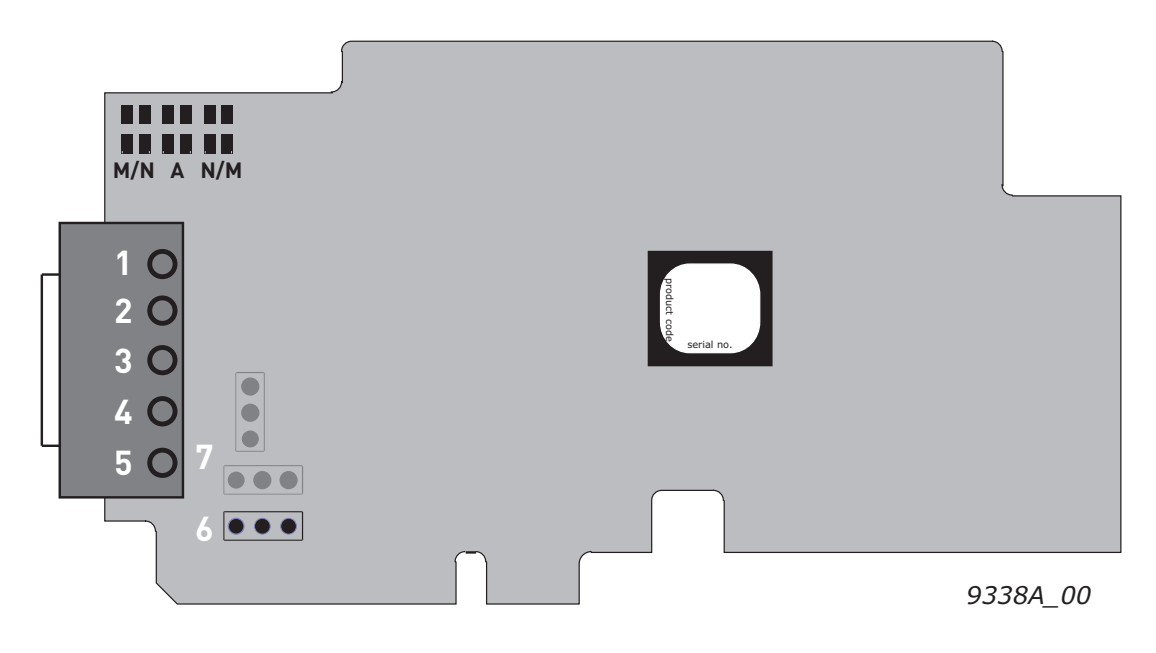

*Figure 4. OPTE7 board layout*

- $1 = V (GND)$
- $2 =$  CAN L
- 3 = SHIELD (shield connector)
- $4 =$  CAN H
- $5 = V + (24V)$
- 6 = Cable shield grounding option
- 7 = CAN bus termination jumper

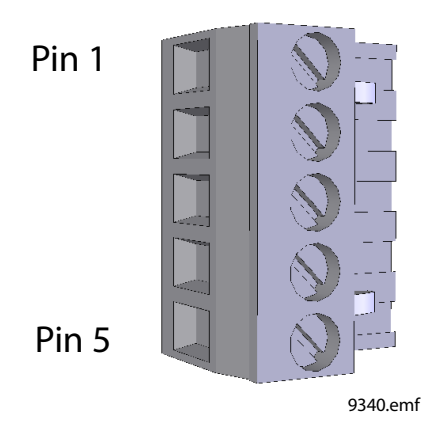

*Figure 5. CAN connector*

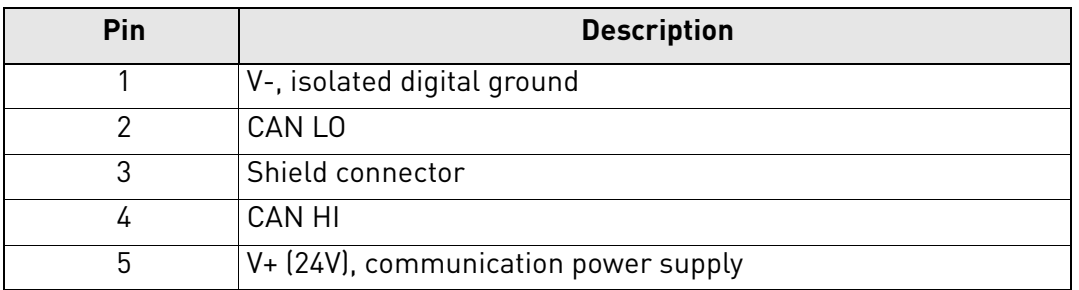

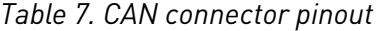

### <span id="page-14-0"></span>4.2 LED Indications

The DeviceNet option board includes two LED status indicators next to the connector: network status (N), and module status (M).

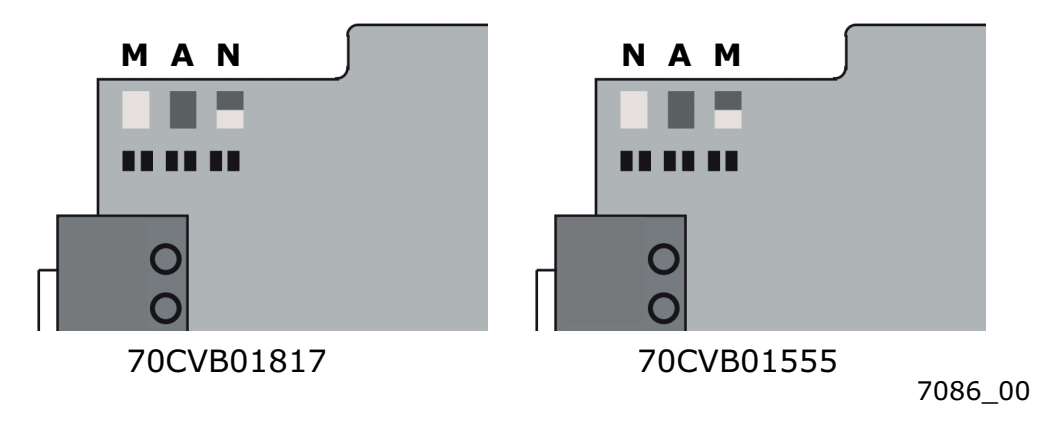

*Figure 6. OPTE7 LED indicators*

<span id="page-14-1"></span>The network status provides information on the network connection status, and the module status provides information on the DeviceNet module.

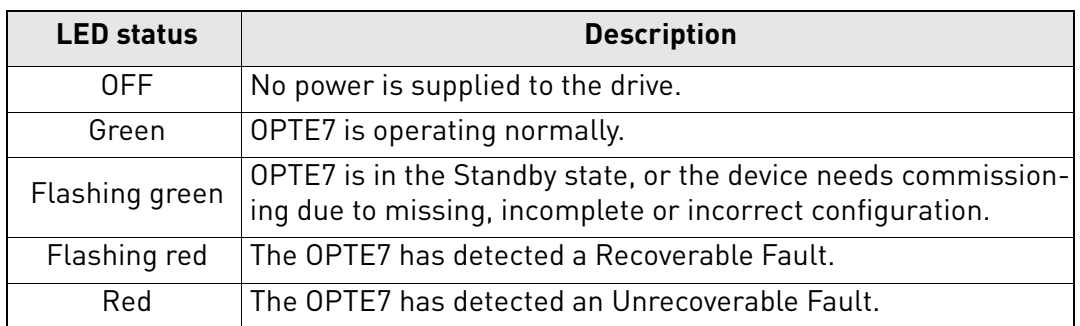

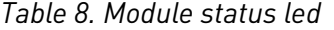

*Table 9. Network status led*

| <b>LED status</b> | <b>Description</b>                                                                                                    |
|-------------------|----------------------------------------------------------------------------------------------------|
| 0FF               | OPTE7 is not online.                                                                                                   |
|                   | • The device has not completed the Dup_MAC_ID test yet.<br>If the Module Status LED is off, the device is not powered. |
| Flashing green    | The OPTE7 has passed the Dup_MAC_ID test, is online, but is<br>not allocated to a master.                              |
| Green             | The OPTE7 is online and allocated to a master.                                                                         |
| Flashing red      | One or more I/O connections are in the Timed-Out state.                                                                |
| Red               | The OPTE7 cannot communicate on the network (Duplicate MAC<br>ID, or Bus-off).                                         |

a dhe ann an 1970.<br>Bailtean

#### <span id="page-16-0"></span>4.3 Jumpers

The termination resistor jumper location differs on used hardware version. The jumper locations can be seen from figure below.

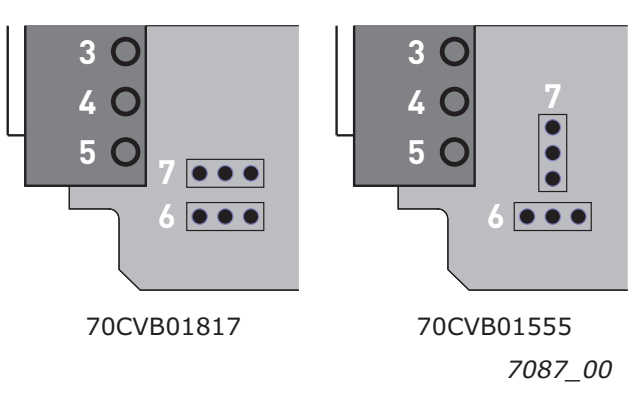

*Figure 7. Jumper locations*

The jumper settings for the CAN bus termination resistor are shown in the figure below.

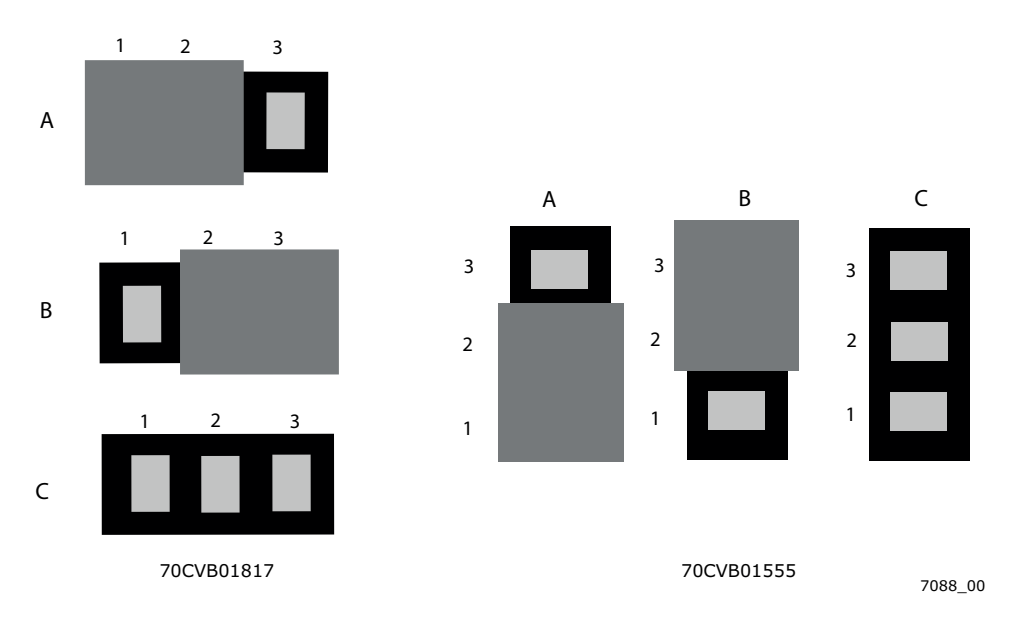

*Figure 8. Termination resistor settings*

- A = Termination resistor 120 Ohm connected
- B = Termination resistor is not connected to the CAN bus. (Factory default setting)
- C = Termination resistor is not connected to the CAN bus

The jumper settings for the CAN cable shield grounding are shown in the following figure.

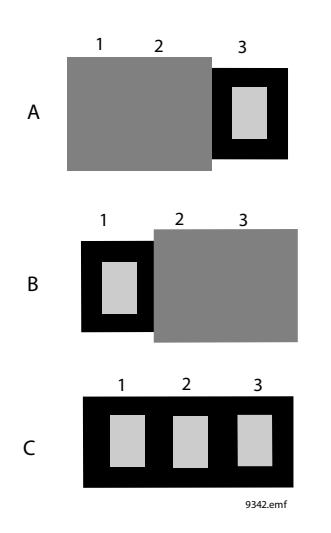

*Figure 9. Cable shield grounding option*

A = CAN connector pin 3 (shield) connected to the drive chassis with a high-impedance RC circuit. Recommended option when equipotential bonding is poor.

B = CAN connector pin 3 (shield) connected directly into the drive chassis. Recommended option when equipotential bonding is good. (Factory default setting).

C = CAN connector pin 3 is unconnected.

# <span id="page-18-0"></span>5. INSTALLATION

## <span id="page-18-1"></span>5.1 Installation in Vacon® 100

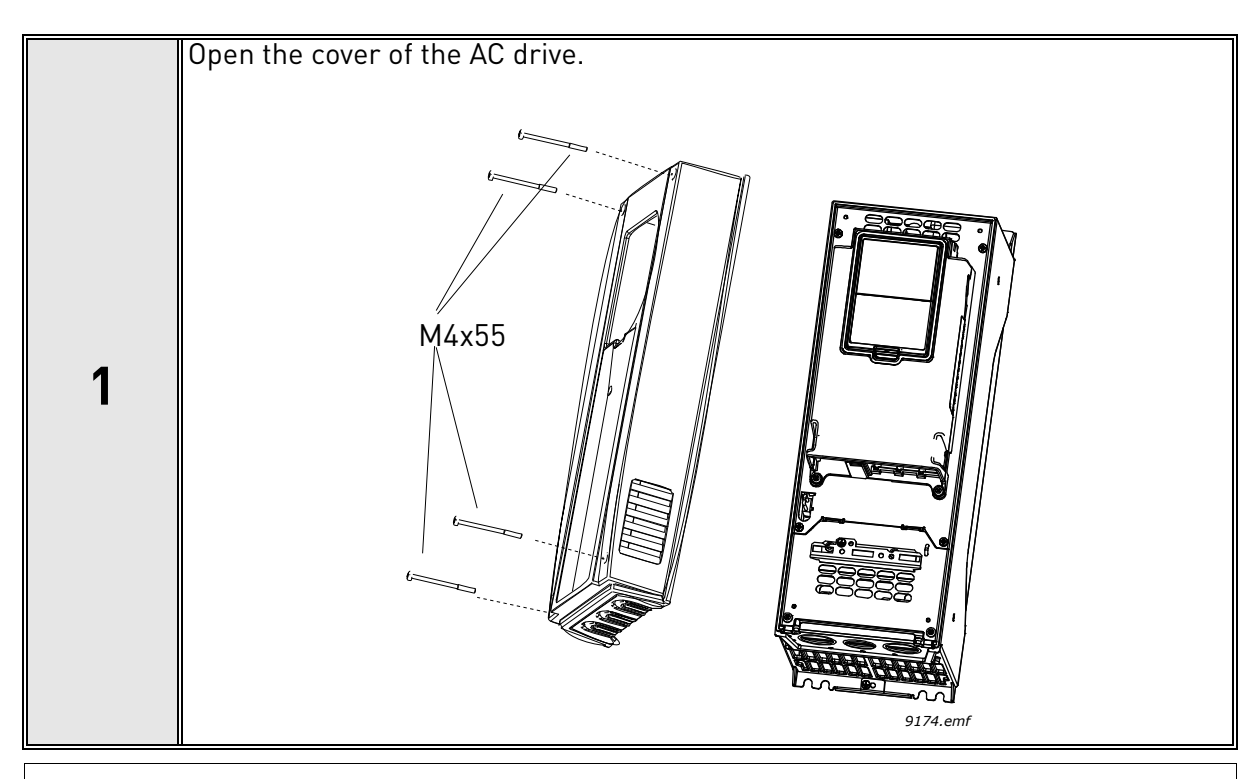

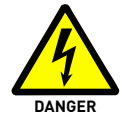

The relay outputs and other I/O terminals may have a dangerous control voltage present even when the AC drive is disconnected from mains.

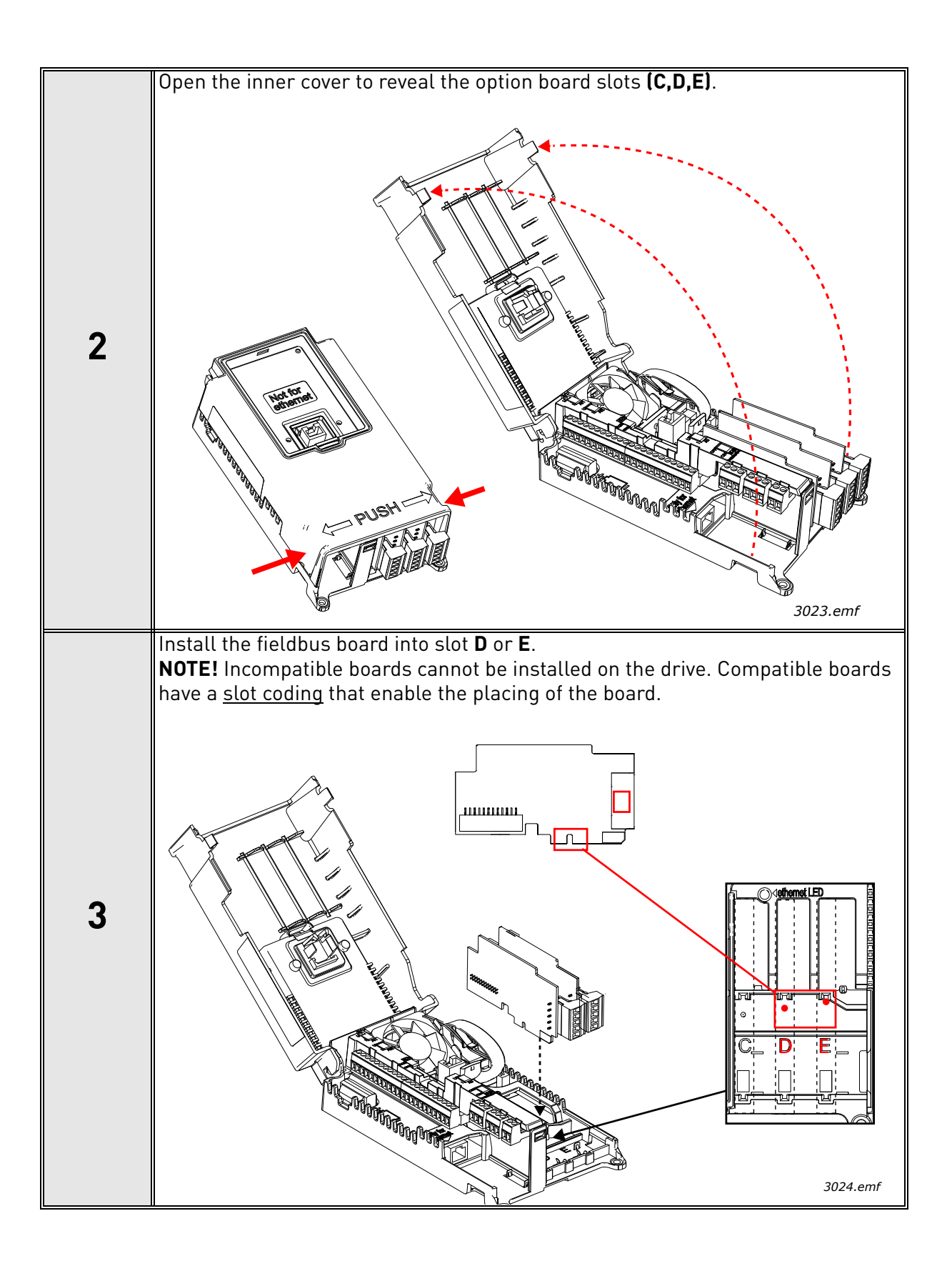

#### <span id="page-20-0"></span>5.2 Prepare for use through fieldbus

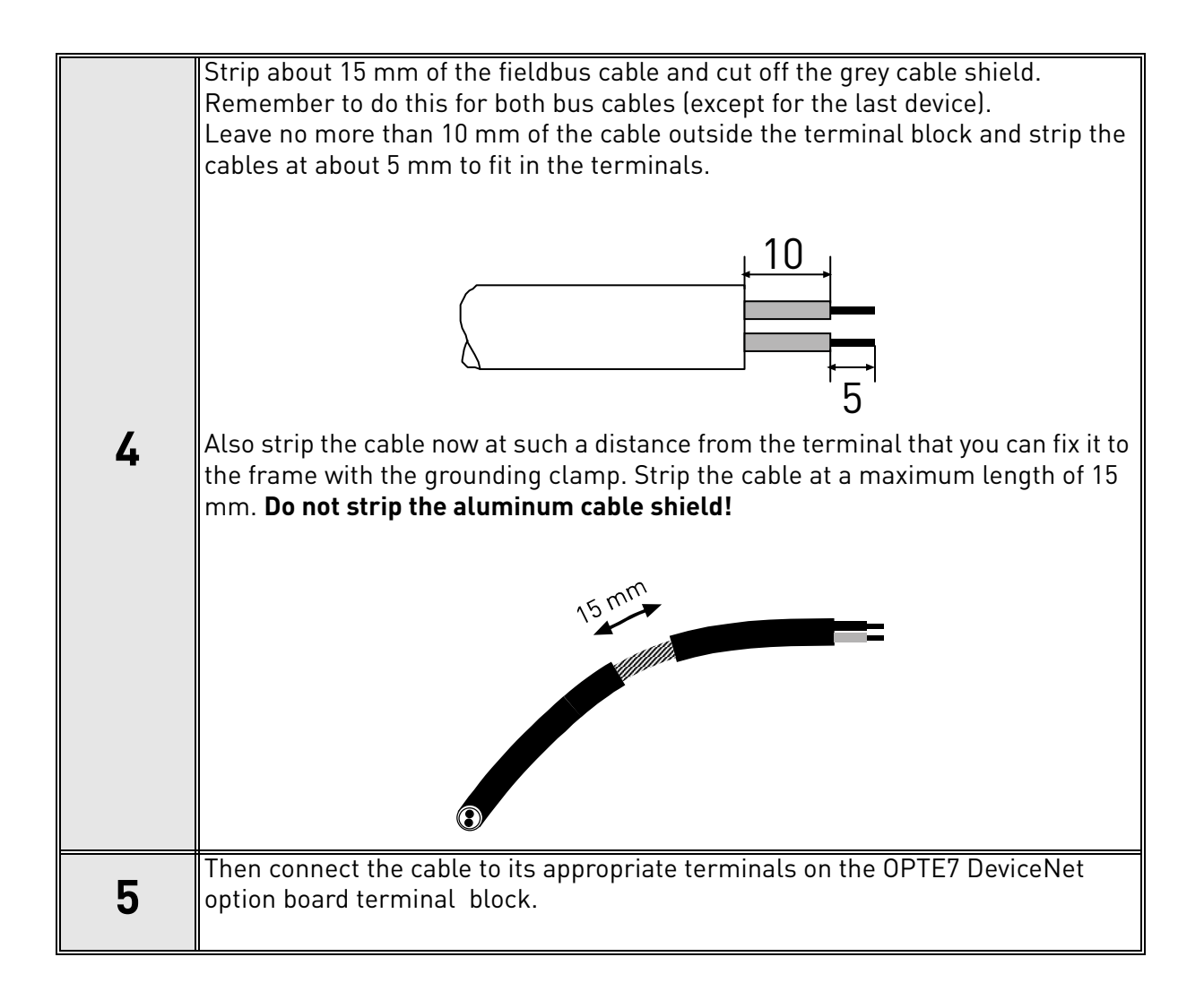

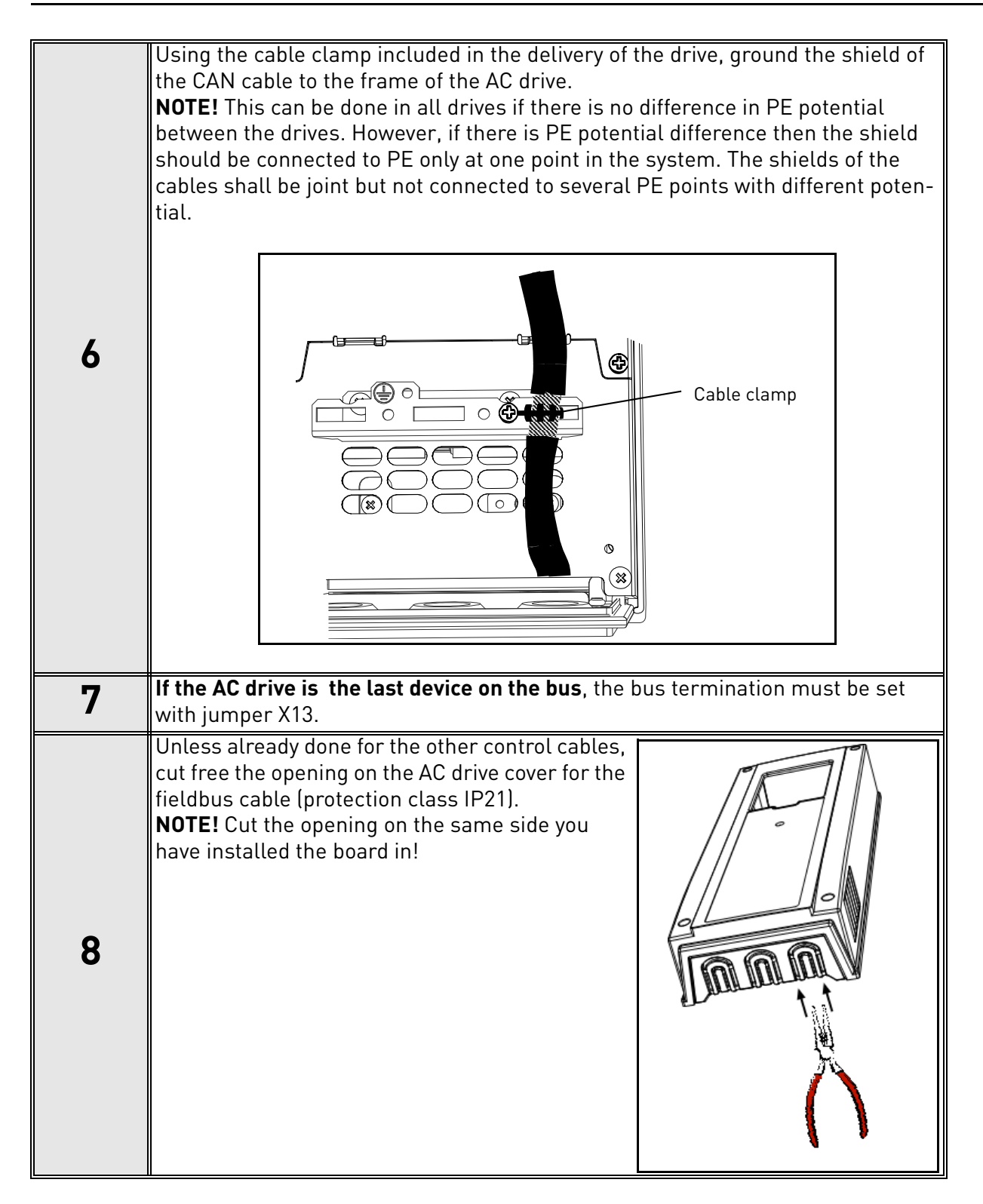

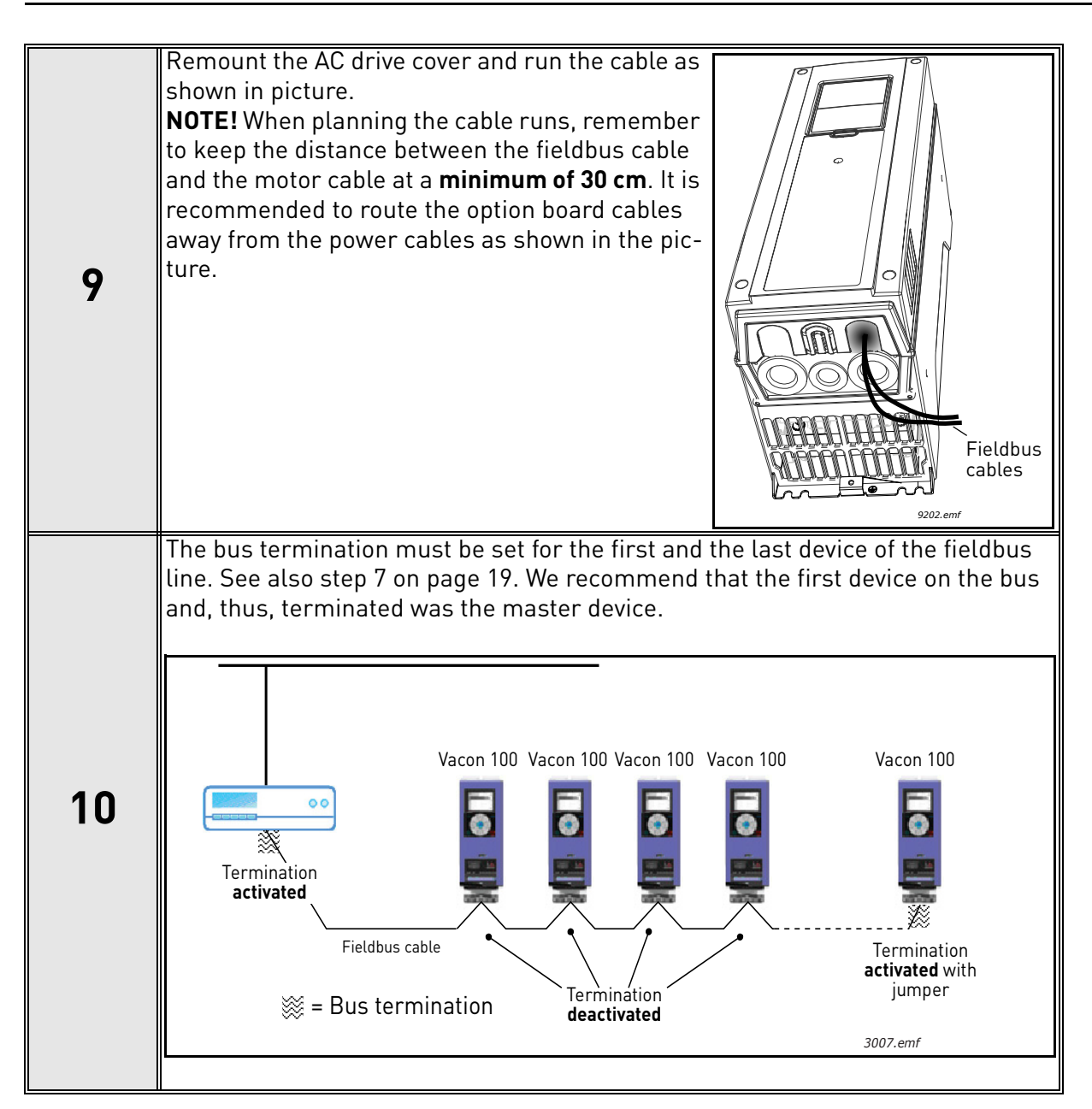

### <span id="page-23-0"></span>5.3 Installation in Vacon® 20

## <span id="page-23-1"></span>5.3.1 Frames MI1, MI2, MI3

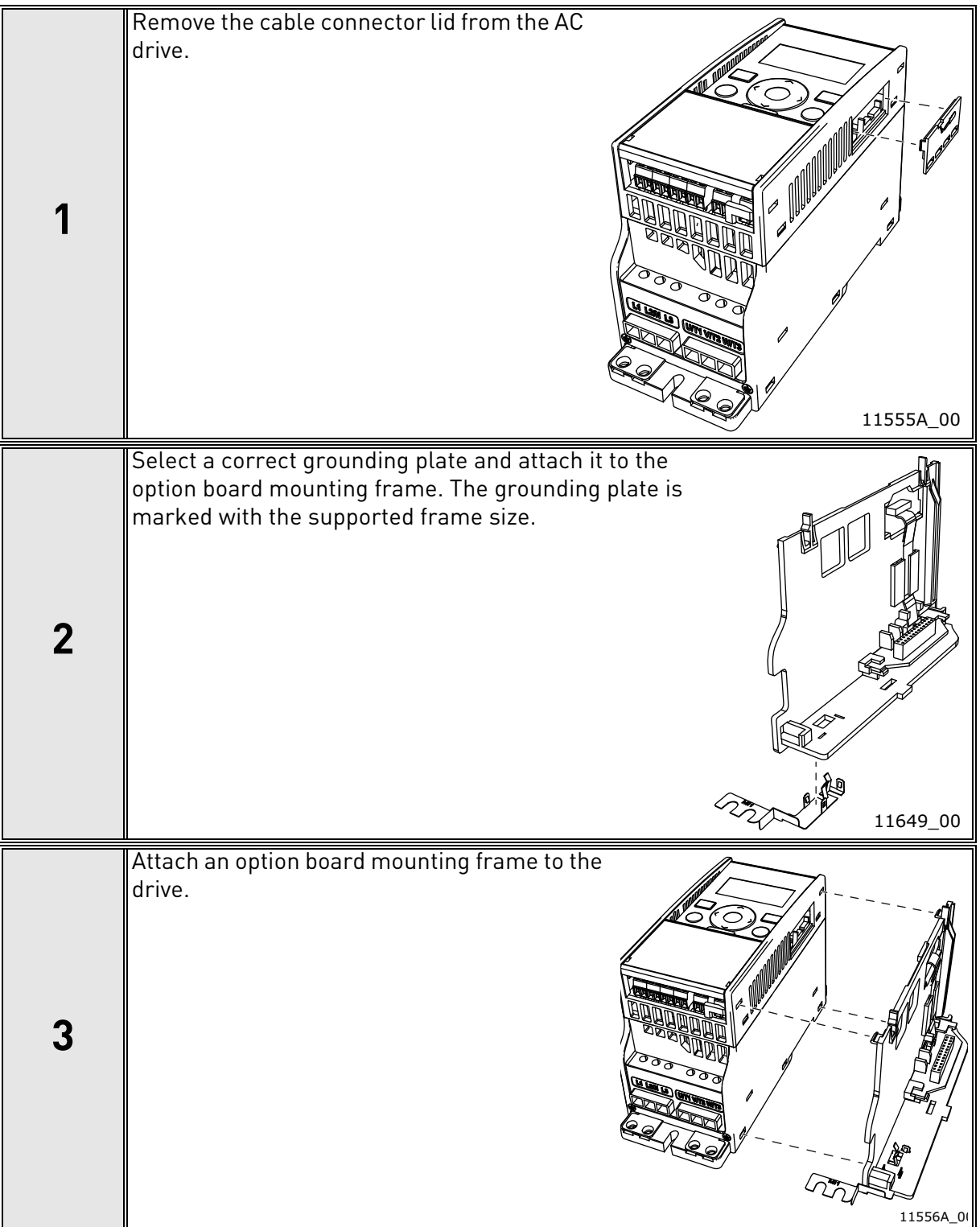

a dhe ann an 1970.<br>Bailtean

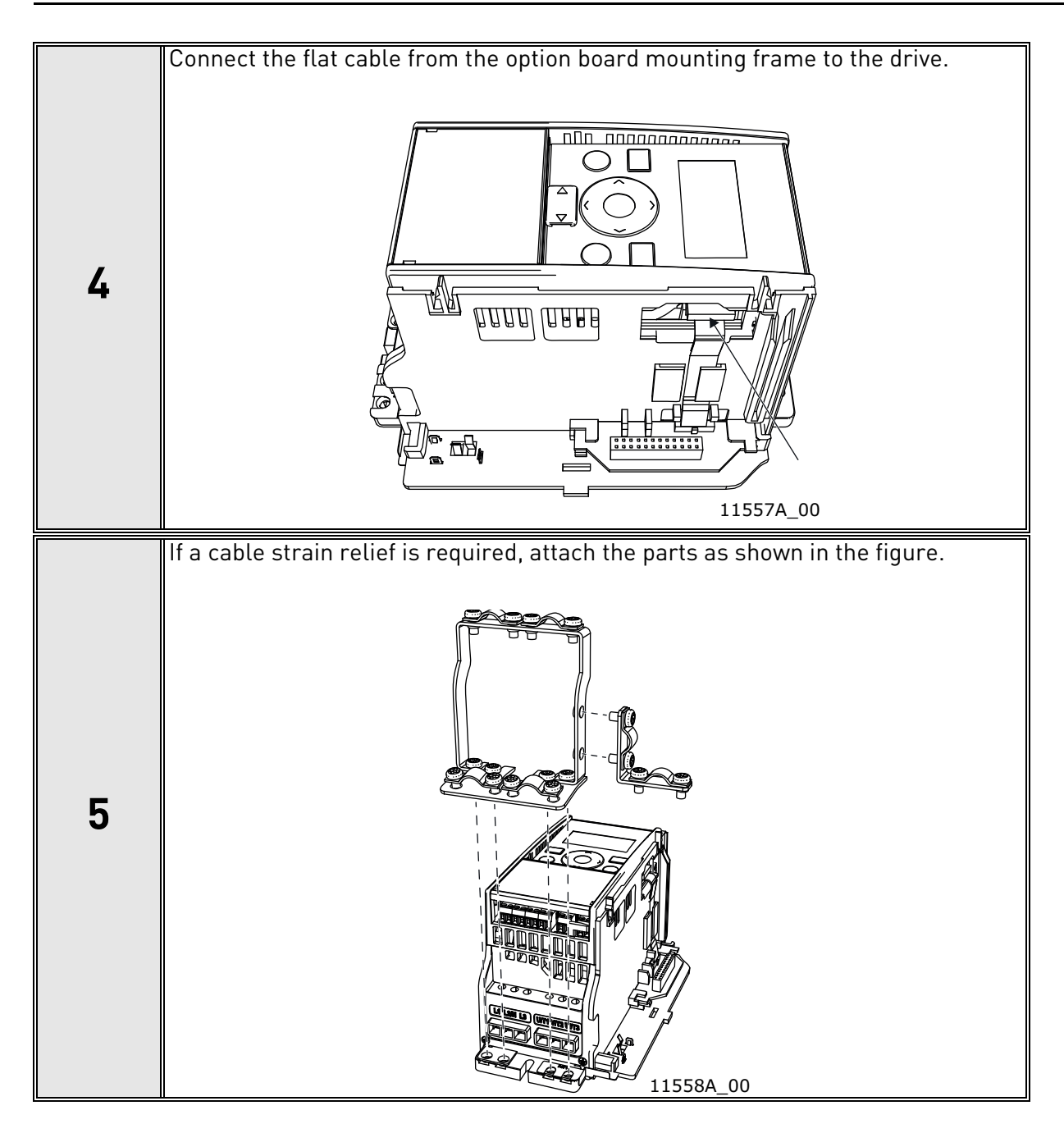

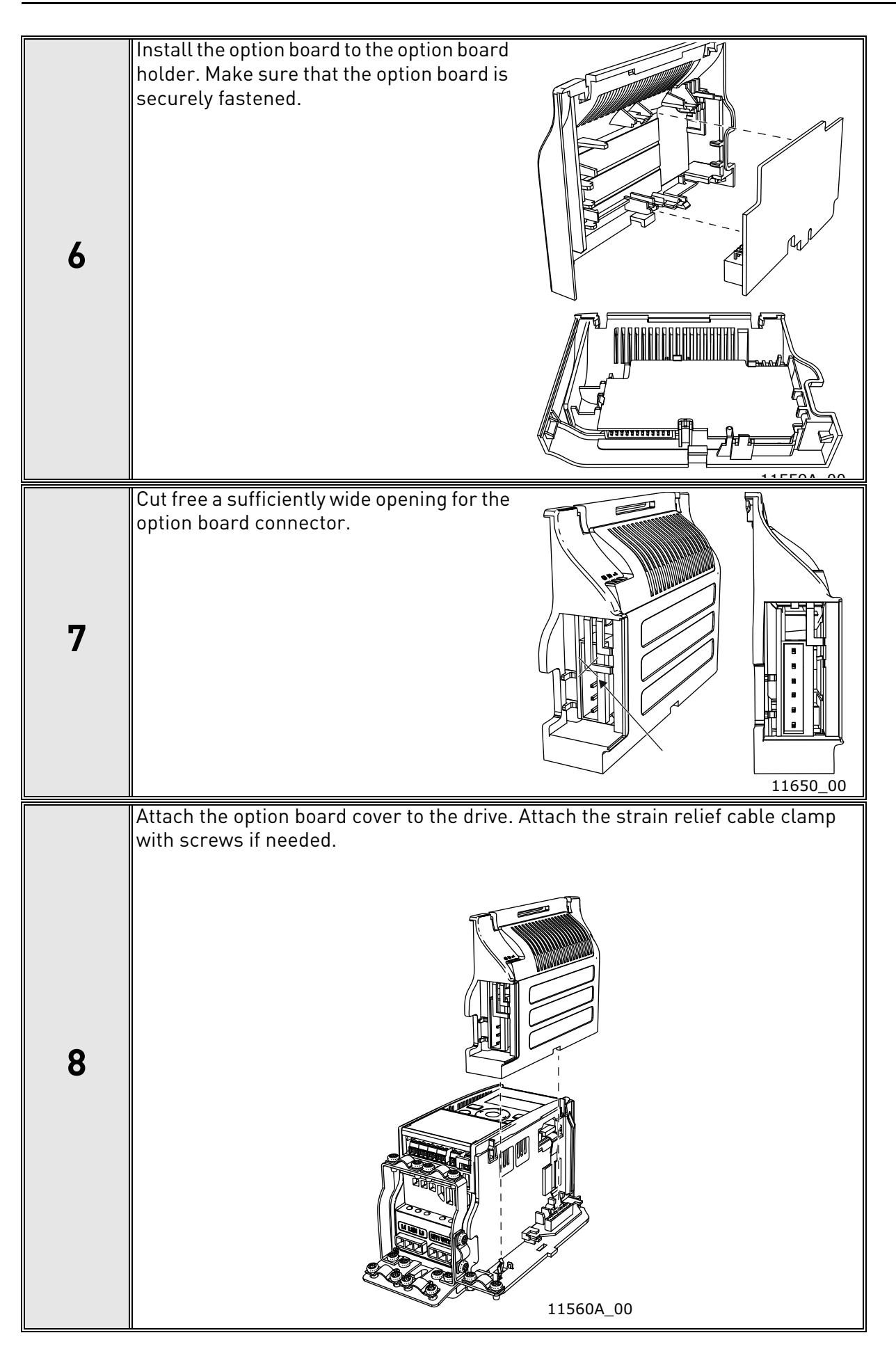

N

#### <span id="page-26-0"></span>5.3.2 Frames MI4, MI5

Make sure power is disconnected before opening the cover of the drive.

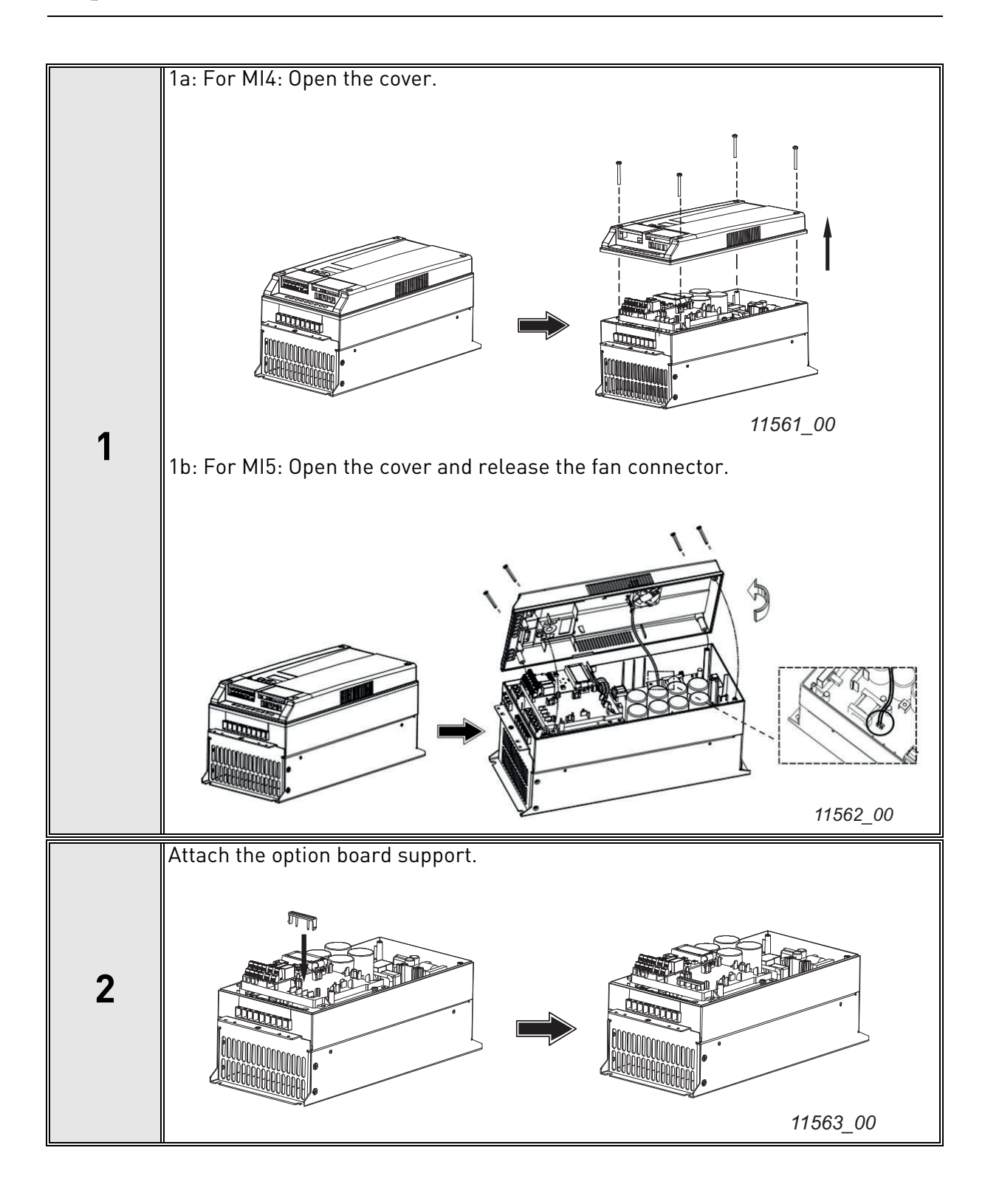

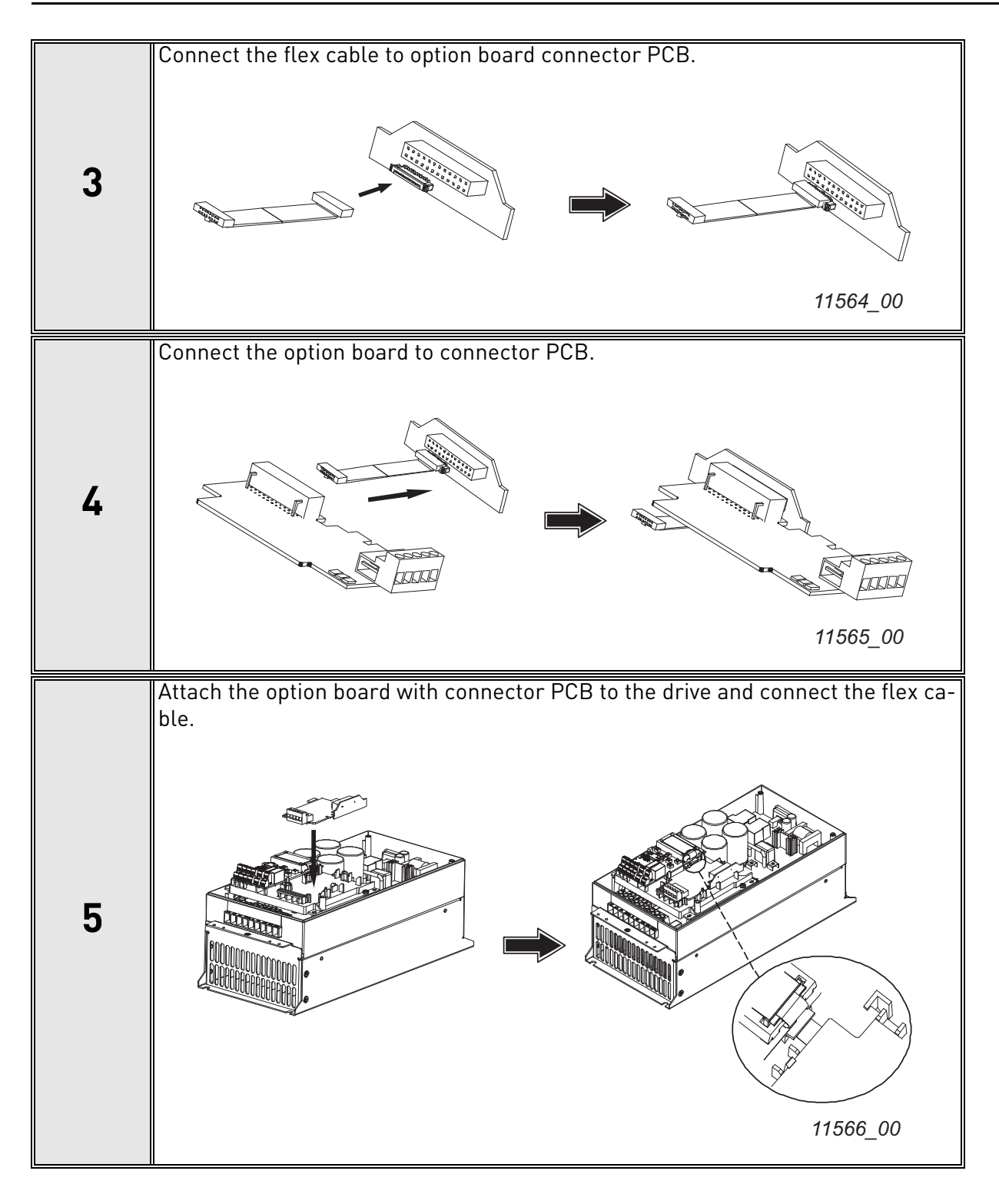

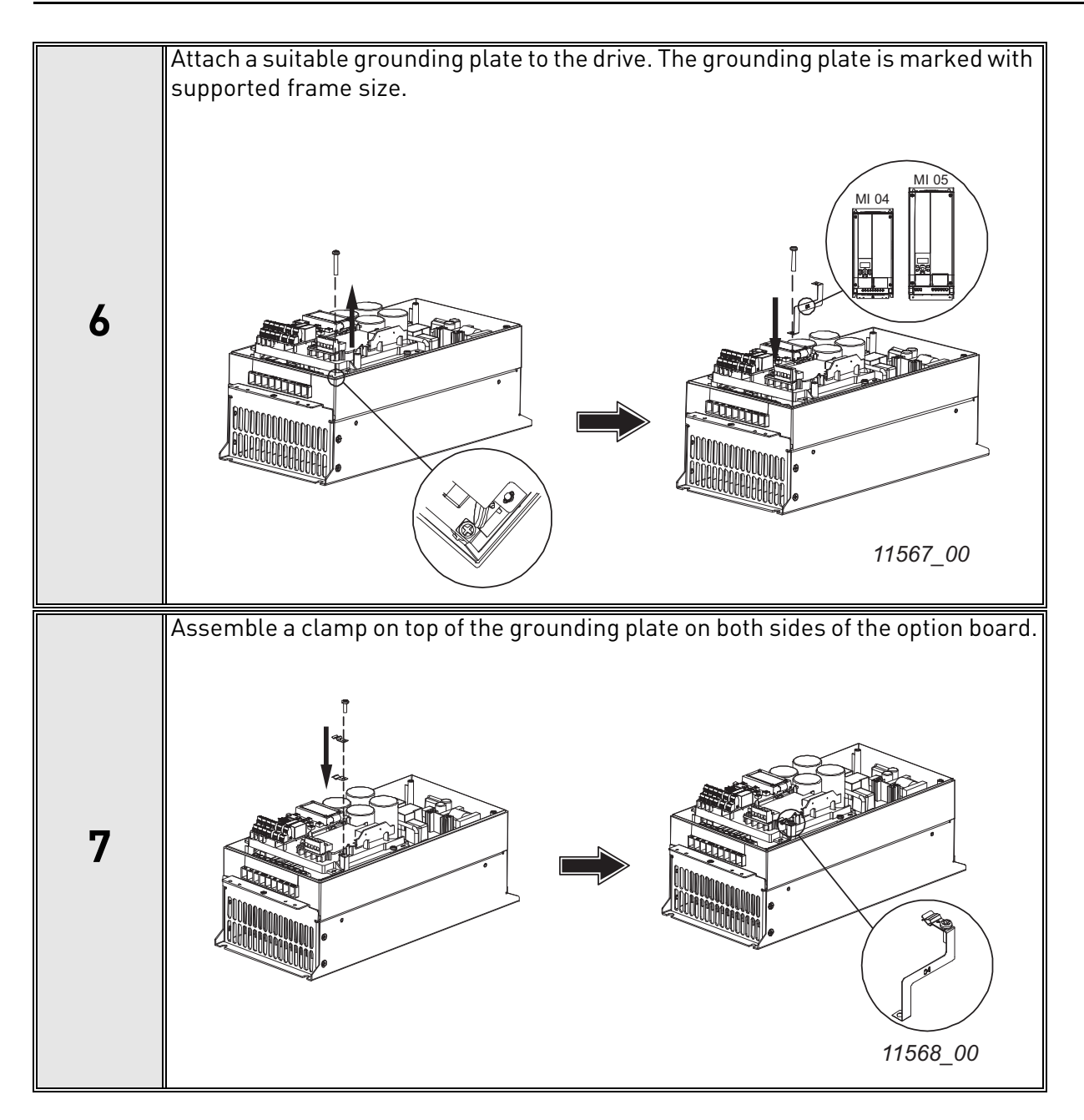

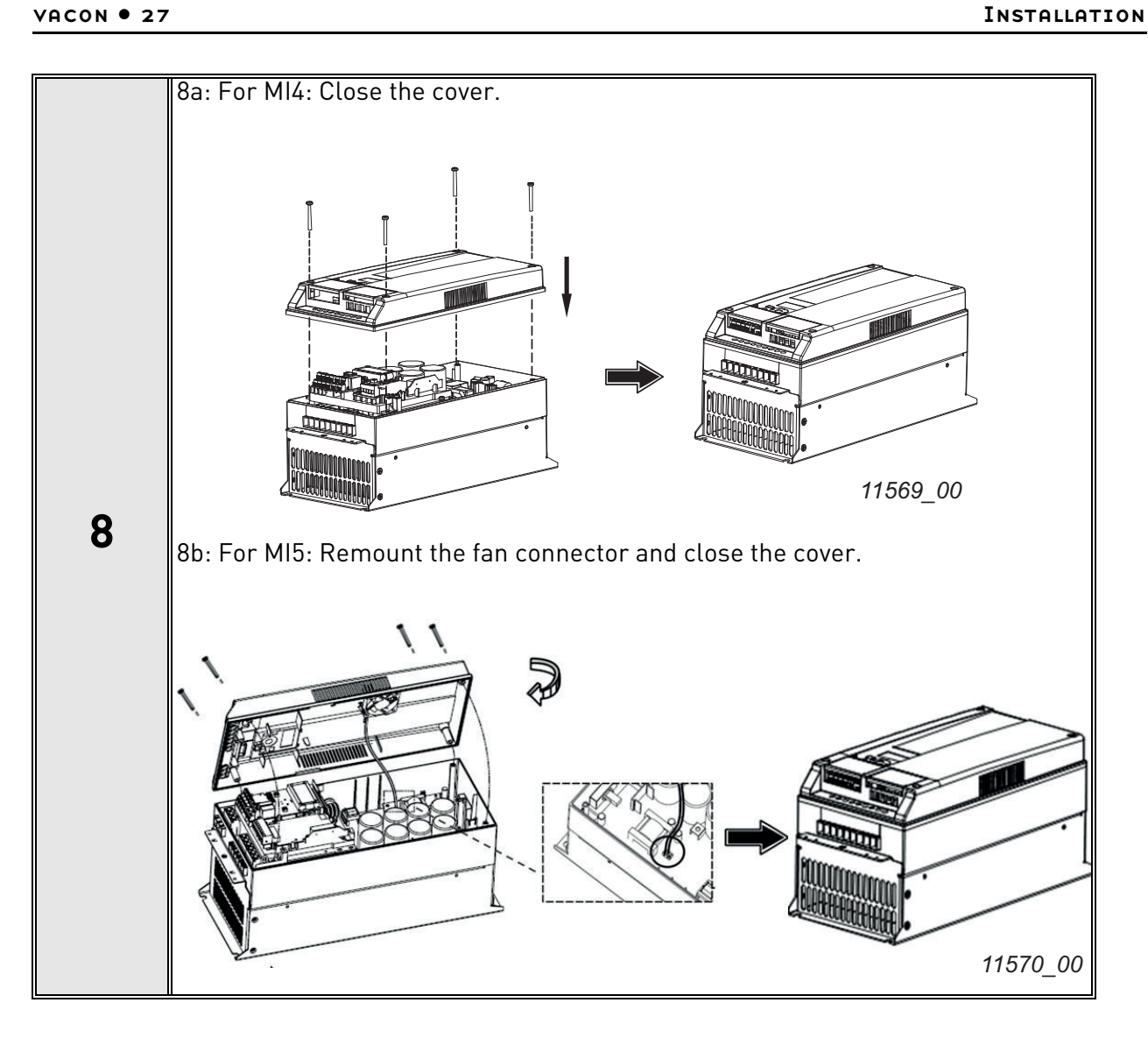

e de la construcción de la construcción de la construcción de la construcción de la construcción de la construcción de la construcción de la construcción de la construcción de la construcción de la construcción de la const

## <span id="page-30-0"></span>5.4 Installation in Vacon® 20 X and 20 CP

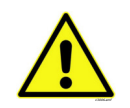

Do not add or replace option boards or fieldbus boards on an AC drive with the power switched on. This may damage the boards.

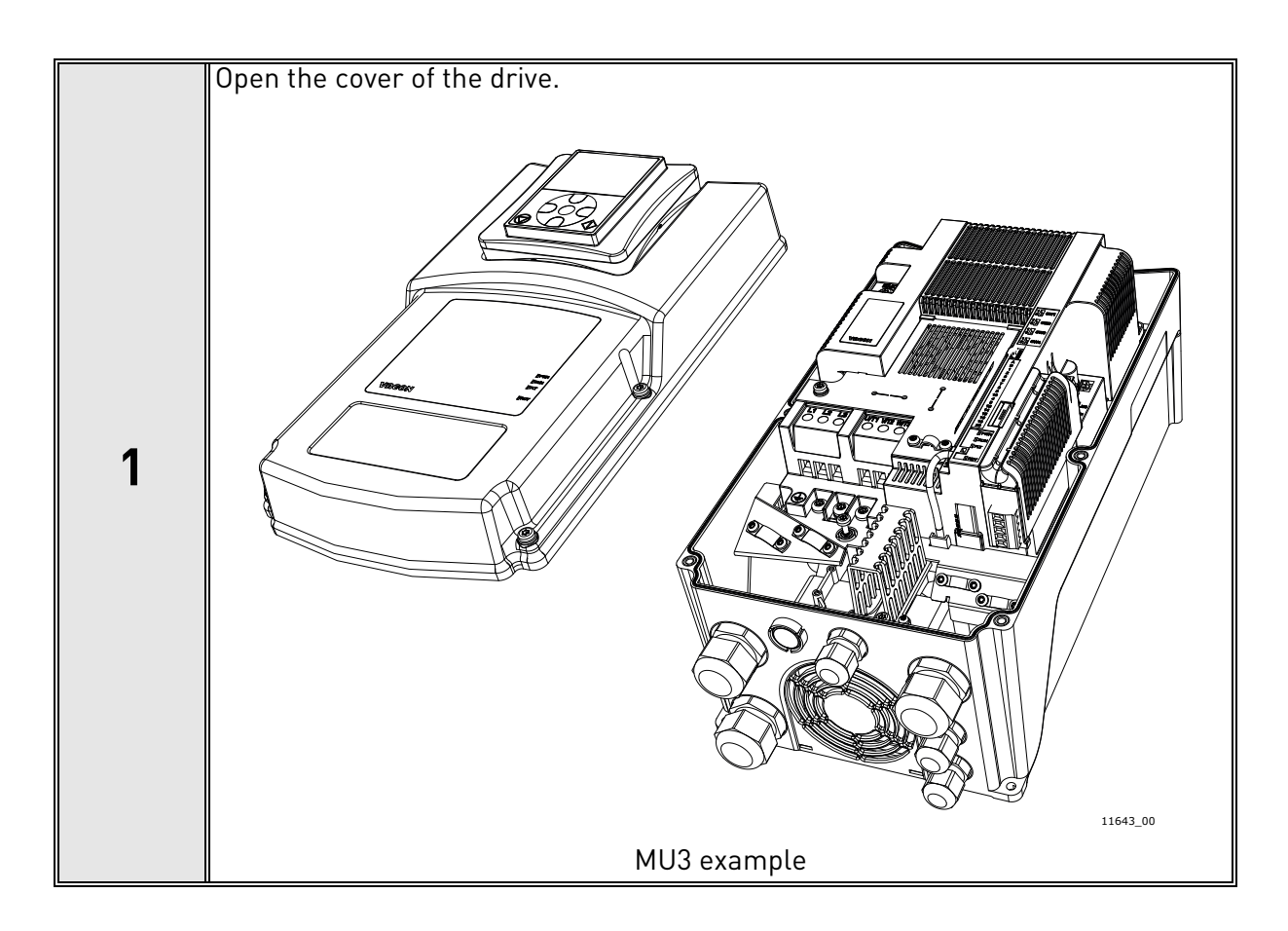

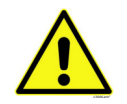

The relay outputs and other I/O-terminals may have a dangerous control voltage present even when the drive is disconnected from mains.

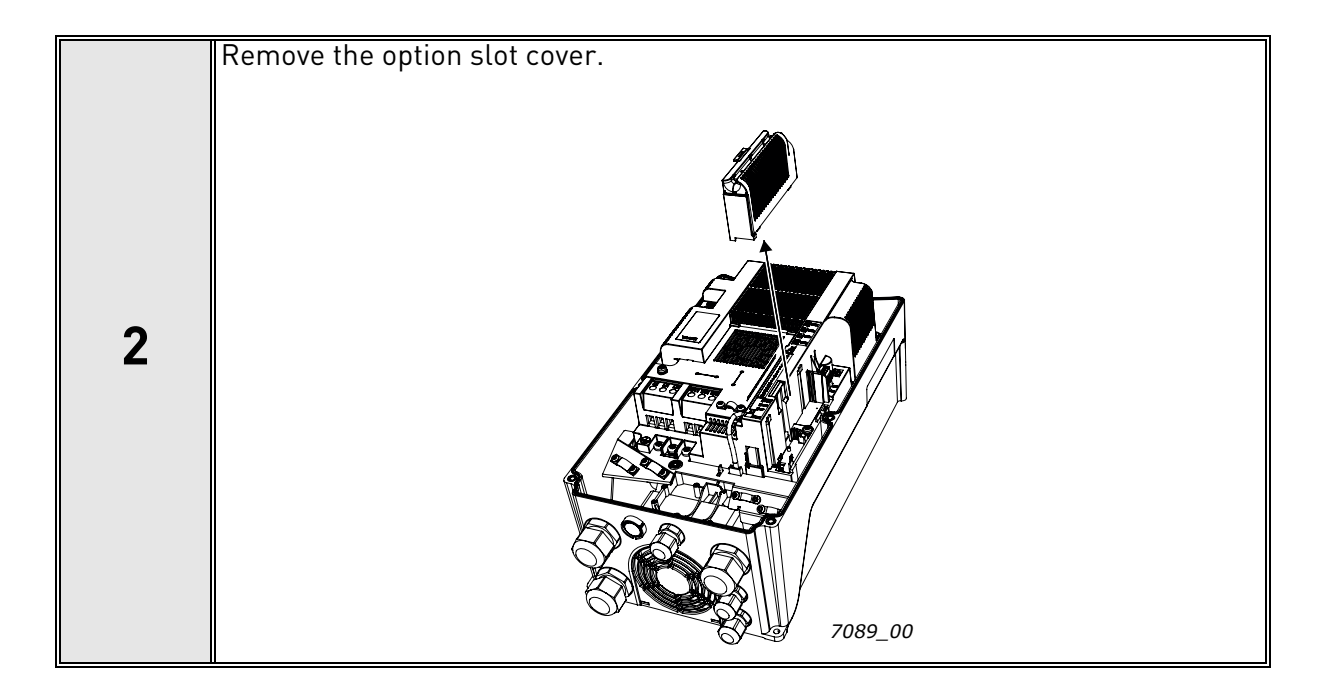

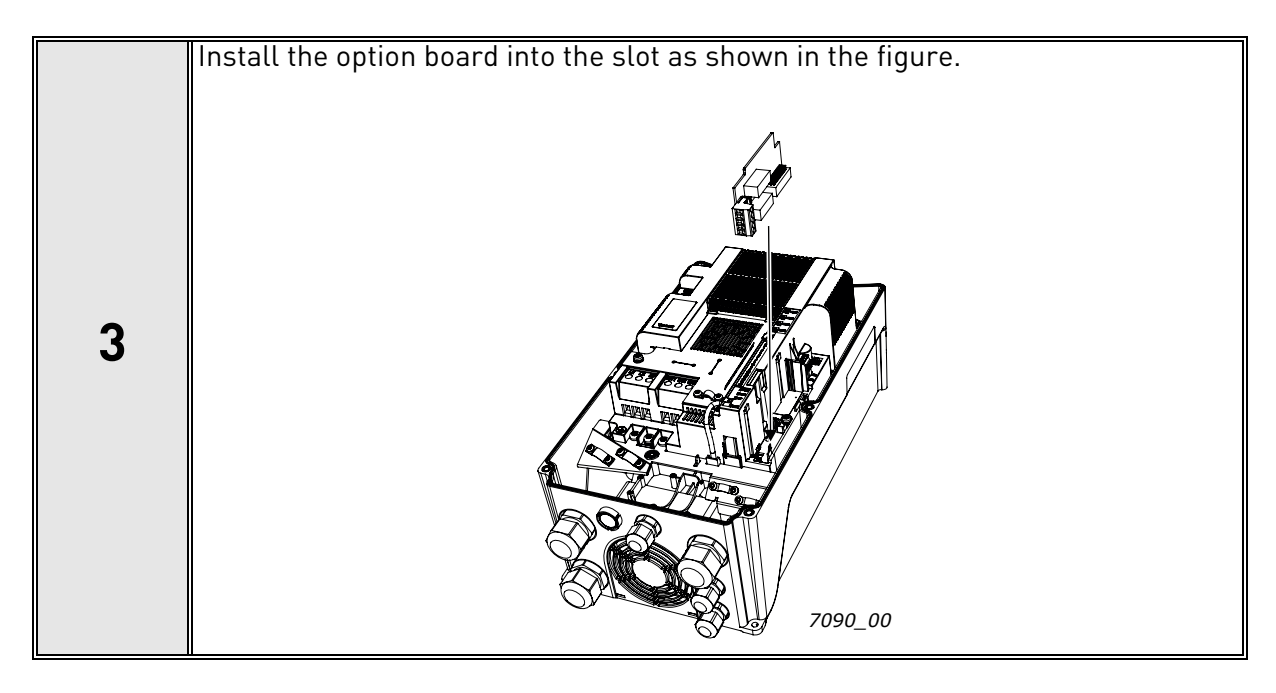

a kata

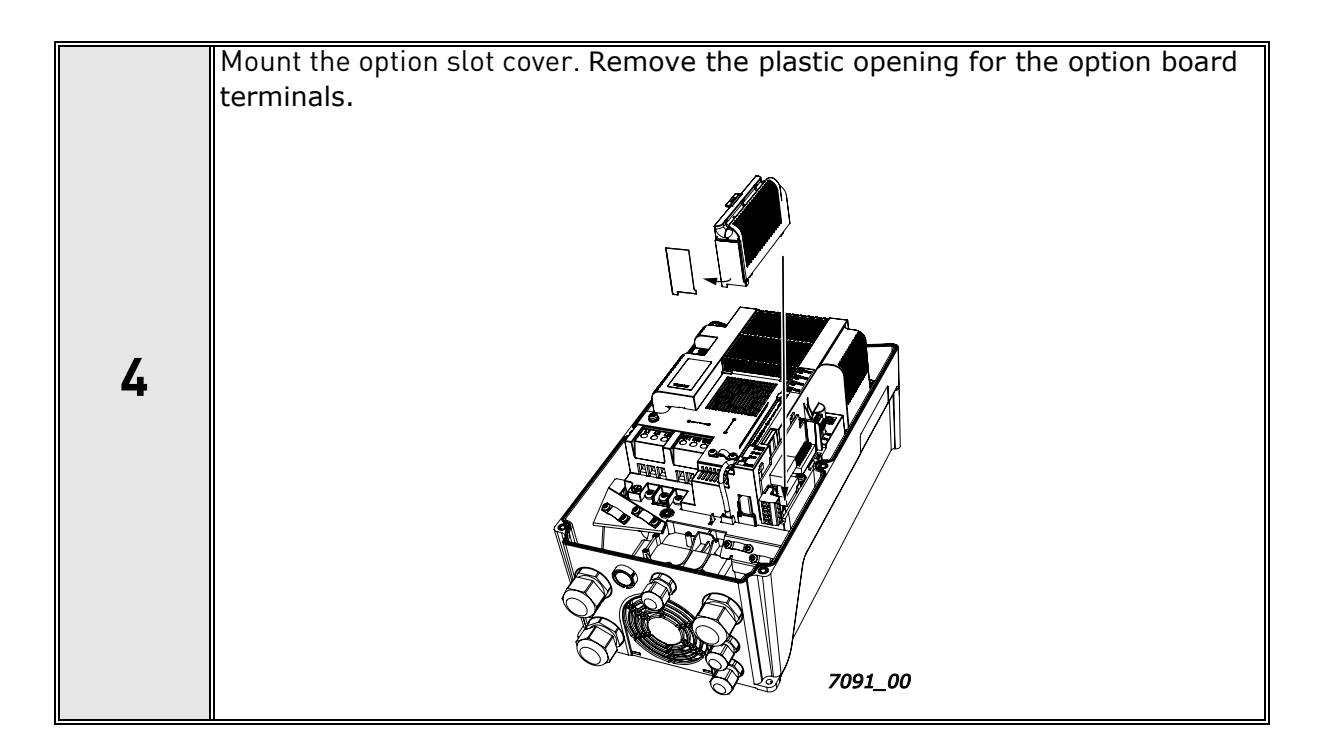

# <span id="page-33-0"></span>5.5 Installation in Vacon® 100 X (Frames MM4-MM6)

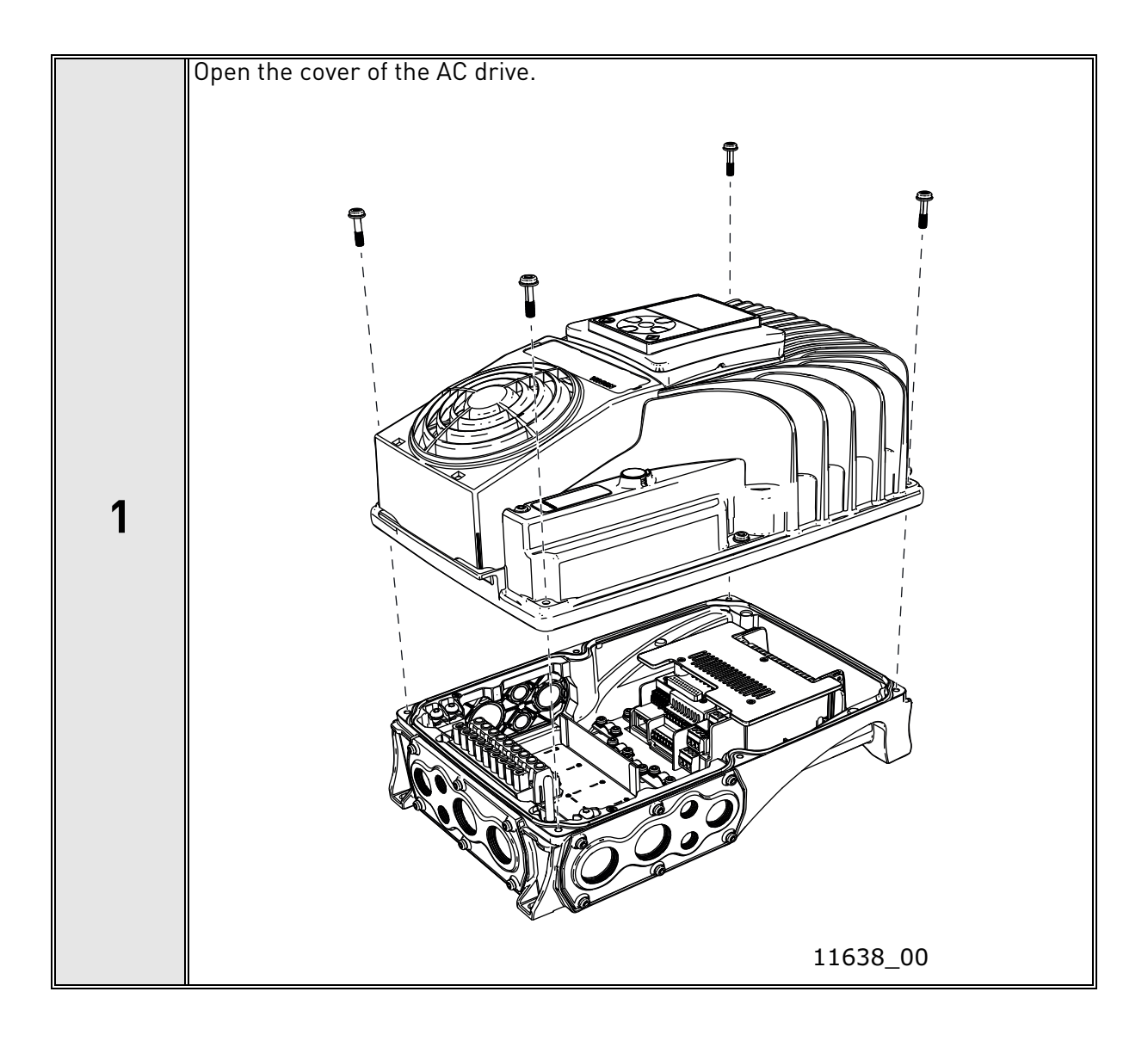

e de la construcción de la construcción de la construcción de la construcción de la construcción de la construcción de la construcción de la construcción de la construcción de la construcción de la construcción de la const

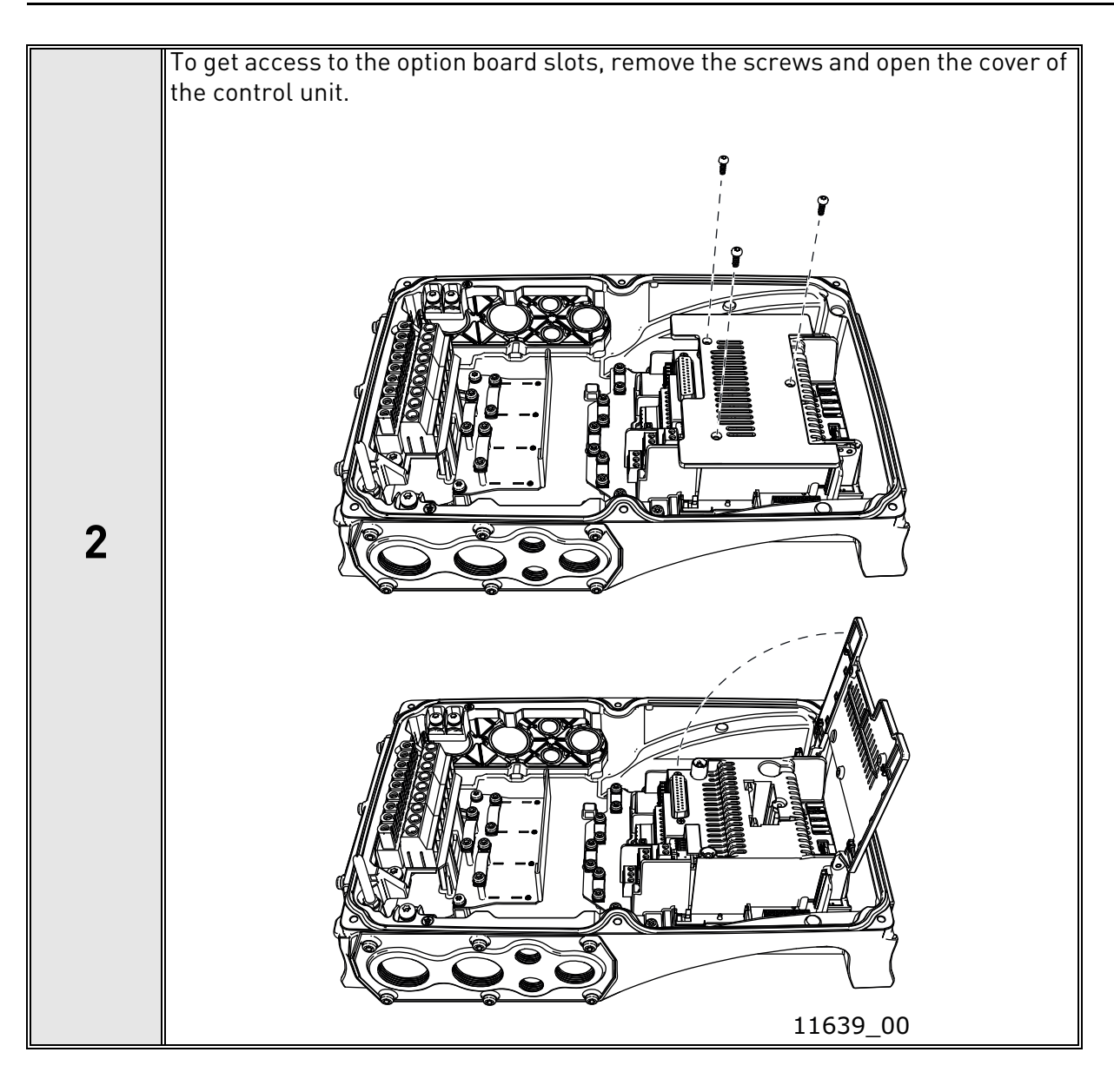

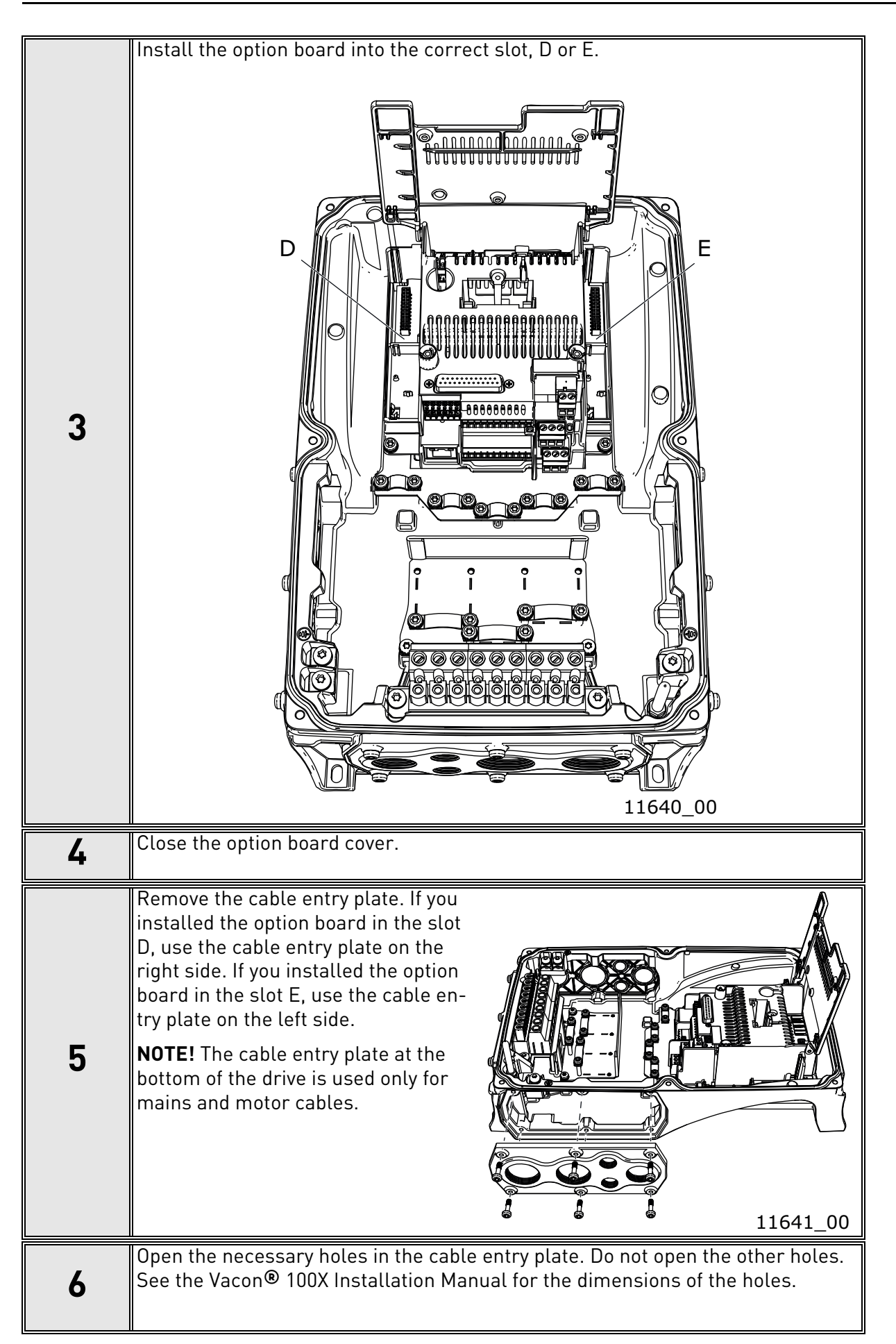
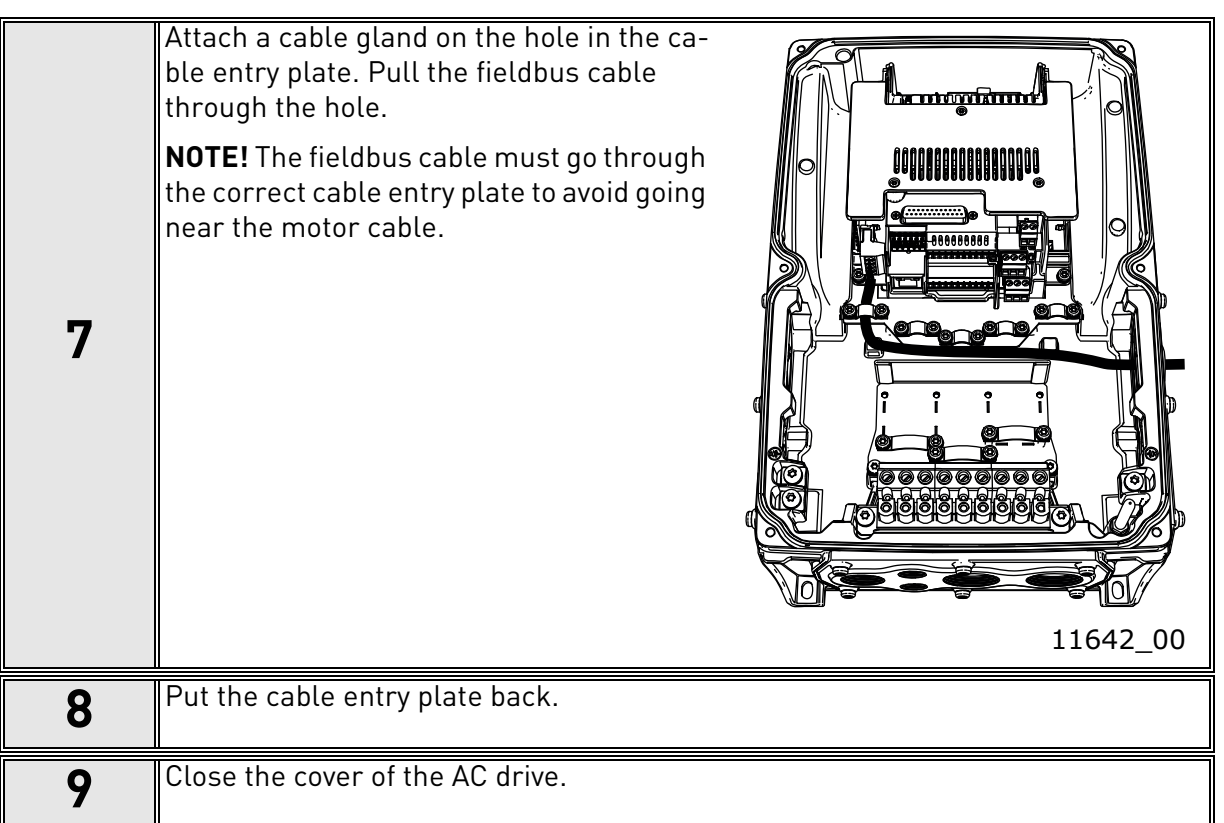

e de la famílie de la famílie de la famílie de la famílie de la famílie de la famílie de la famílie de la famí<br>La famílie de la famílie de la famílie de la famílie de la famílie de la famílie de la famílie de la famílie d

# 6. COMMISSIONING

### 6.1 Parameter view

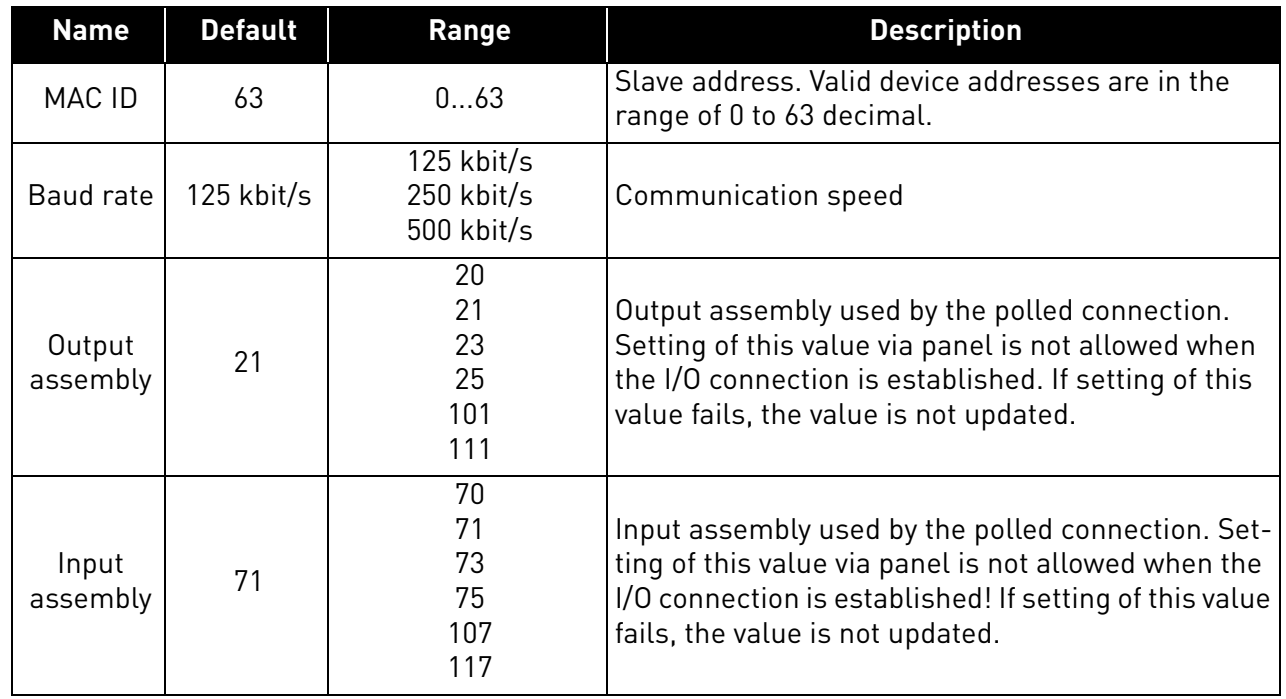

#### *Table 10. Parameter view*

### 6.2 Monitor view

# *Table 11. Monitor view*

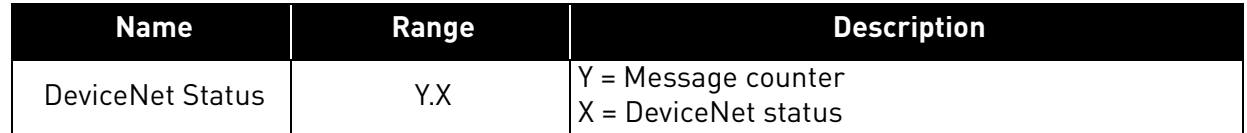

### *Table 12. DeviceNet status*

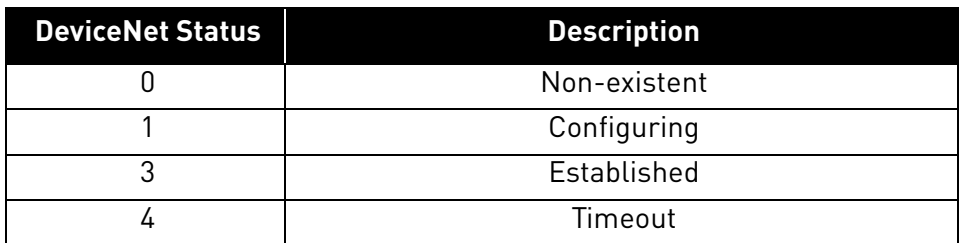

e de la construcción de la construcción de la construcción de la construcción de la construcción de la construcción de la construcción de la construcción de la construcción de la construcción de la construcción de la const

#### 6.3 Software info view

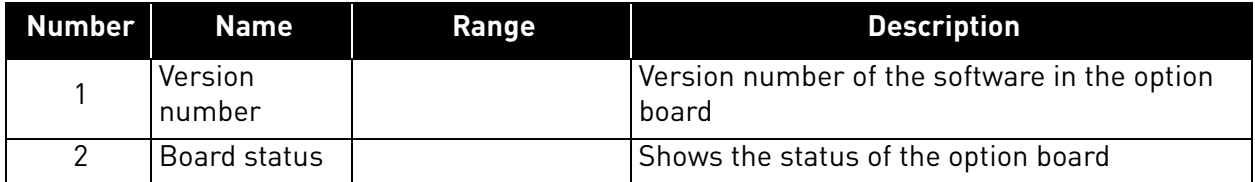

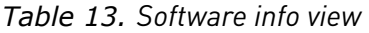

### <span id="page-38-0"></span>6.4 Fieldbus parametrisation

The following chapter describes briefly, how to parametrise the AC drive in order for the motor to be controllable via fieldbus. These instructions are written for some basic applications. For more information, please consult the application-specific manual.

In order for the AC drive to accept commands from the fieldbus network, the control place of the AC drive has to be set to fieldbus. The default value of the parameter "Control Place" is usually I/O. Note that if the control unit firmware is updated, the default settings are restored. In addition, some applications may have the remote speed reference selection set by default to other than fieldbus. In these cases, the speed reference selection must be set to fieldbus, in order for the speed reference to be controlled via fieldbus.

In DeviceNet, the bits NetCtrl, NetRef and NetProc must be set in order for the option board to send commands / reference setpoint values to the AC drive. The bits Ctrl From Net and Ref From Net can be read to determine the actual control / reference place. Note that these bits are valid only if NetCtrl / NetRef bits are also set.

**NOTE!** The motor control mode should be selected to support the used process and profile.

### 6.4.1 Fieldbus control and basic reference selection

The following tables list some of the parameters related to fieldbus control in case of three standard applications, the Vacon® 100, Vacon® 20 and Vacon® 20X, for use via fieldbus. See the applicationspecific manuals for more detailed information.

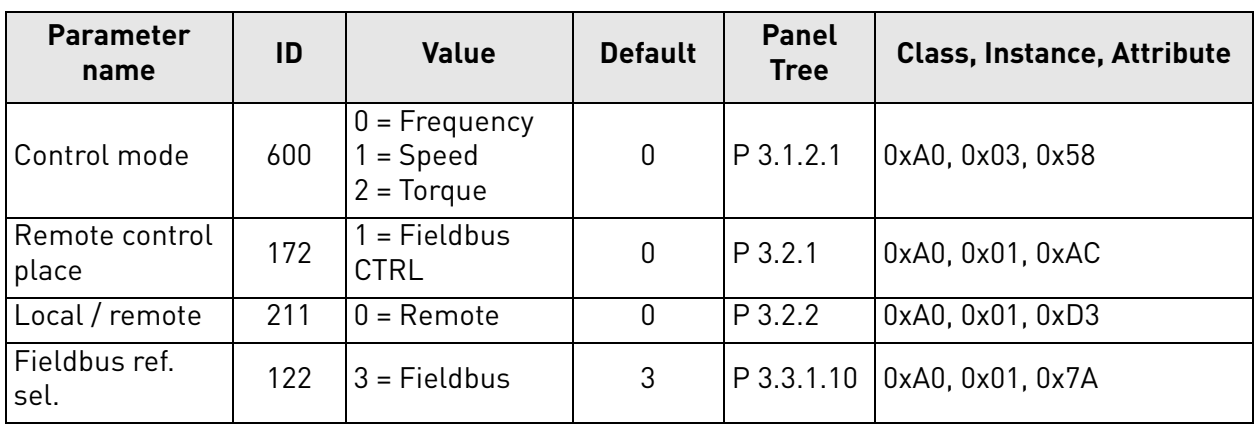

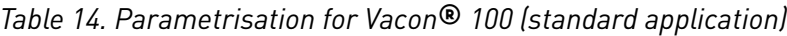

| <b>Parameter</b><br>name                   | ID  | <b>Value</b>                 | <b>Default</b> | <b>Panel</b><br><b>Tree</b> | <b>Class, Instance, Attribute</b> |
|--------------------------------------------|-----|------------------------------|----------------|-----------------------------|-----------------------------------|
| Motor control<br>mode                      | 600 | $0 =$ Frequency<br>$=$ Speed | 0              | P 1.8                       | 0xA0, 0x03, 0x58                  |
| Rem. control<br>place 1 sel.               | 172 | $=$ Fieldbus<br><b>CTRL</b>  | 0              | P 2.1                       | 0xA0, 0x01, 0xAC                  |
| Local / remote                             | 211 | $0 =$ Remote                 | 0              | P 2.5                       | 0xA0, 0x01, 0xD3                  |
| Rem. control<br>place 1 freq. ref.<br>sel. | 117 | $3 =$ Fieldbus               | 7              | P 3.3                       | 0xA0, 0x01, 0x75                  |

*Table 15. Parametrisation for Vacon*® *20 (standard application)*

*Table 16. Parametrisation for Vacon*® *20X (standard application)*

| <b>Parameter</b><br>name   | ID   | <b>Value</b>               | <b>Default</b> | <b>Panel</b><br>Tree | <b>Class, Instance, Attribute</b> |
|----------------------------|------|----------------------------|----------------|----------------------|-----------------------------------|
| Motor control<br>mode      | 600  | $0 =$ Frequency<br>= Speed | 0              | P 8.1                | 0xA0, 0x03, 0x58                  |
| Control place<br>selection | 125  | $2 = Fieldbus$             | 0              | P 1.11               | 0xA0, 0x01 0x7D                   |
| Local / remote             | 211  | $0 =$ Remote               | 0              | P 3.2.2              | 0xA0, 0x01, 0xD3                  |
| Frequency ref.<br>sel.     | 1819 | $5 =$ Fieldbus             | $5 - 7$        | P 1.12               | 0xA0, 0x08, 0x1B                  |

#### <span id="page-39-0"></span>6.4.2 Torque control parametrisation

Some extra parametrisation has to be made in order to control the frequency control with torque control. The following instructions are for the Vacon 100 application, see the application-specific manual for more detailed information.

• Motor control mode (ID 600) should be configured to "Torque control (Open Loop)" (2).

To configure the drive to use correct torque reference, parameter "Torque Reference Selection" should be selected to ProcessDataIn1 (9). This can be done with:

- PC-tool or panel (P 3.3.2.1) / ID 641
- Vendor Parameter Object TorqueRefSel (Class 0xA0, Instance 0x03, Attribute 0x81)

#### 6.4.3 Process data mapping and default settings

In DeviceNet, output instances 107 and 117 ([Chapter 7.1.2.5](#page-46-0) and [7.1.2.6](#page-48-0)), can be used to send process data to network. This data is selectable in the application and the default settings vary between drives. Refer to the application manual for details. The following tables show the default values for Vacon 100, Vacon 20X and Vacon 20 applications.

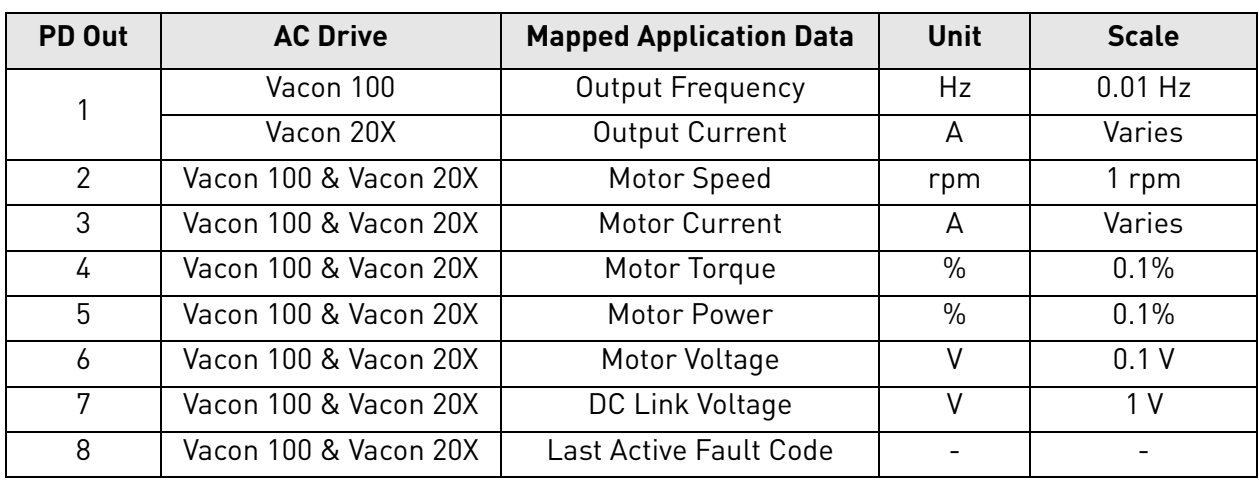

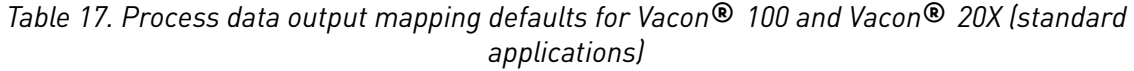

*Table 18. Process data output mapping defaults for Vacon*® *20 (standard application)*

| PD Out        | <b>AC Drive</b> | <b>Mapped Application Data</b> | Unit          | <b>Scale</b> |
|---------------|-----------------|--------------------------------|---------------|--------------|
|               | Vacon 20        | <b>Frequency Reference</b>     | Hz            | $0.01$ Hz    |
| $\mathcal{P}$ | Vacon 20        | Output Reference               | Hz            | $0.01$ Hz    |
| 3             | Vacon 20        | Motor Speed                    | rpm           | 1 rpm        |
| 4             | Vacon 20        | Motor Voltage                  | V             | 0.1V         |
| 5             | Vacon 20        | Motor Torque                   | $\%$          | 0.1%         |
| 6             | Vacon 20        | Motor Current                  | A             | Varies       |
| 7             | Vacon 20        | Motor Power                    | $\frac{0}{0}$ | 0.1%         |
| 8             | Vacon 20        | DC Link Voltage                |               | 1 V          |

# 7. DECIVENET INTERFACE

Vacon supports two types of DeviceNet messaging. They are I/O Messaging and Explicit Messaging.

# 7.1 I/O messaging

I/O polling messages are for time-critical, control-oriented data. The messages are transferred between the devices all the time and they are used for continuous control of the AC drive. They provide a dedicated, special-purpose communication path between a producing application (master) and one or more consuming applications (slaves). They are exchanged across single or multi-cast connections, typically using high priority identifiers. I/O polling messages contain no protocol in the 8-byte data field. The meaning of the message is implied by the connection ID (CAN identifier). Before messages are sent using these IDs, both the device sending and receiving them must be configured. The configuration contains the source and destination object attribute addresses for the master and the slave.

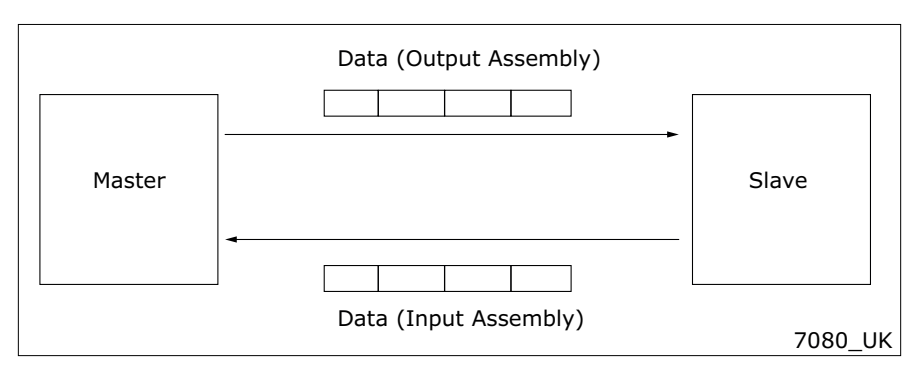

*Figure 10. DeviceNet I/O messaging*

The contents of the data message are chosen by input and output assemblies. These assemblies can be selected via panel or by setting Produced Connection Path (14) and Consumed Connection Path (16) attributes in DeviceNet connection object. Note that setting of instances is not allowed via panel, if I/O connection is open. See [Chapter 10.2](#page-76-0) for more details. [Chapter 7.1.2](#page-42-0) describes all supported input and output assemblies.

# 7.1.1 Connection behaviour

The following figure provides a general overview of the behaviour associated with an I/O connection object (instance type attribute = I/O).

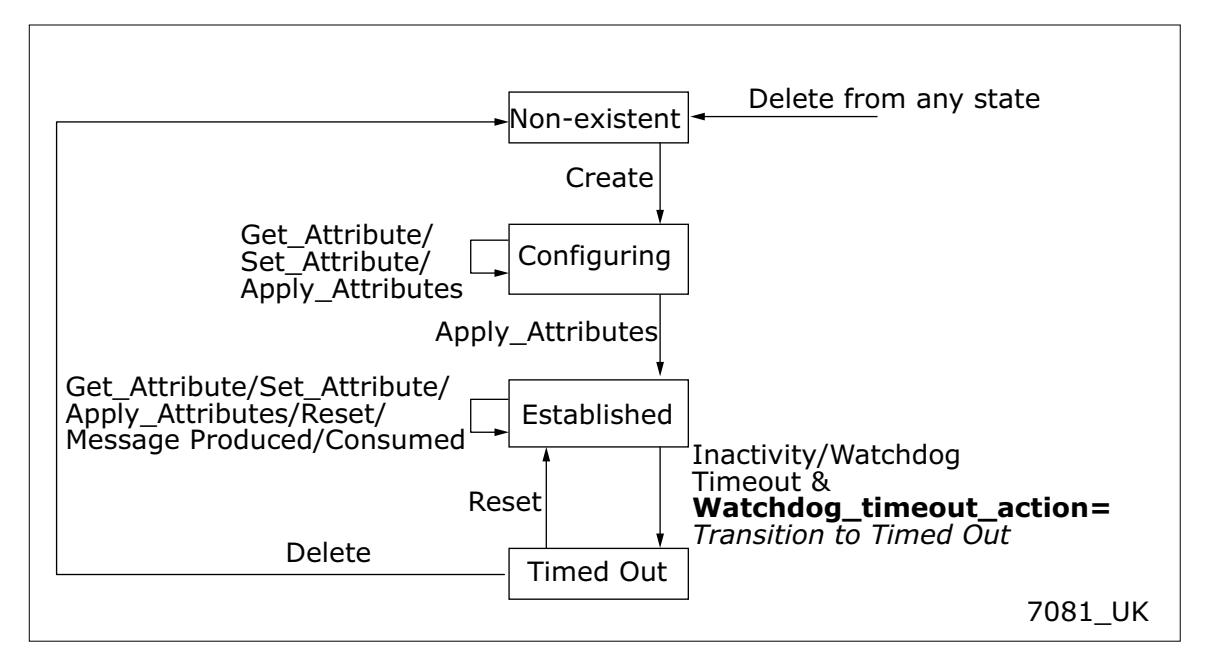

*Figure 11. I/O Connection Object State Transition Diagram*

By default, Expected Packet Rate (EPR) of I/O connection is set to zero, meaning that no transition to Timed Out state will occur. If EPR Timeout is set to other than zero, timeout will occur after four times Expected Packet Rate (4 \* EPR). For example value 1000 (ms) will result in timeout after four seconds.

### <span id="page-42-0"></span>7.1.2 Input and Output Assemblies

The following chapters describe the used input/output assemblies.

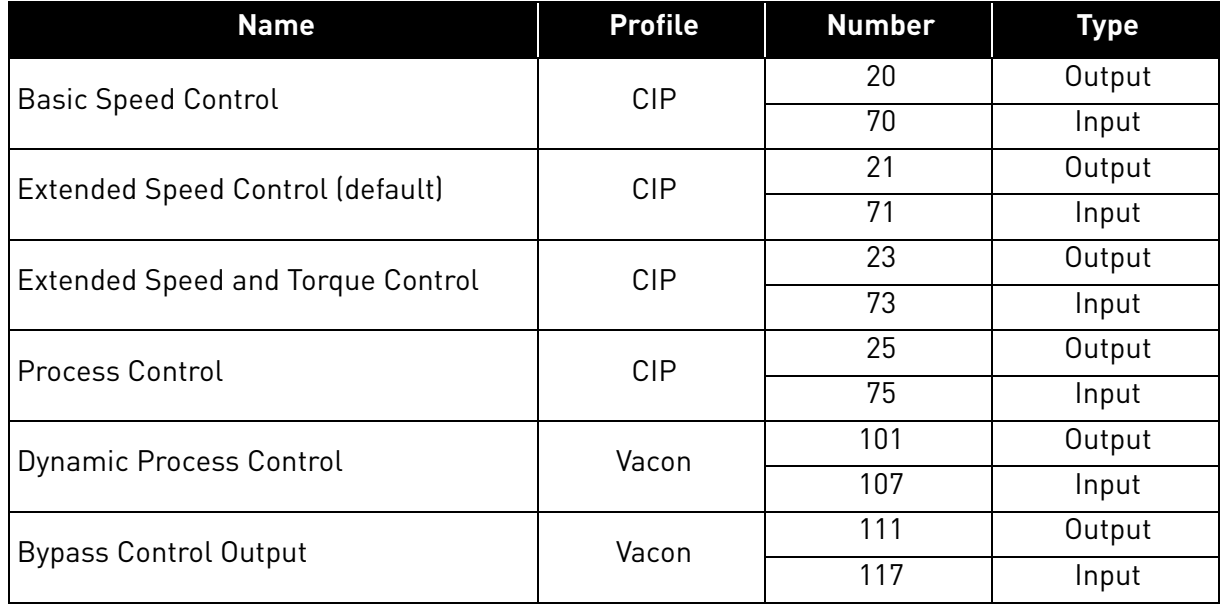

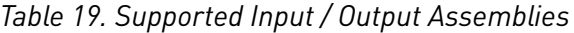

# <span id="page-43-0"></span>7.1.2.1 20/70 Basic Speed Control

Basic speed control is the most basic control type, where the run direction is limited to only forward, and only Run and Fault reset commands are supported. Speed reference is given in revolutions per minute. The run/stop commands work as described in [Table 39,](#page-52-0) with Run Rev always interpreted as zero. In this mode, the control supervisor attributes NetCtrl and NetRef bits are always set to one.

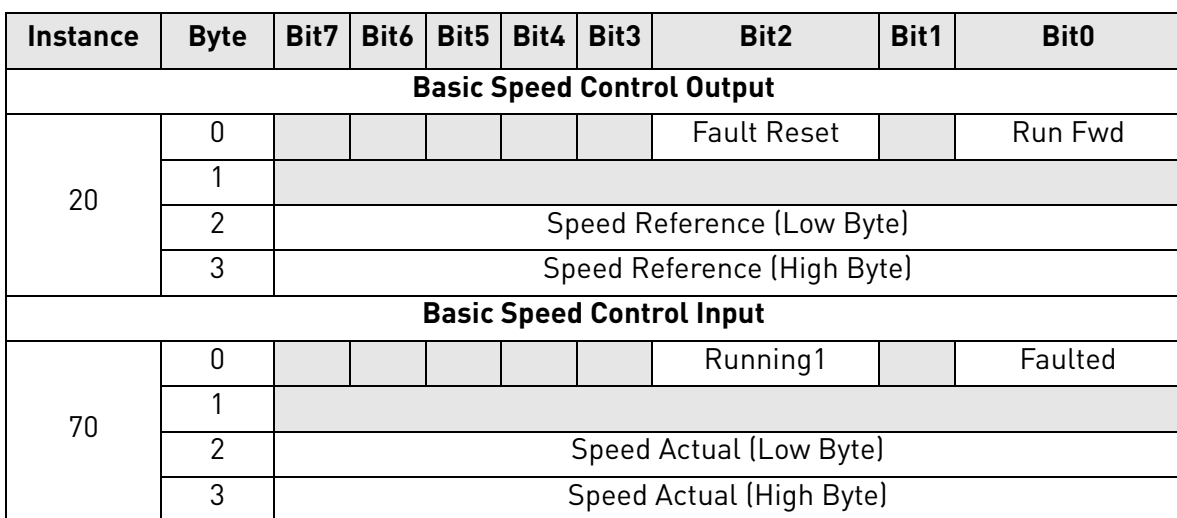

*Table 20. Basic Speed Control Instance descriptions*

### *Table 21. Basic Speed Control Attribute descriptions*

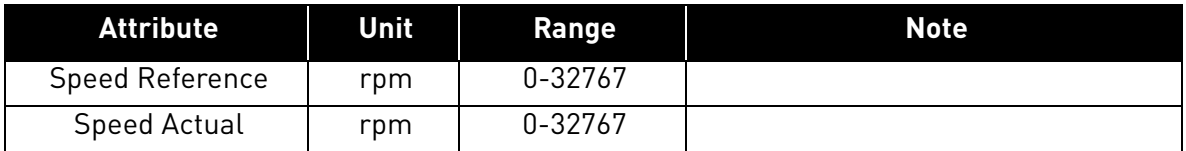

# <span id="page-43-1"></span>7.1.2.2 21/71 Extended Speed Control (default)

Extended speed control provides more functionality over the basic speed control. NetRef and NetCtrl bits must be set to one, in order for the commands and reference values to be sent to the AC drive. When these bits are set, the actual control/reference place can be read from "Ctrl From Net" and "Ref From Net" bits. Run Forward and Run Reverse bits are used to control the direction of the motor. See [Table 39](#page-52-0) for complete description of the run commands.

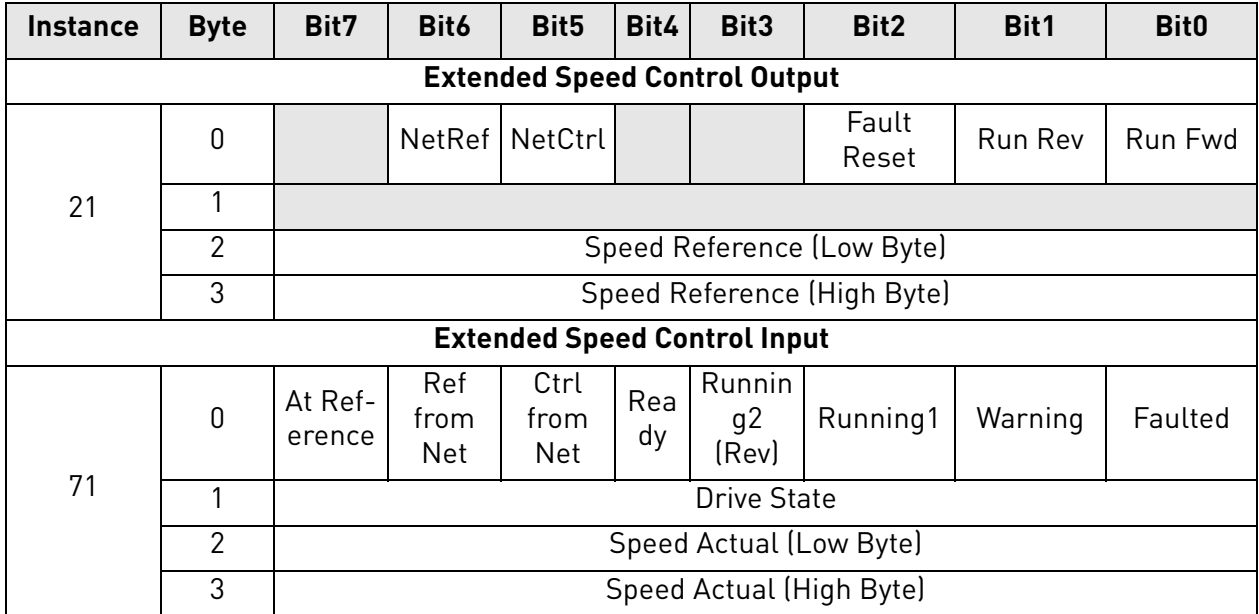

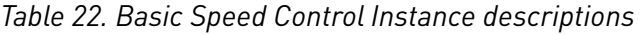

# *Table 23. Extended Speed Control Attribute descriptions*

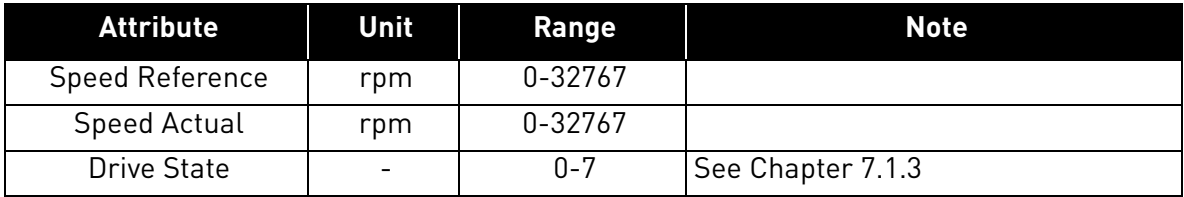

# <span id="page-44-0"></span>7.1.2.3 23/73 Extended Speed and Torque Control

Extended speed and torque assemblies can be used when torque reference is needed.

Torque Reference is converted from τ (Nm)/2*<sup>n</sup>* , where *n* is the torque scale value (AC/DC Drive object, instance 2, attribute 24), to a %-value for the AC drive. This value is sent in ProcessDataIn1 for the control unit when NetRef bit is set. Therefore, ProcessDataIn1 should be selected as torque reference selection. See the application manual or [Chapter 6.4.2](#page-39-0) for more details.

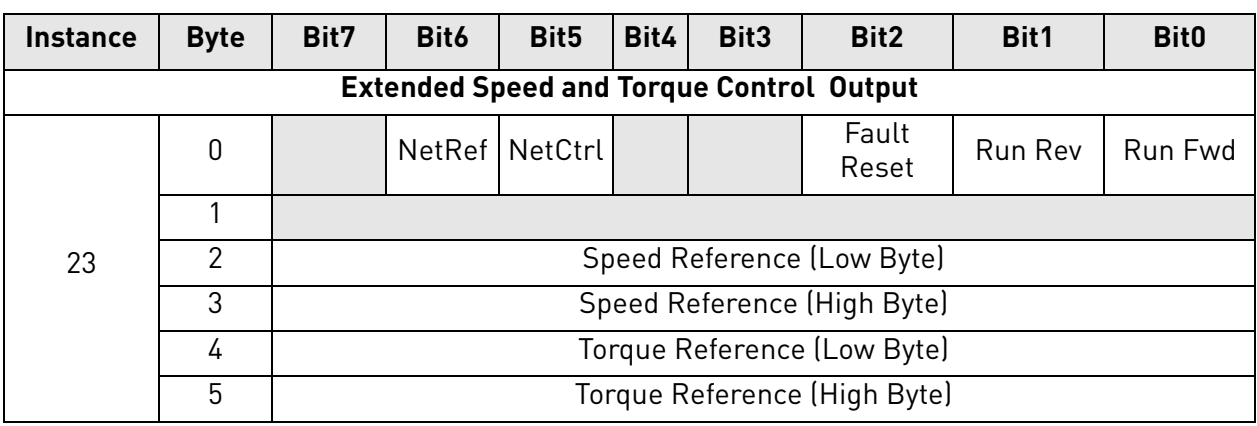

# *Table 24. Extended Speed and Torque Control Instance descriptions*

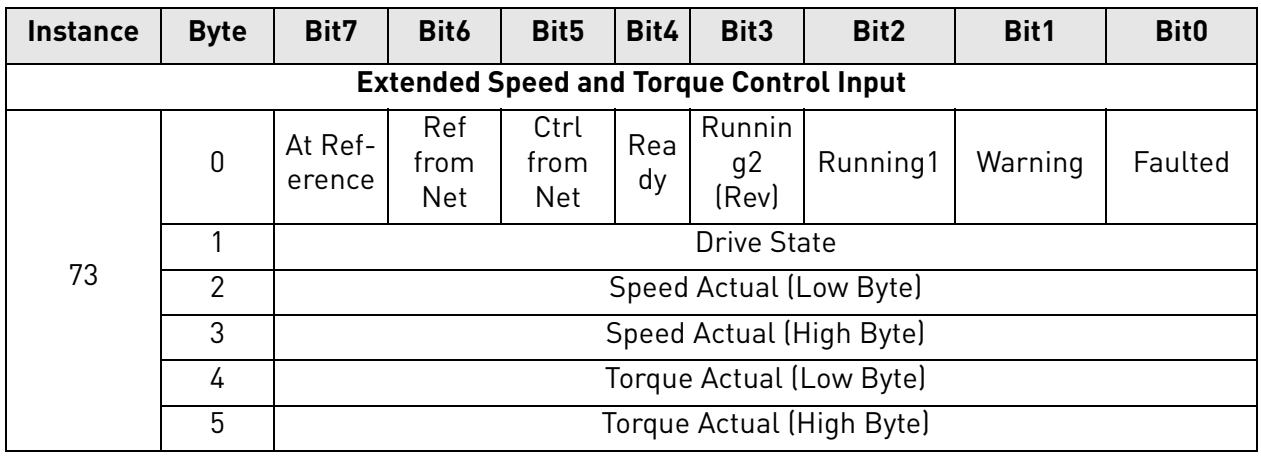

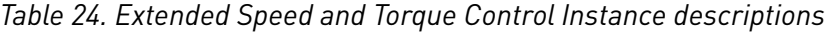

### *Table 25. Extended Speed and Torque Control Attribute descriptions*

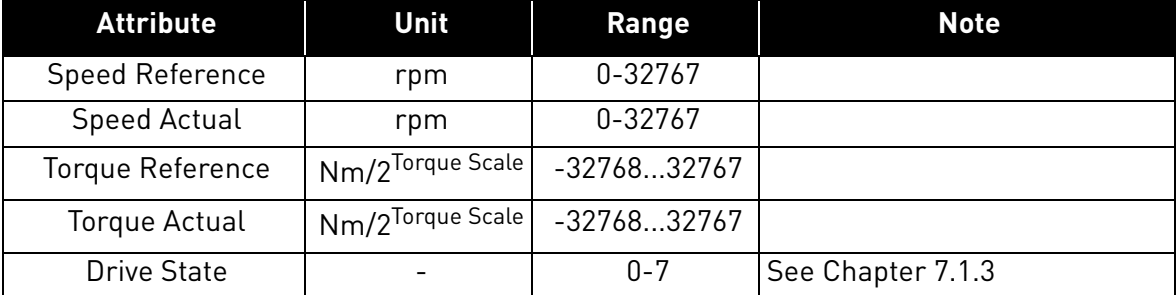

# <span id="page-45-0"></span>7.1.2.4 25/75 Extended Process Control

Extended process control assemblies can be used to send process reference value directly to the application. The Process Reference value destination can be selected with Drive Mode byte according to [Table 28](#page-46-1). This should be configured in application as the receiving input. Process Actual value is always mapped to ProcessDataOut1. Note that process reference value is sent to drive only when NetProc bit is set.

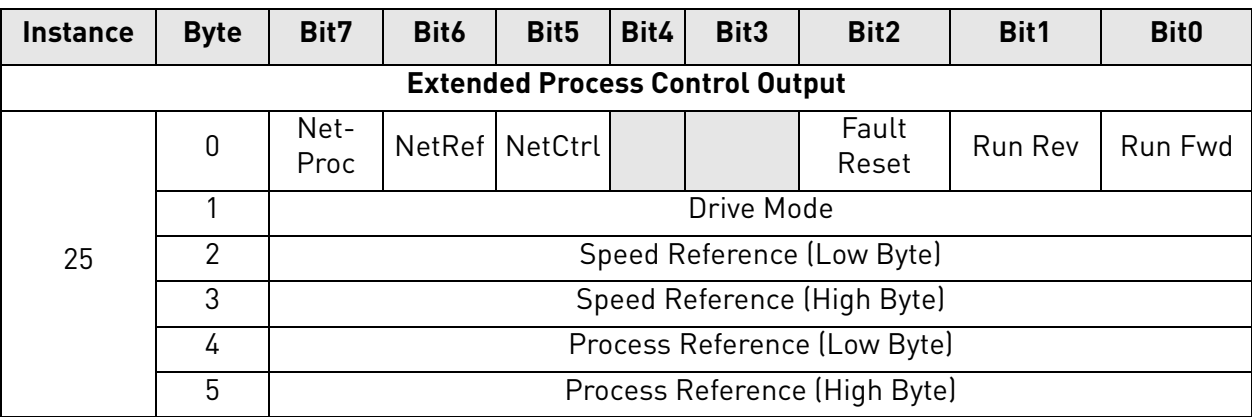

### *Table 26. Extended Process Control Instance descriptions*

| <b>Instance</b> | <b>Byte</b>                           | Bit7              | Bit6                      | Bit <sub>5</sub>           | Bit4      | Bit3                              | Bit2                       | Bit1    | <b>Bit0</b> |  |  |
|-----------------|---------------------------------------|-------------------|---------------------------|----------------------------|-----------|-----------------------------------|----------------------------|---------|-------------|--|--|
|                 | <b>Extended Process Control Input</b> |                   |                           |                            |           |                                   |                            |         |             |  |  |
|                 | 0                                     | At Ref-<br>erence | Ref<br>from<br><b>Net</b> | Ctrl<br>from<br><b>Net</b> | Rea<br>dy | Runnin<br>g <sub>2</sub><br>(Rev) | Running1                   | Warning | Faulted     |  |  |
|                 |                                       |                   | <b>Drive State</b>        |                            |           |                                   |                            |         |             |  |  |
| 75              | 2                                     |                   | Speed Actual (Low Byte)   |                            |           |                                   |                            |         |             |  |  |
|                 | 3                                     |                   | Speed Actual (High Byte)  |                            |           |                                   |                            |         |             |  |  |
|                 | 4                                     |                   |                           |                            |           |                                   | Process Actual (Low Byte)  |         |             |  |  |
|                 | 5                                     |                   |                           |                            |           |                                   | Process Actual (High Byte) |         |             |  |  |

*Table 26. Extended Process Control Instance descriptions*

*Table 27. Extended Process Control Attribute descriptions*

| <b>Attribute</b>      | Unit | Range   | <b>Note</b>       |
|-----------------------|------|---------|-------------------|
| Speed Reference       | rpm  | 0-32767 |                   |
| Speed Actual          | rpm  | 0-32767 |                   |
| Process Reference     |      |         | See Table 28      |
| <b>Process Actual</b> |      |         | ProcessDataOut1   |
| Drive Mode            |      |         | See Table 28      |
| Drive State           |      | $0 - 7$ | See Chapter 7.1.3 |

<span id="page-46-1"></span>*Table 28. Drive Mode selection in Process Control*

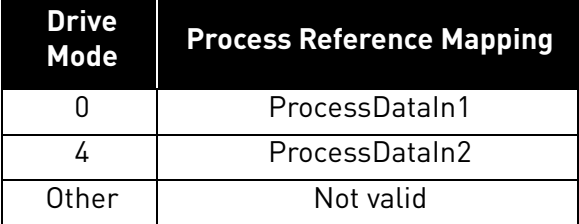

# <span id="page-46-0"></span>7.1.2.5 101/107 Vendor Dynamic Process Control

These assemblies can be used to send/receive process data directly to and from the application. The FB Speed Reference and the FB Speed Actual values are given as percentage of the minimum and maximum frequency. The control and status words are still given as CIP standard specific values.

| <b>Instance</b> | <b>Byte</b>    | Bit7              | Bit6                                                                                                    | Bit <sub>5</sub>                      | Bit4 | Bit3                               | Bit2                          | Bit1    | <b>Bit0</b> |  |  |  |  |
|-----------------|----------------|-------------------|----------------------------------------------------------------------------------------------------|---------------------------------------|------|------------------------------------|-------------------------------|---------|-------------|--|--|--|--|
|                 |                |                   |                                                                                                    | <b>Dynamic Process Control Output</b> |      |                                    |                               |         |             |  |  |  |  |
|                 | $\overline{0}$ |                   |                                                                                                    | NetRef   NetCtrl                      |      |                                    | Fault<br>Reset                | Run Rev | Run Fwd     |  |  |  |  |
|                 | 1              |                   | $4 - 7$                                                                                                    | Process Data 1 Selector (bits         |      | Process Data 2 Selector (bits 0-3) |                               |         |             |  |  |  |  |
|                 | $\overline{2}$ |                   |                                                                                                    |                                       |      |                                    | FB Speed Reference (Low Byte) |         |             |  |  |  |  |
| 101             | 3              |                   | FB Speed Reference (High Byte)                                                                                |                                       |      |                                    |                               |         |             |  |  |  |  |
|                 | 4              |                   |                                                                                                    |                                       |      |                                    | ProcessDataIn1 (Low Byte)     |         |             |  |  |  |  |
|                 | 5              |                   |                                                                                                    |                                       |      |                                    | ProcessDataIn1 (High Byte)    |         |             |  |  |  |  |
|                 | 6              |                   | ProcessDataIn2 (Low Byte)                                                                                     |                                       |      |                                    |                               |         |             |  |  |  |  |
|                 | 7              |                   |                                                                                                    |                                       |      |                                    | ProcessDataIn2 (High Byte)    |         |             |  |  |  |  |
|                 |                |                   |                                                                                                    | <b>Dynamic Process Control Input</b>  |      |                                    |                               |         |             |  |  |  |  |
|                 | 0              | At Ref-<br>erence | Runnin<br>Ref<br>Ctrl<br>Rea<br>g2<br>from<br>Running1<br>Warning<br>from<br>dy<br>(Rev)<br><b>Net</b><br>Net |                                       |      |                                    |                               |         |             |  |  |  |  |
|                 | 1              |                   |                                                                                                    |                                       |      | <b>Drive State</b>                 |                               |         |             |  |  |  |  |
|                 | $\overline{2}$ |                   |                                                                                                    |                                       |      |                                    | FB Speed Actual (Low Byte)    |         |             |  |  |  |  |
| 107             | 3              |                   |                                                                                                    |                                       |      |                                    | FB Speed Actual (High Byte)   |         |             |  |  |  |  |
|                 | 4              |                   |                                                                                                    |                                       |      |                                    | ProcessDataOut1 (Low Byte)    |         |             |  |  |  |  |
|                 | $\overline{5}$ |                   |                                                                                                    |                                       |      |                                    | ProcessDataOut1 (High Byte)   |         |             |  |  |  |  |
|                 | 6              |                   |                                                                                                    |                                       |      |                                    | ProcessDataOut2 (Low Byte)    |         |             |  |  |  |  |
|                 | 7              |                   |                                                                                                    |                                       |      |                                    | ProcessDataOut2 (High Byte)   |         |             |  |  |  |  |

*Table 29. Vendor Dynamic Process Control Instance descriptions*

#### *Table 30. Vendor Dynamic Process Control Attribute descriptions*

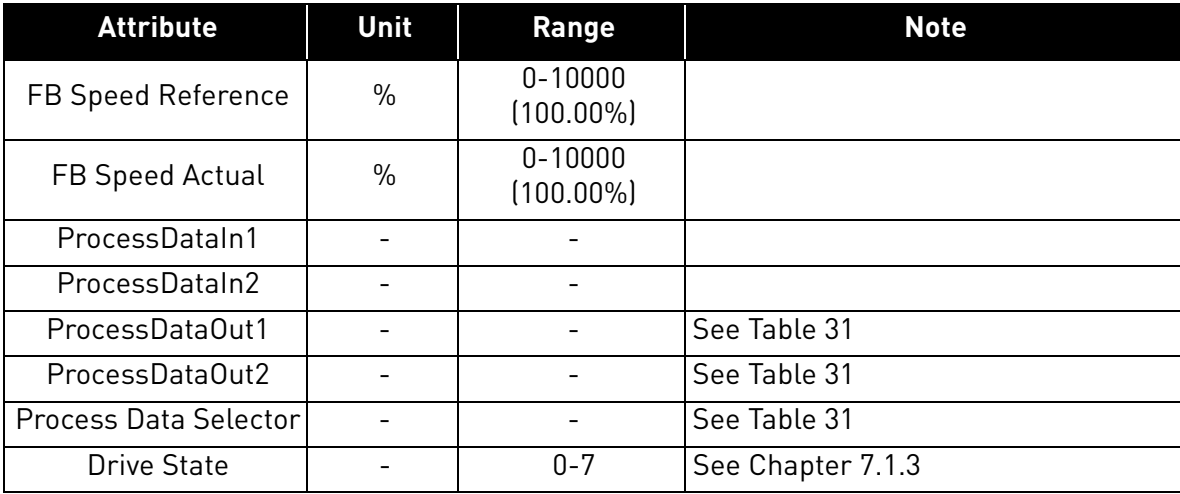

Process data selector bits can be used to select what content is mapped to ProcessDataOut 1 & 2 (bytes 4-7). The following table describes what values in these fields correspond to which process data items.

<span id="page-48-1"></span>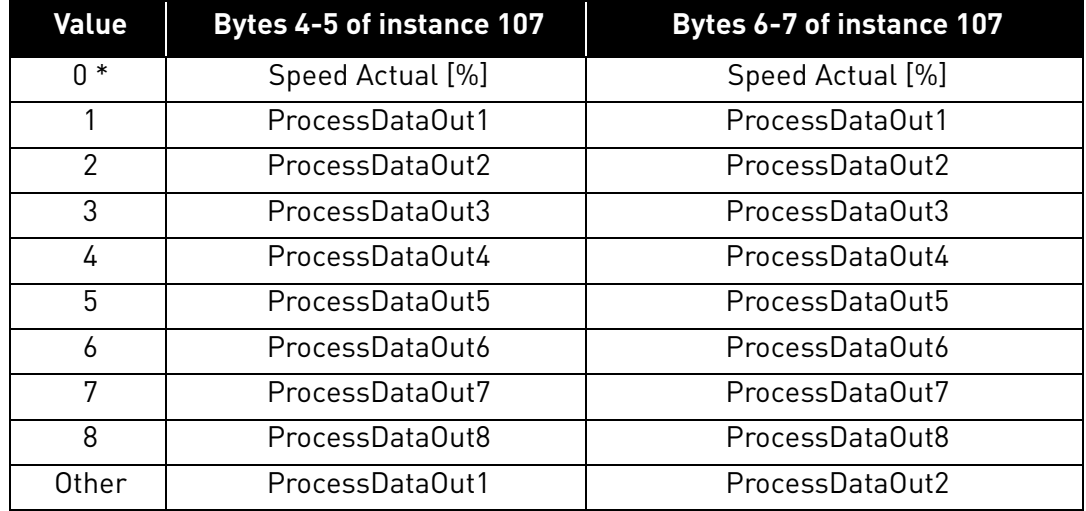

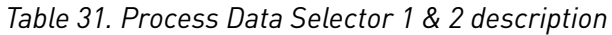

\* If both Process Data selectors are 0, bytes 4-5 are ProcessDataOut1 and bytes 6-7 are ProcessDataOut2.

# <span id="page-48-0"></span>7.1.2.6 111/117 Vendor Bypass Control

These assemblies can be used to bypass the CIP standard assemblies, and control the AC drive application directly. The FB Speed Reference and the FB Speed Actual values are given as percentage of the minimum and maximum frequency. The control and status words are applicationspecific values. [Table 34](#page-49-0) and [Table 35](#page-49-1) describe the control word, and [Table 36](#page-50-0) and [Table 37](#page-50-1) describe the fieldbus status words that are commonly used. Note that not all applications support all bits, and so application-specific manuals should be consulted.

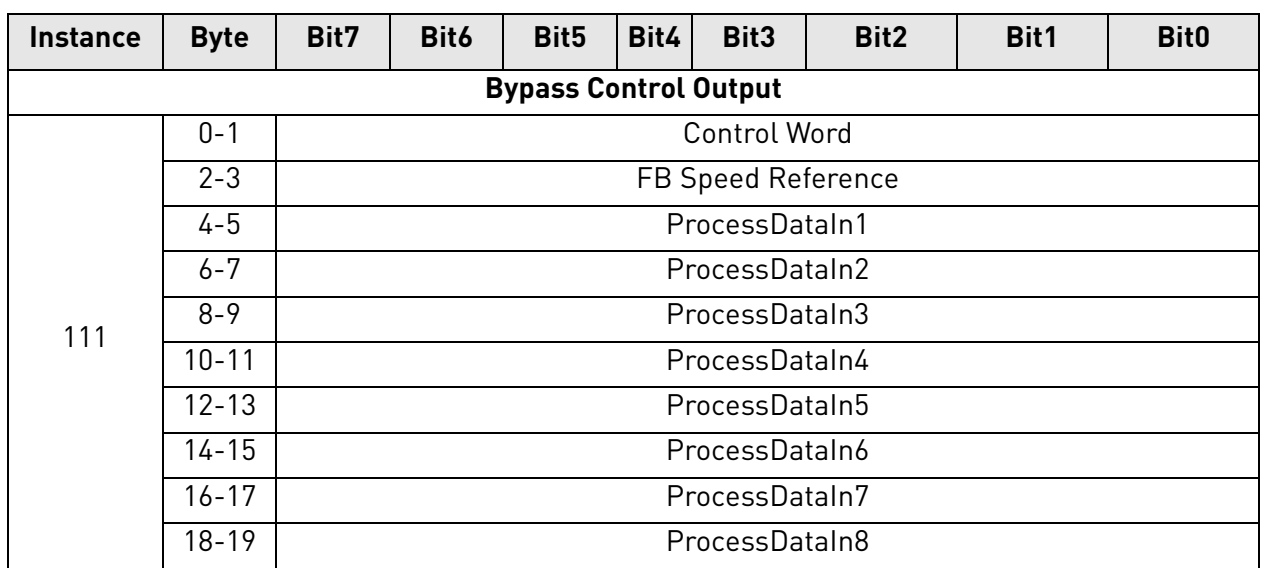

### *Table 32. Vendor Bypass Control Instance descriptions*

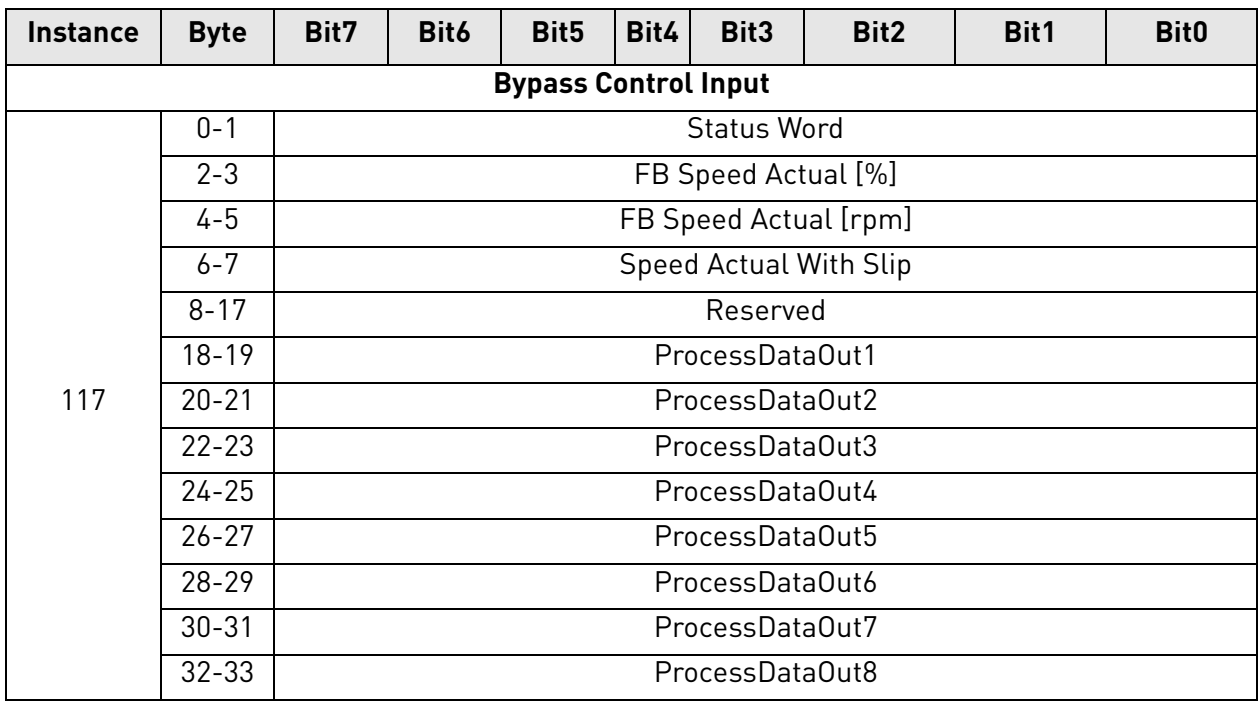

# *Table 32. Vendor Bypass Control Instance descriptions*

# *Table 33. Vendor Bypass Control Attribute descriptions*

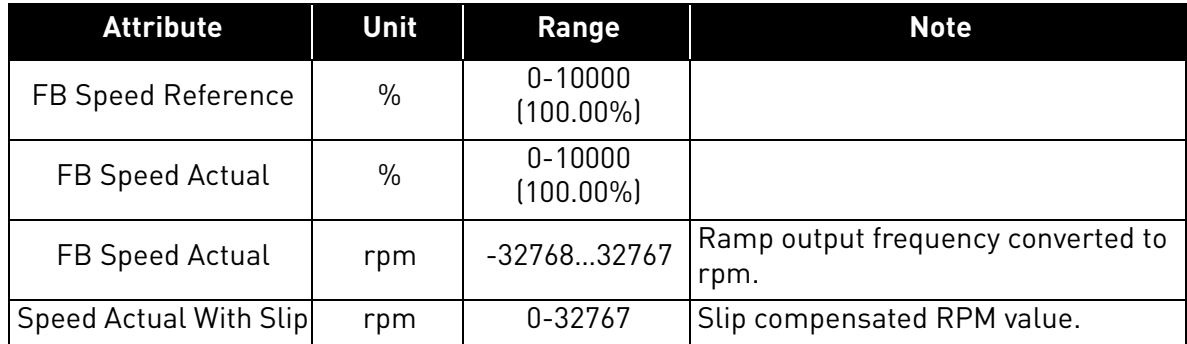

# *Table 34. Fieldbus Control Word*

<span id="page-49-0"></span>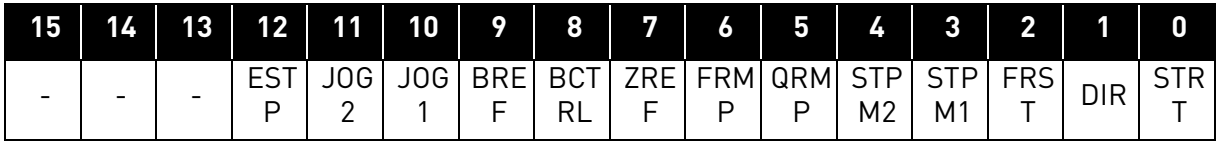

# *Table 35. Fieldbus Control Word description*

<span id="page-49-1"></span>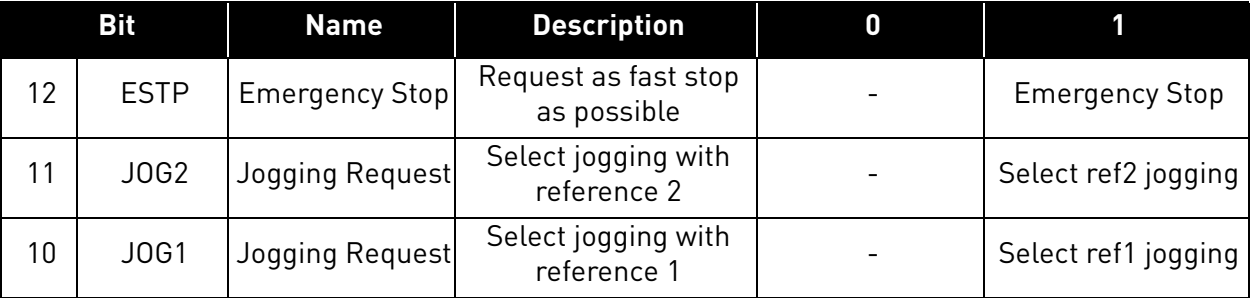

e de la construcción de la construcción de la construcción de la construcción de la construcción de la construcción de la construcción de la construcción de la construcción de la construcción de la construcción de la const

|                | <b>Bit</b>   | <b>Name</b>          | <b>Description</b>                | $\boldsymbol{0}$            |                             |
|----------------|--------------|----------------------|-----------------------------------|-----------------------------|-----------------------------|
| 9              | <b>BREF</b>  | <b>Bus Reference</b> | Force reference to<br>fieldbus    | Selected<br>reference place | Force fieldbus<br>reference |
| 8              | <b>BCTRL</b> | <b>Bus Control</b>   | Force fieldbus control<br>active  | Selected control<br>place   | Force fieldbus<br>control   |
| 7              | <b>ZREF</b>  | Zero Ref             | Force reference to<br>zero        |                             | Force reference to<br>zero  |
| 6              | <b>FRMP</b>  | Ramp Freeze          | Freeze ramp<br>generator          |                             | Freeze ramp<br>generator    |
| 5              | QRMP         | Quick Ramp<br>Time   | Use quick ramp time               | Normal ramp<br>time         | Quick Ramp Time             |
| 4              | STPM2        | Stop Mode2           | Stop mode ramping                 |                             | Stop By Ramp<br>Mode        |
| 3              | STPM1        | Stop Mode1           | Stop mode coasting                |                             | Coasting Stop<br>Mode       |
| $\overline{2}$ | <b>FRST</b>  | <b>Fault Reset</b>   | Request fault reset<br>from drive |                             | Request reset from<br>drive |
| 1              | <b>DIR</b>   | Direction            | Rotation direction                | Clockwise                   | Counterclockwise            |
| 0              | <b>STRT</b>  | Start / Stop         | Start / Stop request              | Stop                        | Run                         |

*Table 35. Fieldbus Control Word description*

*Table 36. Fieldbus Status Word*

<span id="page-50-0"></span>

| 15 | 14     | 13 | 12 <sub>1</sub>          | 11<br>4 V | 10 | 9                        | 8 | 7   | 6                           | 5                   | 4                     | 3          | C<br>L |            |            |
|----|--------|----|--------------------------|-----------|----|--------------------------|---|-----|-----------------------------|---------------------|-----------------------|------------|--------|------------|------------|
| -  | $\sim$ | -  | $\overline{\phantom{a}}$ | $\sim$    | -  | $\overline{\phantom{a}}$ | - | FRD | ᢇ᠆<br>ــ ـ<br>ات∟<br>−<br>┕ | ™R<br>ΑI<br>FЕ<br>- | AL,<br>Δ<br><b>RM</b> | ⊢.<br>`L i | DIR    | RI<br>JN I | <b>RDY</b> |

*Table 37. Fieldbus Status Word description*

<span id="page-50-1"></span>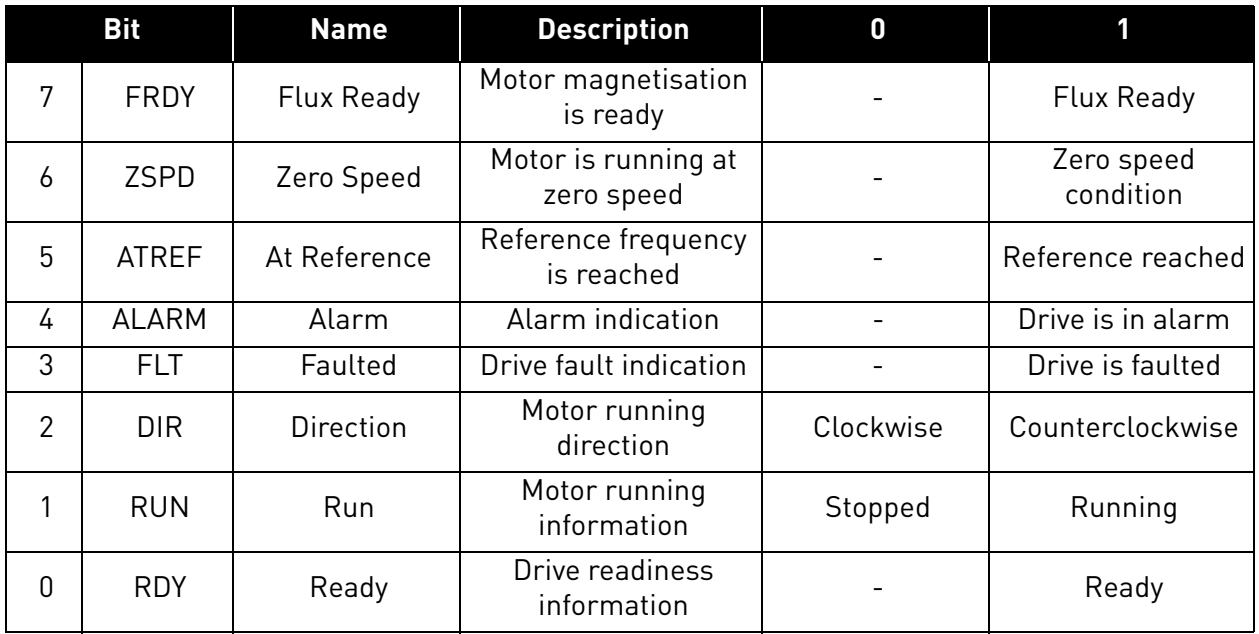

e de la família de la família de la família de la família de la família de la família de la família de la famí<br>Desenvolver de la família de la família de la família de la família de la família de la família de la família

#### <span id="page-51-1"></span><span id="page-51-0"></span>7.1.3 Control Supervisor Behaviour

The State Transition Diagram provides a graphical description of the states and the corresponding state transitions for the control supervisor.

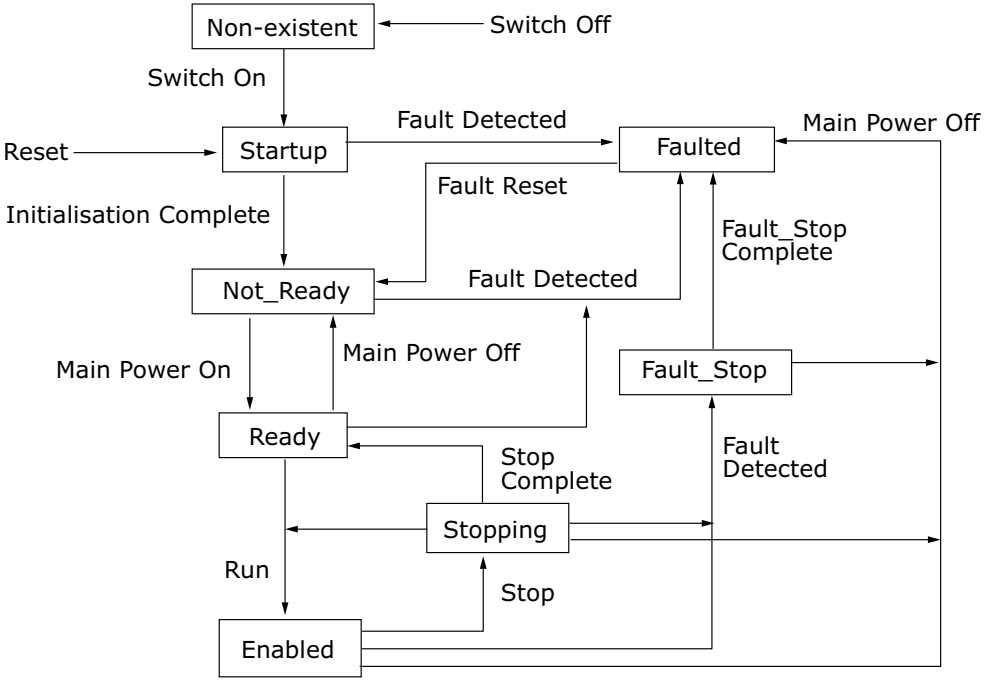

<sup>7082</sup>\_UK

*Figure 12. Control Supervisor State Transition Diagram*

The current state of the Control Supervisor State can be read from Control Supervisor Object (Class 0x29), Instance 1, Attribute 6. The values correspond to the states according to the following table.

| Value | <b>State</b> |  |  |  |  |  |
|-------|--------------|--|--|--|--|--|
|       | Non-existent |  |  |  |  |  |
| 1     | Startup      |  |  |  |  |  |
| 2     | Not Ready    |  |  |  |  |  |
| 3     | Ready        |  |  |  |  |  |
| 4     | Enabled      |  |  |  |  |  |
| 5     | Stopping     |  |  |  |  |  |
| 6     | Fault_Stop   |  |  |  |  |  |
| 7     | Faulted      |  |  |  |  |  |

*Table 38. Control Supervisor State*

The "Main Power On" and "Main Power Off" refer to the motor control status (READY / NOT READY). Stop command will result in stop by "Stop Function". The stop mode is selectable in application.

<span id="page-52-0"></span>Run1 and Run2 bits trigger Stop and Run commands according to [Table 39](#page-52-0). Fault Reset will occur on a rising edge of the Reset command.

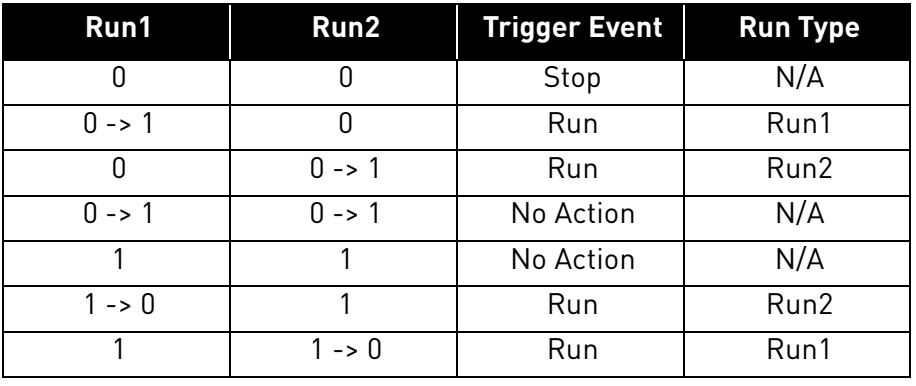

<span id="page-52-1"></span>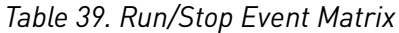

e de la famílie de la famílie de la famílie de la famílie de la famílie de la famílie de la famílie de la famí<br>La famílie de la famílie de la famílie de la famílie de la famílie de la famílie de la famílie de la famílie d

# 7.2 Explicit messaging

Explicit Messaging is used in commissioning and parametrising of the DeviceNet option board. Explicit messages provide multipurpose, point-to-point communication paths between two devices. They provide the typical request/response-oriented network communication used to perform node configuration and problem diagnosis. Explicit messages typically use low priority identifiers and contain the specific meaning of the message right in the data field. This includes the service to be performed and the specific object attribute address.

### 7.2.1 Connection behaviour

Here you can see a general overview of the behaviour associated with an Explicit Messaging Connection Object (Instance type attribute = Explicit Messaging).

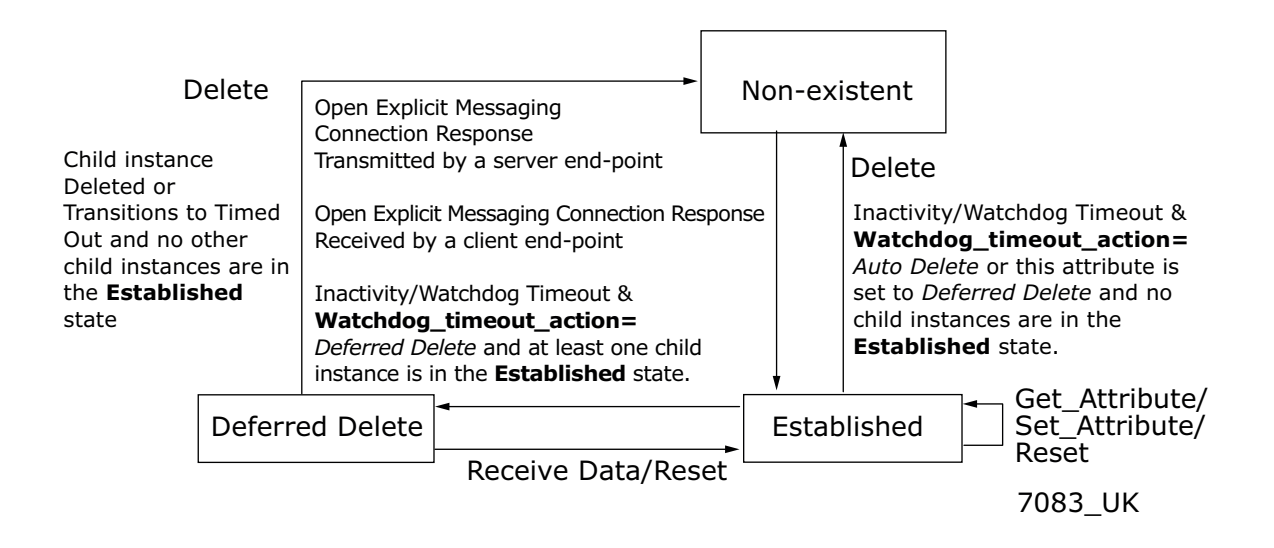

*Figure 13. Explicit Messaging Connection Object State Transition Diagram*

Explicit Connection Expected Packet Rate (EPR) is set by default to 2500, meaning that watchdog timeout action will occur after 10s.

# 8. FAULT HANDLING

The following chapter describes different fault activation situations in OPTE7.

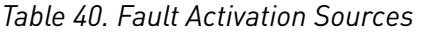

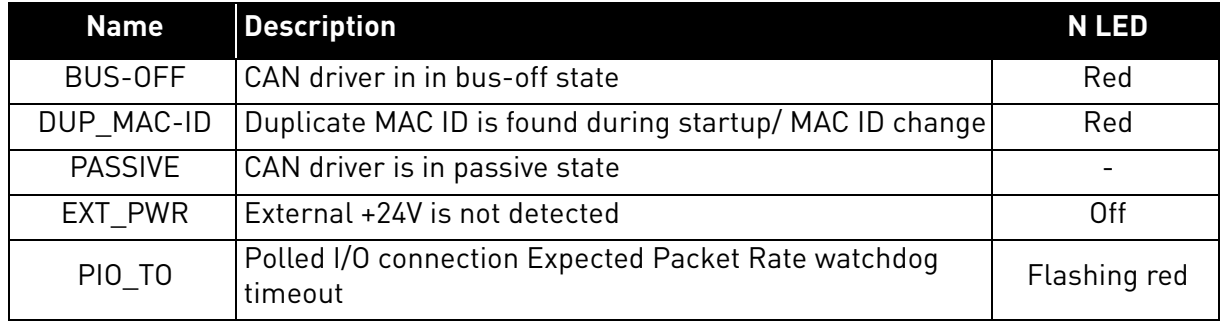

• Bus-off and passive states are cleared when CAN driver goes to active state.

• External power fault is cleared when +24V is connected to option board connector.

• Duplicate MAC check is made every time the MAC-ID is changed or the option board is powered up. The fault is cleared, when the duplicate MAC-ID check passes.

• Polled I/O connection timeout is cleared when the I/O connection is released or allocated

How the AC drive will react to these fault situations can be defined in application:

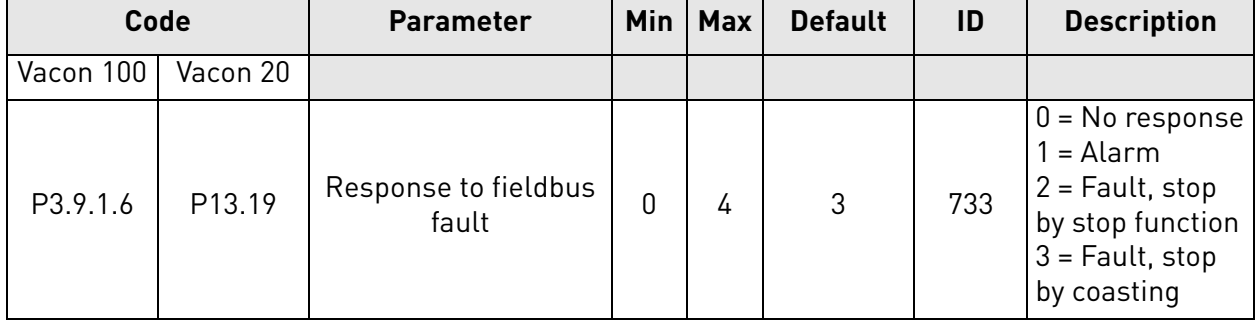

*Table 41. Fieldbus Fault Reaction in Vacon*® *100 and Vacon*® *20 (standard application)*

*Table 42. Fieldbus Fault Reaction in Vacon*® *20X (standard application)*

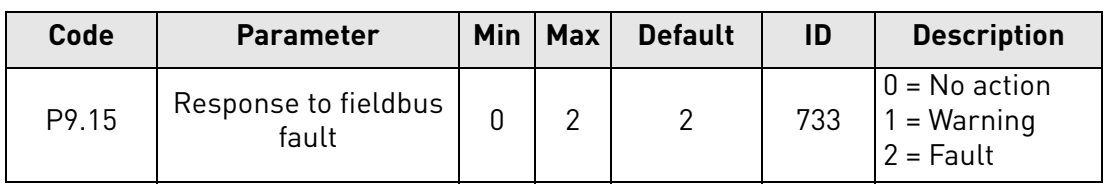

### 8.1 General and additional error codes

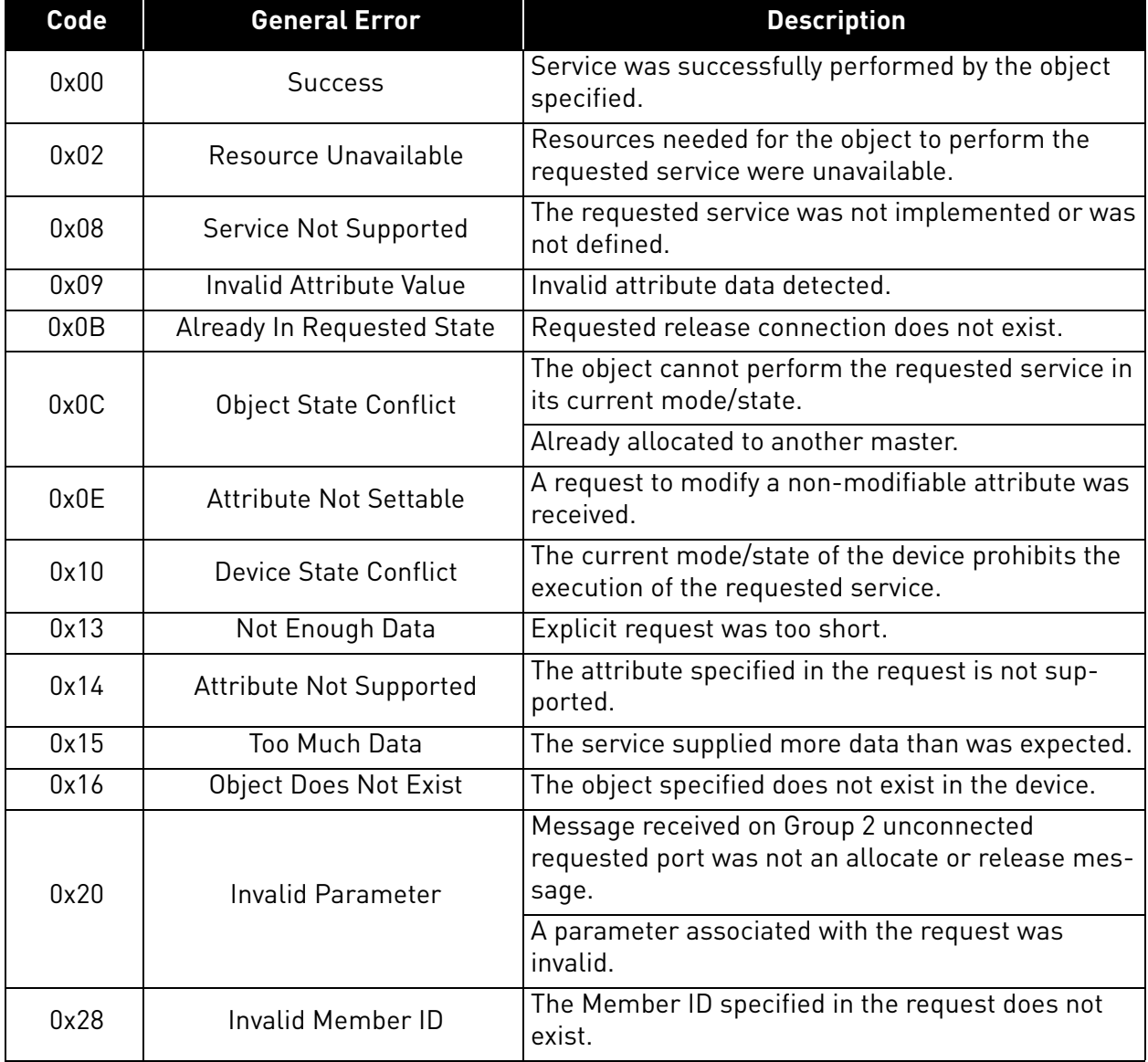

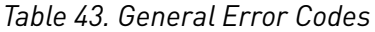

# *Table 44. Additional Error Codes*

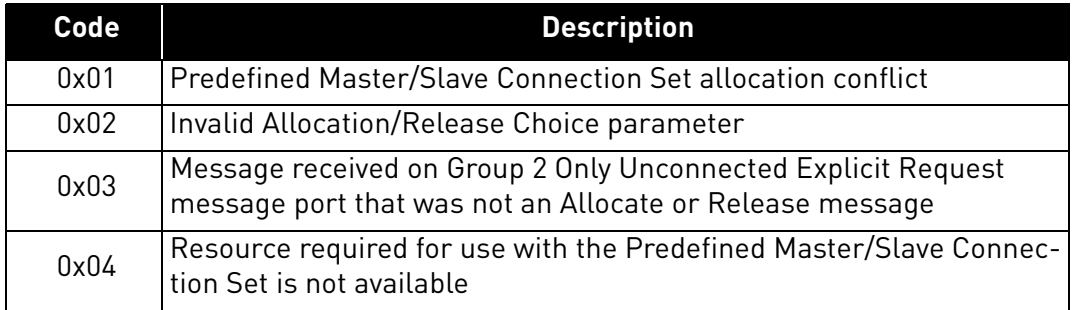

a dhe ann an 1970.<br>Bailtean

# 9. APPENDIX A: OBJECT DICTIONARY

# 9.1 Implemented CIP objects

# 9.1.1 List of Object Classes

The Communication Interface supports the following object classes.

|                                            | <b>Class</b> | <b>Object</b>               |
|--------------------------------------------|--------------|-----------------------------|
|                                            | 0x01         | Identity                    |
|                                            | 0x02         | Message Router              |
| <b>Required by DeviceNet</b>               | 0x03         | <b>DeviceNet</b>            |
|                                            | 0x04         | Assembly                    |
|                                            | 0x05         | <b>DeviceNet Connection</b> |
|                                            | 0x28         | Motor Data                  |
| <b>Required by Drive</b><br><b>Profile</b> | 0x29         | <b>Control Supervisor</b>   |
|                                            | 0x2A         | <b>AC/DC Drive</b>          |
| <b>Vendor-Specific</b>                     | 0xA0         | Vendor Parameter            |

*Table 45. Implemented Object Classes*

LIST OF SERVICES 9.1.2 List of Services  $9.1.2$ 

The following table shows the services supported by these object classes. The following table shows the services supported by these object classes.

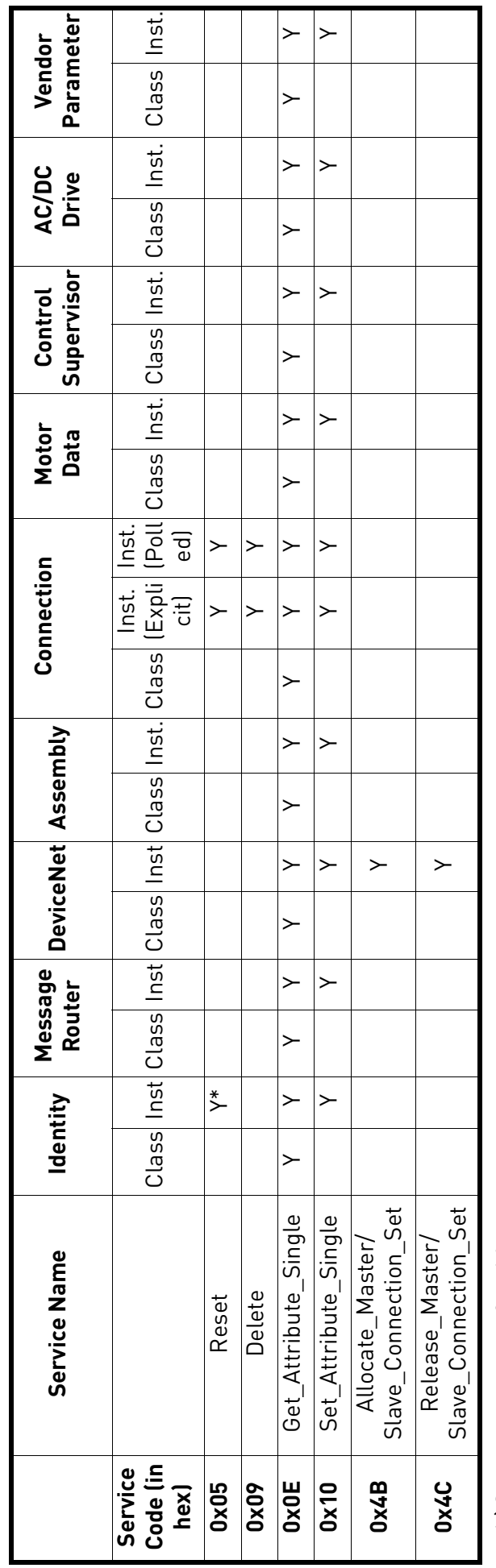

\* Supports reset type 0 and 1 \* ) Supports reset type 0 and 1

### 9.1.3 Class Code 0x01 - Identity Object

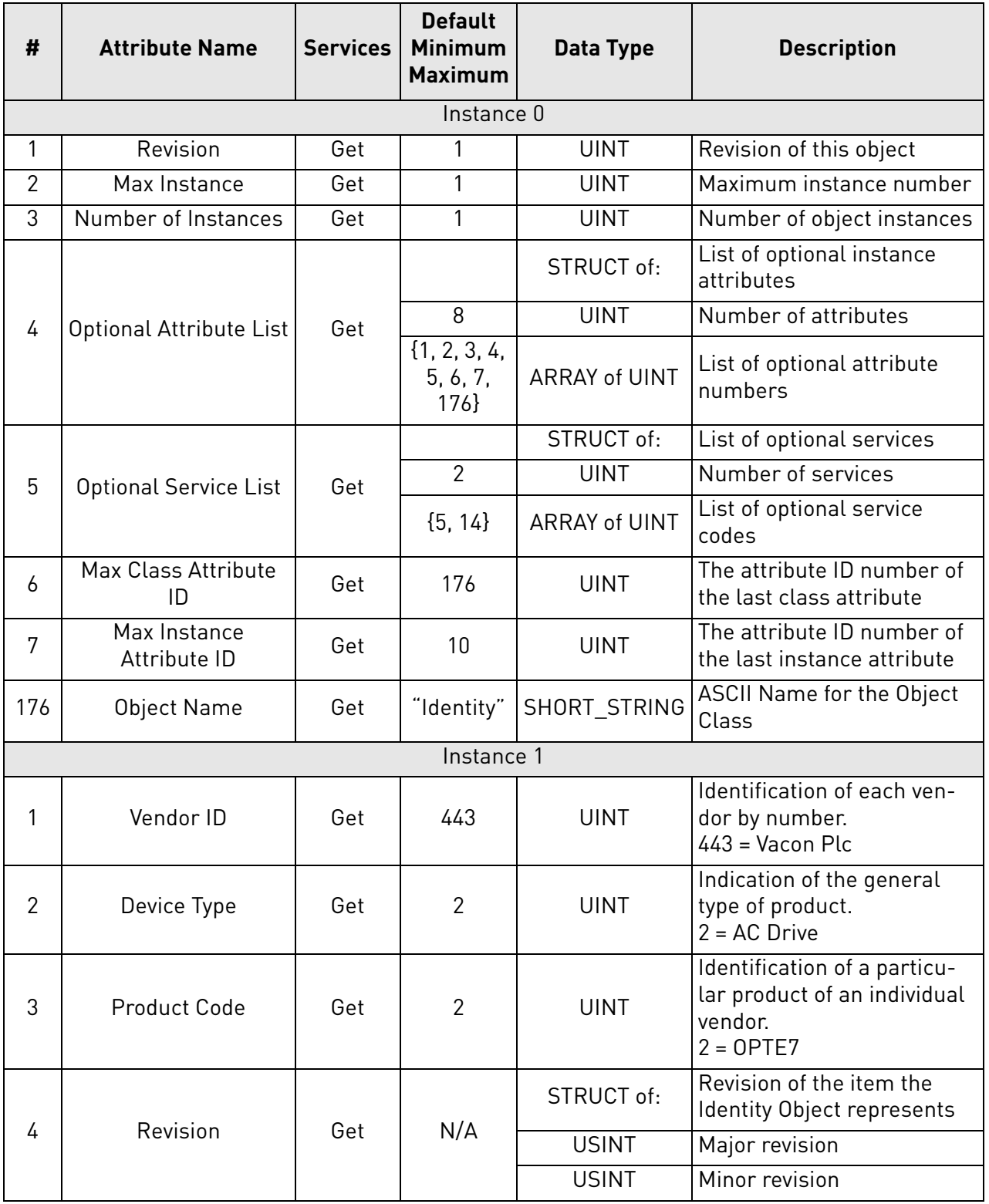

*Table 46.* 

e de la famílie de la famílie de la famílie de la famílie de la famílie de la famílie de la famílie de la famí<br>La famílie de la famílie de la famílie de la famílie de la famílie de la famílie de la famílie de la famílie d

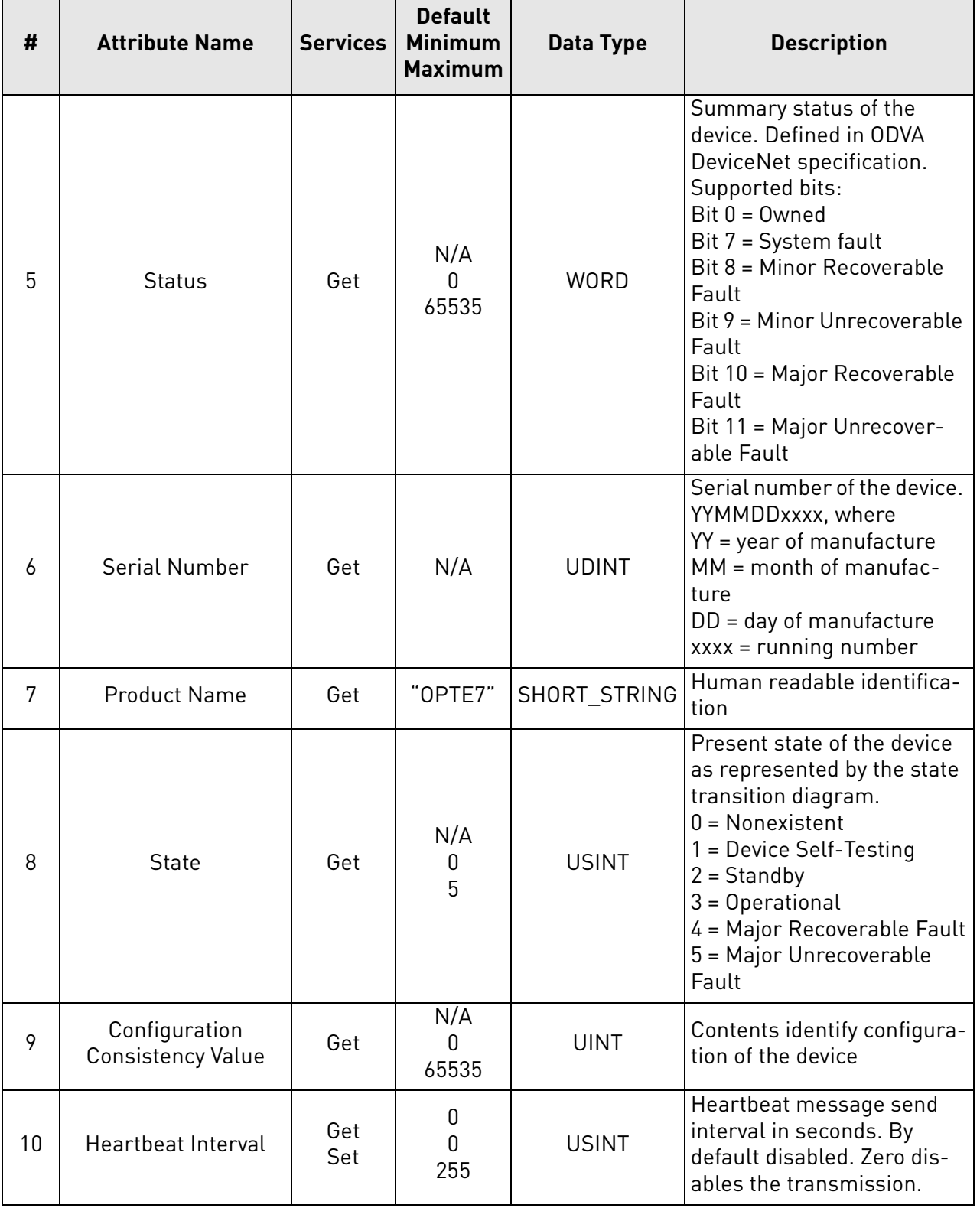

*Table 46.* 

### 9.1.4 Class Code 0x02 - Message Router Object

| #              | <b>Attribute Name</b>            | <b>Services</b> | <b>Default</b><br><b>Minimum</b><br><b>Maximum</b> | Data Type            | <b>Description</b>                                                            |
|----------------|----------------------------------|-----------------|----------------------------------------------------|----------------------|-------------------------------------------------------------------------------|
|                |                                  |                 | Instance 0                                         |                      |                                                                               |
| 1              | Revision                         | Get             | 1                                                  | <b>UINT</b>          | Revision of this object                                                       |
| $\overline{2}$ | Max Instance                     | Get             | 1                                                  | <b>UINT</b>          | Maximum instance number                                                       |
| 3              | Number of Instances              | Get             | 1                                                  | <b>UINT</b>          | Number of object instances                                                    |
|                |                                  |                 |                                                    | STRUCT of:           | List of optional instance<br>attributes                                       |
| 4              | <b>Optional Attribute List</b>   | Get             | 8                                                  | <b>UINT</b>          | Number of attributes                                                          |
|                |                                  |                 | $\overline{ {1, 2, 3, 4,}}$<br>5, 6, 7,<br>176     | <b>ARRAY of UINT</b> | List of optional attribute<br>numbers                                         |
|                |                                  |                 |                                                    | STRUCT of:           | List of optional services                                                     |
| 5              | <b>Optional Service List</b>     | Get             | 1                                                  | <b>UINT</b>          | Number of services                                                            |
|                |                                  |                 | ${14}$                                             | <b>ARRAY of UINT</b> | List of optional service<br>codes                                             |
| 6              | <b>Max Class Attribute</b><br>ID | Get             | 176                                                | <b>UINT</b>          | The attribute ID number of<br>the last class attribute                        |
| 7              | Max Instance<br>Attribute ID     | Get             | 1                                                  | <b>UINT</b>          | The attribute ID number of<br>the last instance attribute                     |
| 176            | <b>Object Name</b>               | Get             | 'Message<br>Router"                                | SHORT_STRING         | <b>ASCII Name for the Object</b><br>Class                                     |
|                |                                  |                 | Instance 1                                         |                      |                                                                               |
| 1              | Object List                      | Get             | N/A                                                | STRUCT of:           | Structure with an array of<br>object class codes sup-<br>ported by the device |
|                |                                  |                 |                                                    | <b>UINT</b>          | Number of classes                                                             |
|                |                                  |                 |                                                    | <b>ARRAY of UINT</b> | Classes                                                                       |

*Table 47.* 

# 9.1.5 Class Code 0x03 - DeviceNet Object

| # | <b>Attribute Name</b> | <b>Services</b> | <b>Default</b><br><b>Minimum</b><br><b>Maximum</b> | Data Type | <b>Description</b>      |  |  |  |
|---|-----------------------|-----------------|----------------------------------------------------|-----------|-------------------------|--|--|--|
|   | Instance 0            |                 |                                                    |           |                         |  |  |  |
|   | Revision              | Get             |                                                    | UINT      | Revision of this object |  |  |  |
| ◠ | Max Instance          | Get             |                                                    | UINT      | Maximum instance number |  |  |  |

*Table 48.* 

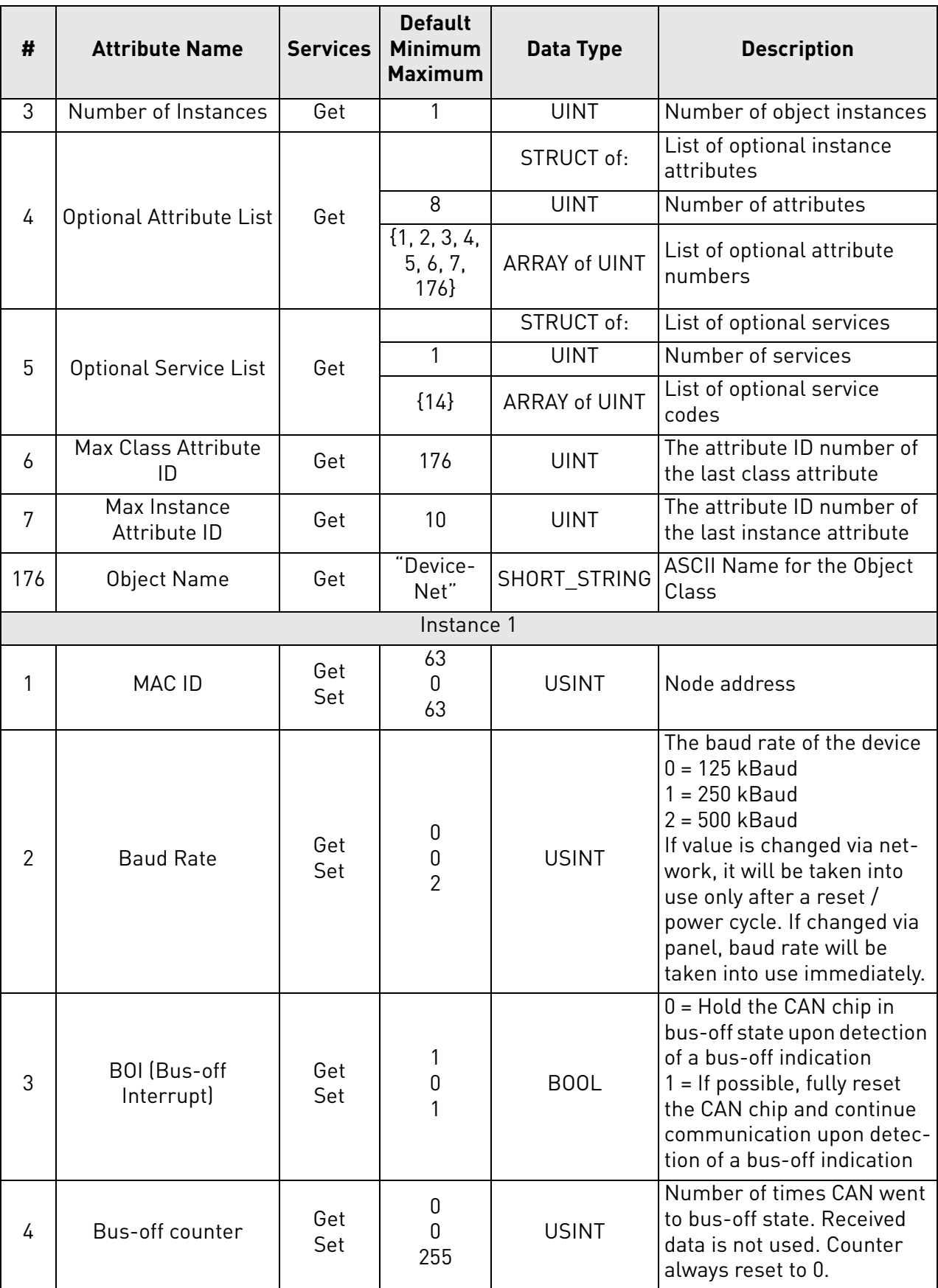

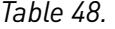

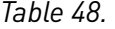

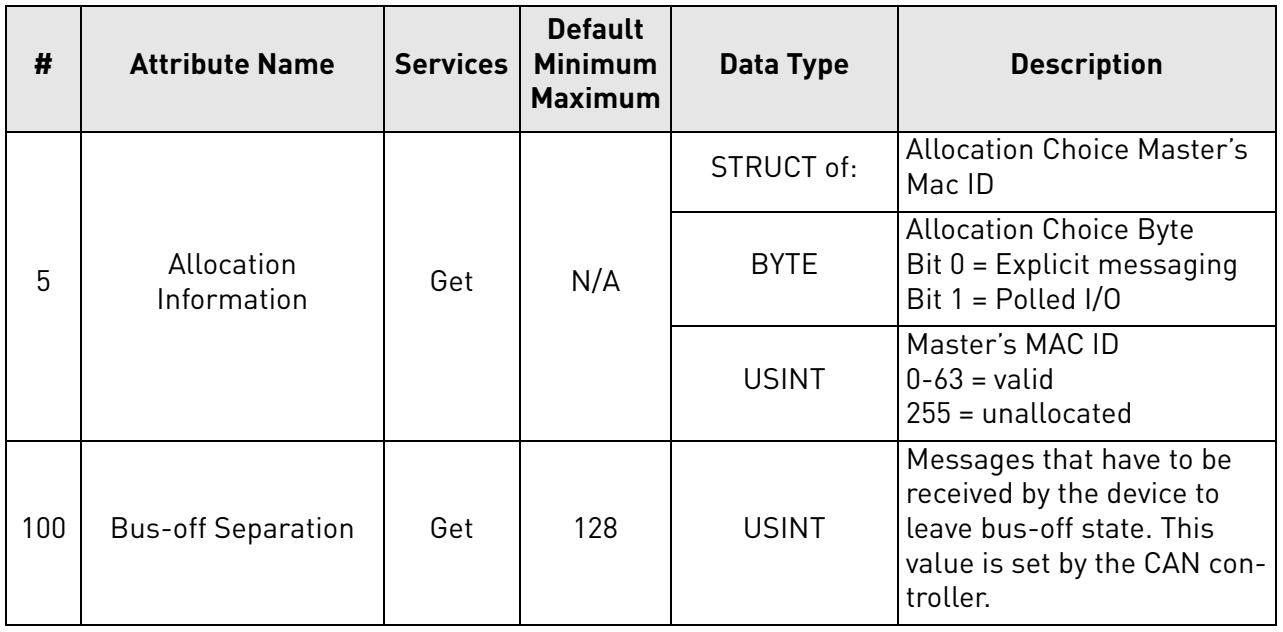

e de la famílie de la famílie de la famílie de la famílie de la famílie de la famílie de la famílie de la famí<br>La famílie de la famílie de la famílie de la famílie de la famílie de la famílie de la famílie de la famílie d

### 9.1.6 Class Code 0x04 - Assembly Object

| #              | <b>Attribute Name</b>        | <b>Services</b> | <b>Default</b><br><b>Minimum</b><br><b>Maximum</b> | Data Type            | <b>Description</b>                                        |  |  |  |
|----------------|------------------------------|-----------------|----------------------------------------------------|----------------------|-----------------------------------------------------------|--|--|--|
| Instance 0     |                              |                 |                                                    |                      |                                                           |  |  |  |
| 1              | Revision                     | Get             | $\overline{2}$                                     | <b>UINT</b>          | Revision of this object                                   |  |  |  |
| $\overline{2}$ | Max Instance                 | Get             | 117                                                | <b>UINT</b>          | Maximum instance number                                   |  |  |  |
| 3              | Number of Instances          | Get             | 12                                                 | <b>UINT</b>          | Number of object instances                                |  |  |  |
| 4              | Optional Attribute List      | Get             |                                                    | STRUCT of:           | List of optional instance<br>attributes                   |  |  |  |
|                |                              |                 | 8                                                  | <b>UINT</b>          | Number of attributes                                      |  |  |  |
|                |                              |                 | $\{1, 2, 3, 4, \}$<br>5, 6, 7,<br>176              | <b>ARRAY of UINT</b> | List of optional attribute<br>numbers                     |  |  |  |
|                |                              | Get             |                                                    | STRUCT of:           | List of optional services                                 |  |  |  |
| 5              | <b>Optional Service List</b> |                 | 1                                                  | <b>UINT</b>          | Number of services                                        |  |  |  |
|                |                              |                 | ${14}$                                             | <b>ARRAY of UINT</b> | List of optional service<br>codes                         |  |  |  |
| 6              | Max Class Attribute<br>ID    | Get             | 176                                                | <b>UINT</b>          | The attribute ID number of<br>the last class attribute    |  |  |  |
| 7              | Max Instance<br>Attribute ID | Get             | 3                                                  | <b>UINT</b>          | The attribute ID number of<br>the last instance attribute |  |  |  |
| 176            | Object Name                  | Get             | "Assem-<br>bly"                                    | SHORT_STRING         | <b>ASCII Name for the Object</b><br>Class                 |  |  |  |
|                | Instance 20                  |                 |                                                    |                      |                                                           |  |  |  |
| 3              | Data                         | Get             | N/A                                                | ARRAY                | See Chapter 7.1.2.1.                                      |  |  |  |
|                | Instance 21                  |                 |                                                    |                      |                                                           |  |  |  |
| 3              | Data                         | Get             | N/A                                                | <b>ARRAY</b>         | See Chapter 7.1.2.2.                                      |  |  |  |
|                | Instance 23                  |                 |                                                    |                      |                                                           |  |  |  |
| 3              | Data                         | Get             | N/A                                                | ARRAY                | See Chapter 7.1.2.3.                                      |  |  |  |
|                | Instance 25                  |                 |                                                    |                      |                                                           |  |  |  |
| 3              | Data                         | Get             | N/A                                                | ARRAY                | See Chapter 7.1.2.4.                                      |  |  |  |
|                | Instance 70                  |                 |                                                    |                      |                                                           |  |  |  |
| 3              | Data                         | Get             | N/A                                                | ARRAY                | See Chapter 7.1.2.1.                                      |  |  |  |
|                |                              |                 | Instance 71                                        |                      |                                                           |  |  |  |
| 3              | Data                         | Get             | N/A                                                | ARRAY                | See Chapter 7.1.2.2.                                      |  |  |  |
|                |                              |                 | Instance 73                                        |                      |                                                           |  |  |  |
| 3              | Data                         | Get             | N/A                                                | ARRAY                | See Chapter 7.1.2.3.                                      |  |  |  |
|                | Instance 75                  |                 |                                                    |                      |                                                           |  |  |  |
| 3              | Data                         | Get             | N/A                                                | ARRAY                | See Chapter 7.1.2.4.                                      |  |  |  |
|                | Instance 101                 |                 |                                                    |                      |                                                           |  |  |  |

*Table 49.* 

a dhe ann ann an 1970.<br>Ceanglaichean

*Table 49.* 

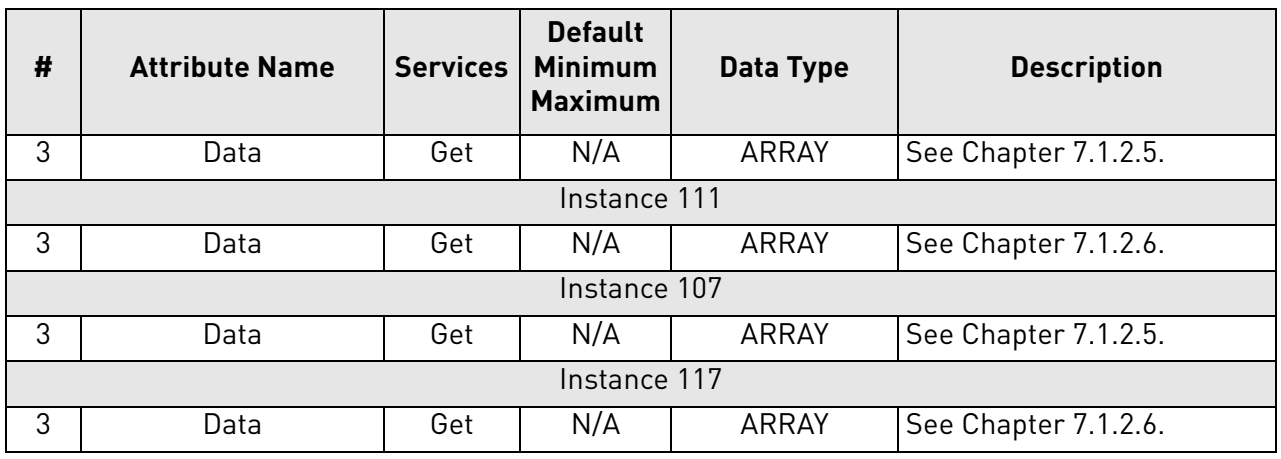

### 9.1.7 Class Code 0x05 - DeviceNet Connection Object

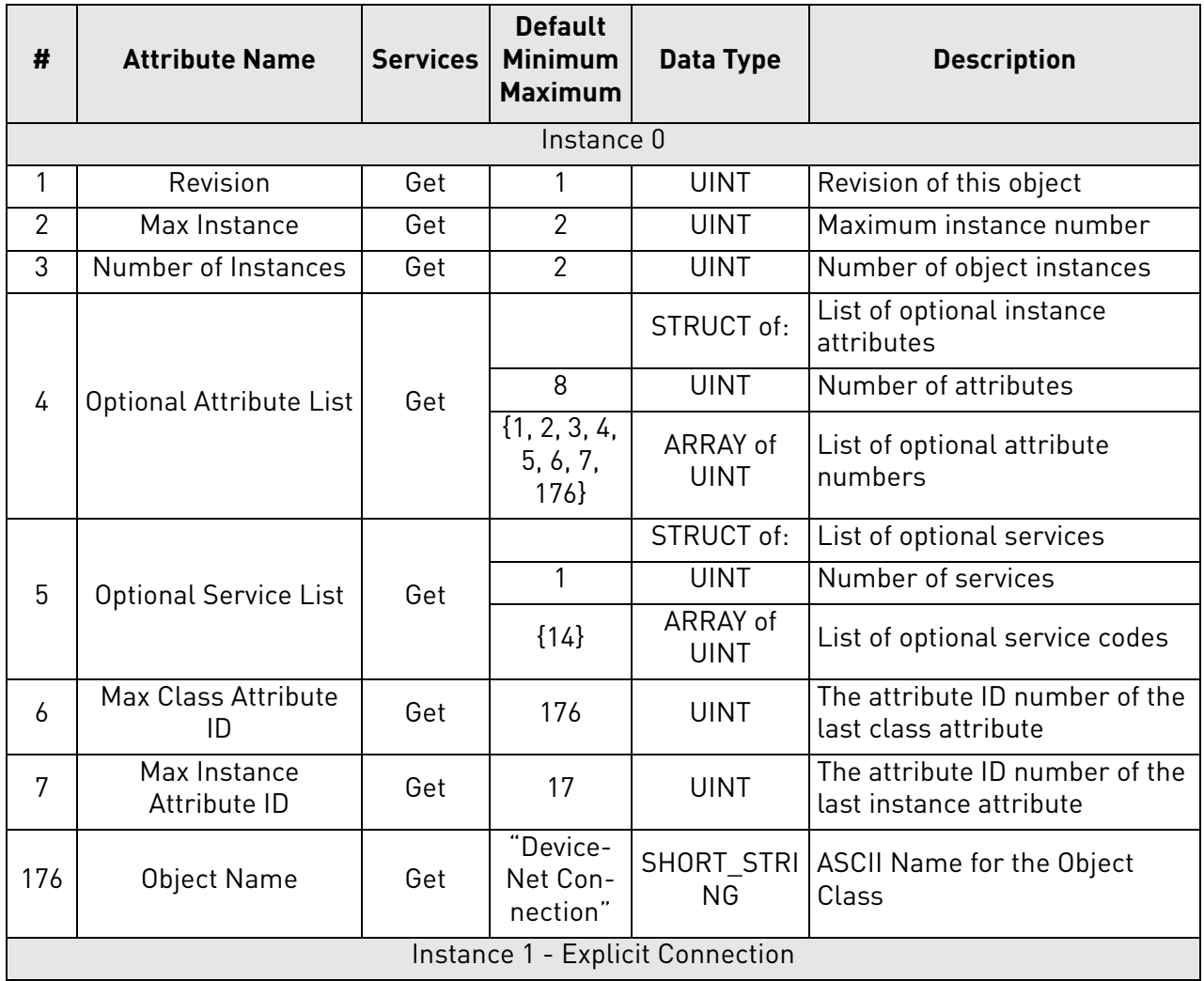

# *Table 50.*

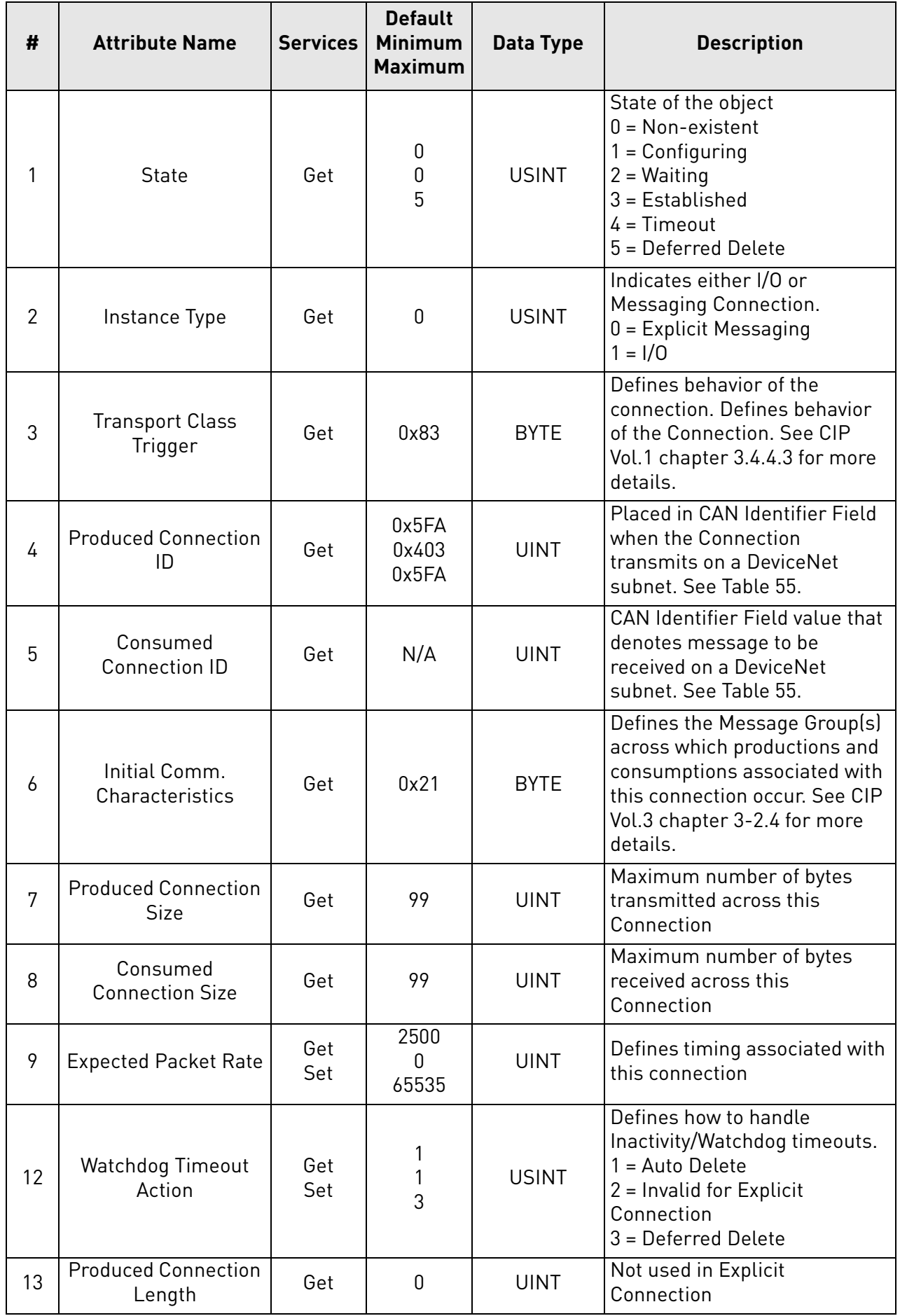

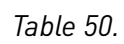

a dhe ann an 1970.<br>Bailtean

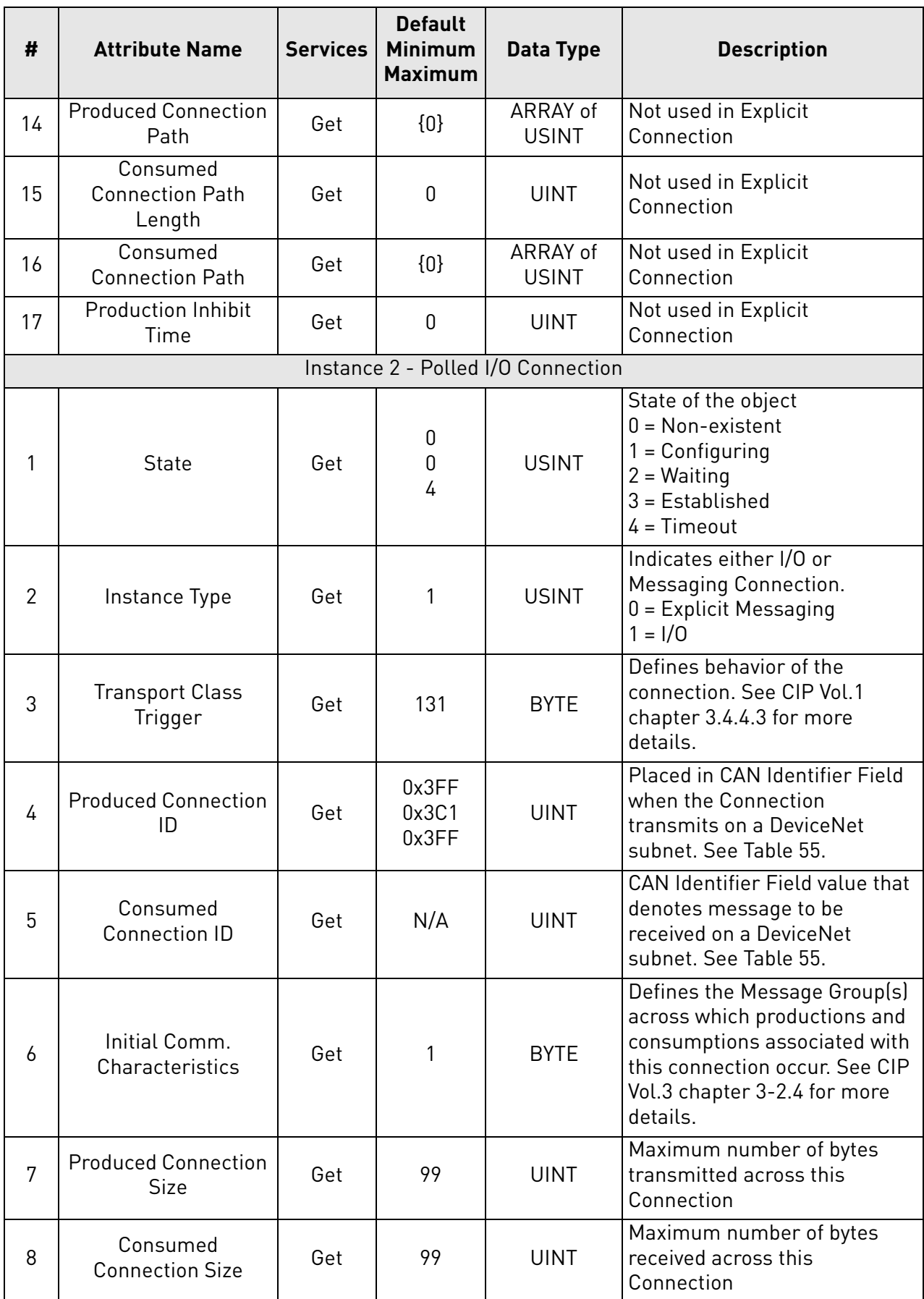

# *Table 50.*

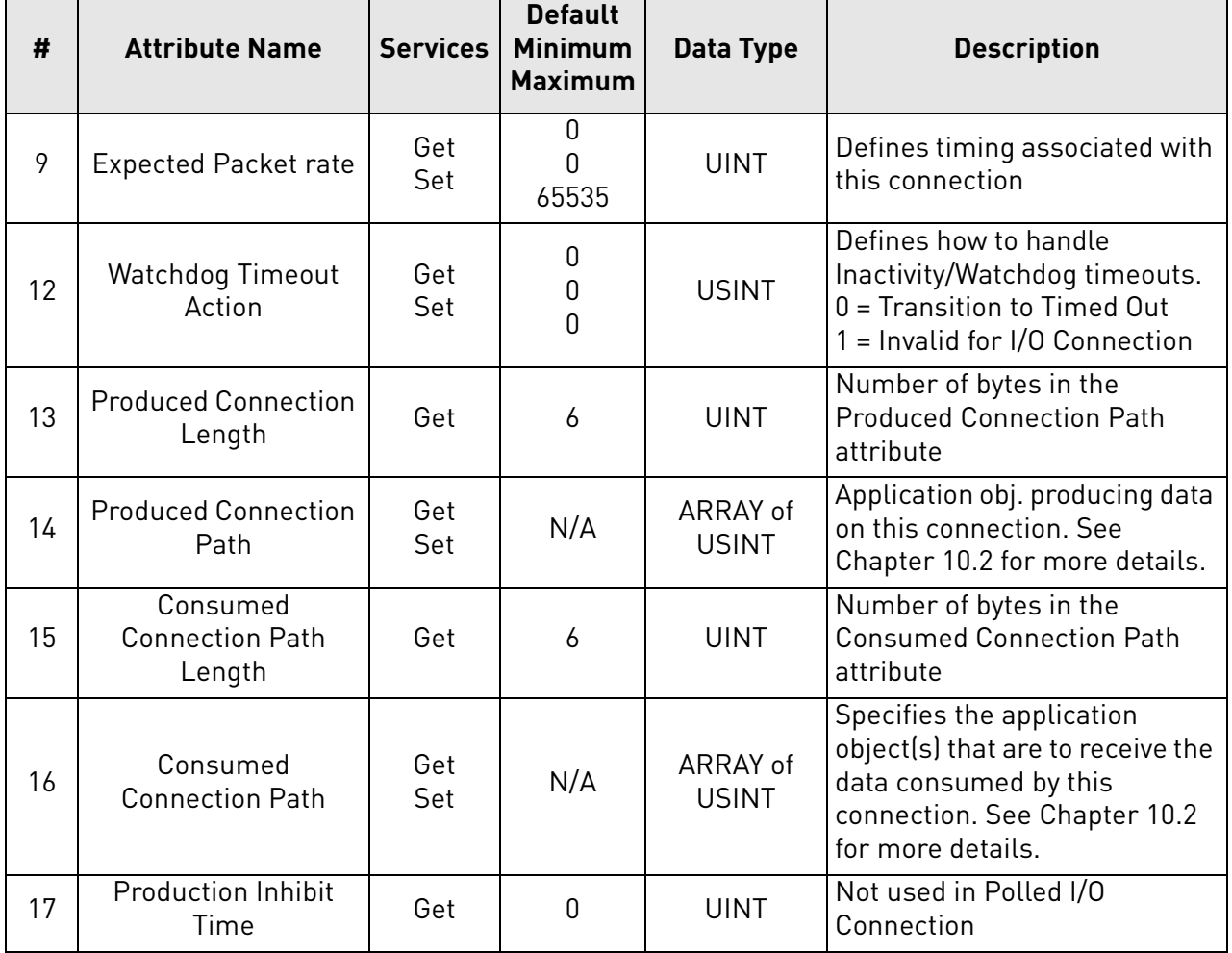

# *Table 50.*

## 9.1.8 CLASS CODE 0X28 - MOTOR DATA OBJECT

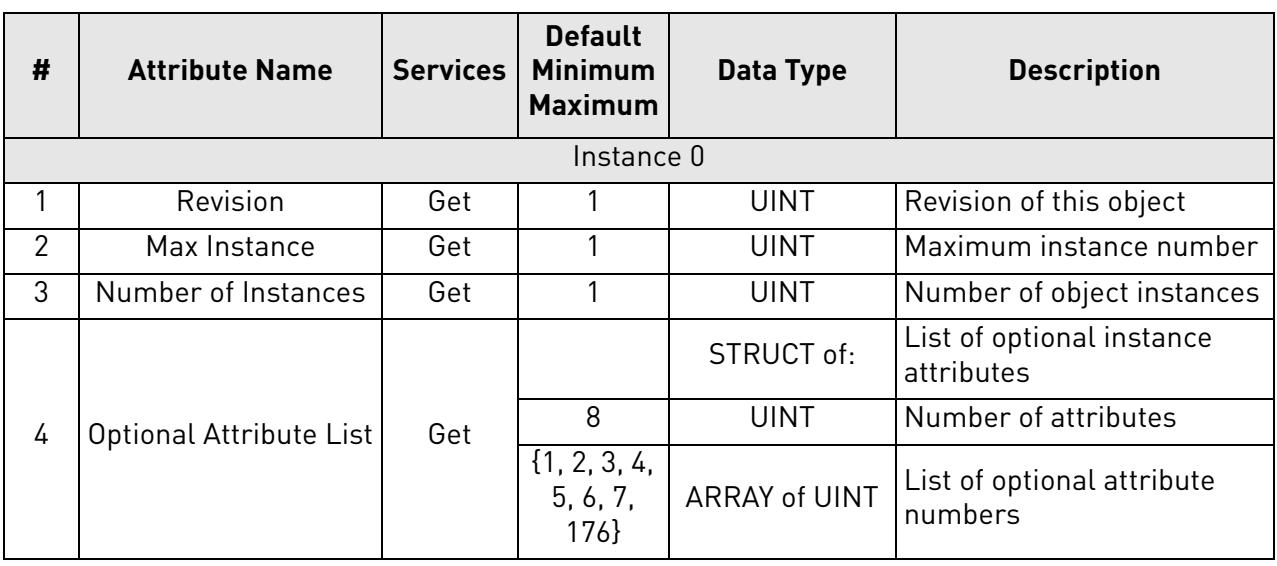

### *Table 51.*

a dhe ann an 1970.<br>Bailtean

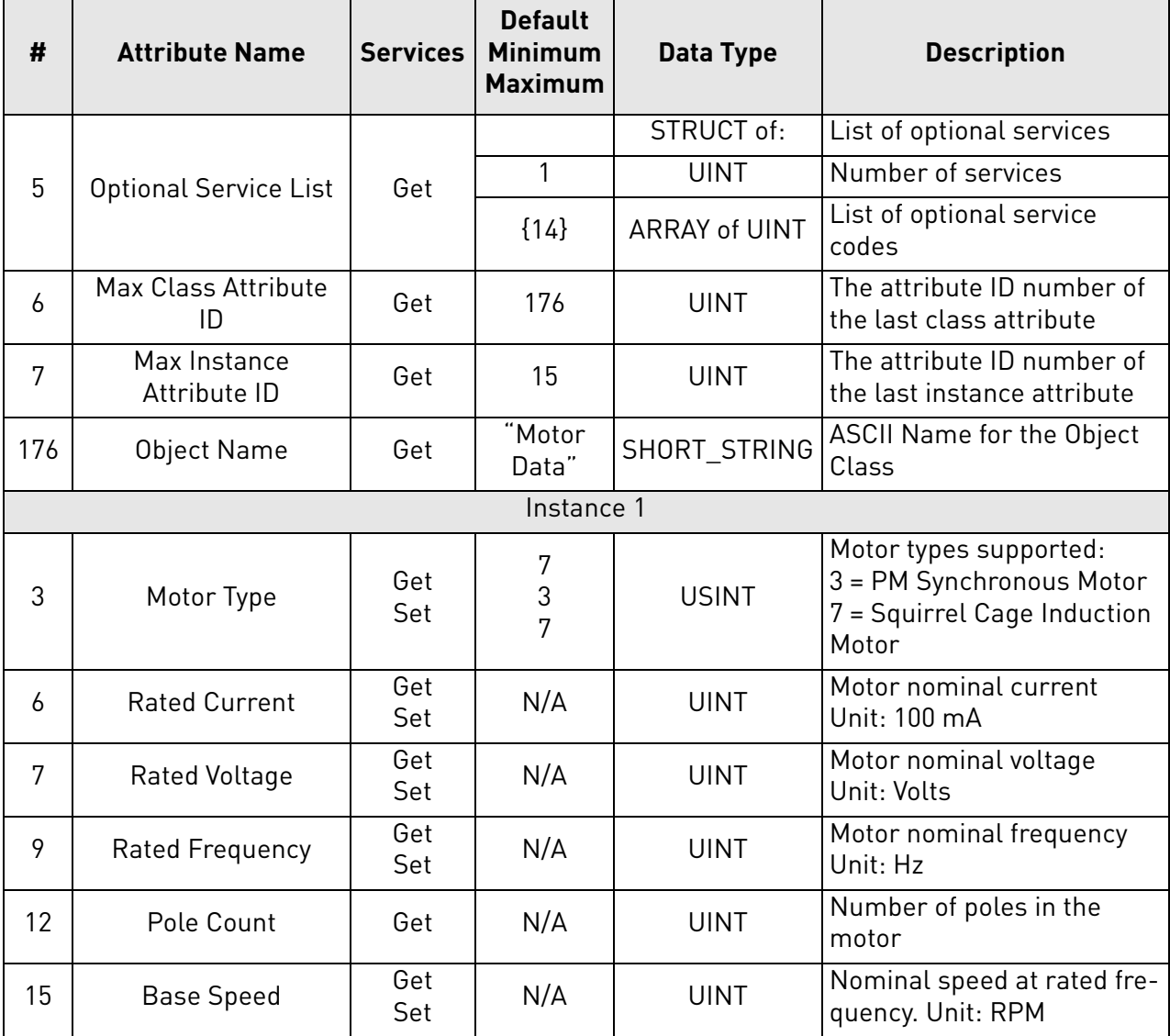

# *Table 51.*

e de la completa de la completa de la completa de la completa de la completa de la completa de la completa de<br>La completa de la completa de la completa de la completa de la completa de la completa de la completa de la co

### 9.1.9 Class Code 0x29 - Control Supervisor Object

| #              | <b>Attribute Name</b>            | <b>Services</b> | <b>Default</b><br><b>Minimum</b><br><b>Maximum</b> | Data Type               | <b>Description</b>                                        |  |  |  |  |
|----------------|----------------------------------|-----------------|----------------------------------------------------|-------------------------|-----------------------------------------------------------|--|--|--|--|
|                | Instance 0                       |                 |                                                    |                         |                                                           |  |  |  |  |
| 1              | Revision                         | Get             | 1                                                  | <b>UINT</b>             | Revision of this object                                   |  |  |  |  |
| $\overline{2}$ | Max Instance                     | Get             | 1                                                  | <b>UINT</b>             | Maximum instance number                                   |  |  |  |  |
| 3              | Number of Instances              | Get             | 1                                                  | <b>UINT</b>             | Number of object instances                                |  |  |  |  |
| 4              | Optional Attribute List          | Get             |                                                    | STRUCT of:              | List of optional instance attri-<br>butes                 |  |  |  |  |
|                |                                  |                 | 8                                                  | <b>UINT</b>             | Number of attributes                                      |  |  |  |  |
|                |                                  |                 | $\{1, 2, 3, 4,$<br>5, 6, 7,<br>176                 | ARRAY of<br><b>UINT</b> | List of optional attribute num-<br>bers                   |  |  |  |  |
| 5              | <b>Optional Service List</b>     | Get             |                                                    | STRUCT of:              | List of optional services                                 |  |  |  |  |
|                |                                  |                 | 1                                                  | <b>UINT</b>             | Number of services                                        |  |  |  |  |
|                |                                  |                 | ${14}$                                             | ARRAY of<br><b>UINT</b> | List of optional service codes                            |  |  |  |  |
| 6              | <b>Max Class Attribute</b><br>ID | Get             | 176                                                | <b>UINT</b>             | The attribute ID number of the<br>last class attribute    |  |  |  |  |
| 7              | Max Instance<br>Attribute ID     | Get             | 15                                                 | <b>UINT</b>             | The attribute ID number of the<br>last instance attribute |  |  |  |  |
| 176            | Object Name                      | Get             | "Control<br>Supervi-<br>sor"                       | SHORT STRI<br><b>NG</b> | ASCII Name for the Object<br>Class                        |  |  |  |  |
| Instance 1     |                                  |                 |                                                    |                         |                                                           |  |  |  |  |
| 3              | Run1                             | Get<br>Set      | 0<br>0<br>1                                        | BOOL                    | See Table 39.                                             |  |  |  |  |
| 4              | Run2                             | Get<br>Set      | N/A                                                | BOOL                    | See Table 39.                                             |  |  |  |  |

*Table 52.* 

a dhe ann an 1970.<br>Bhailtean

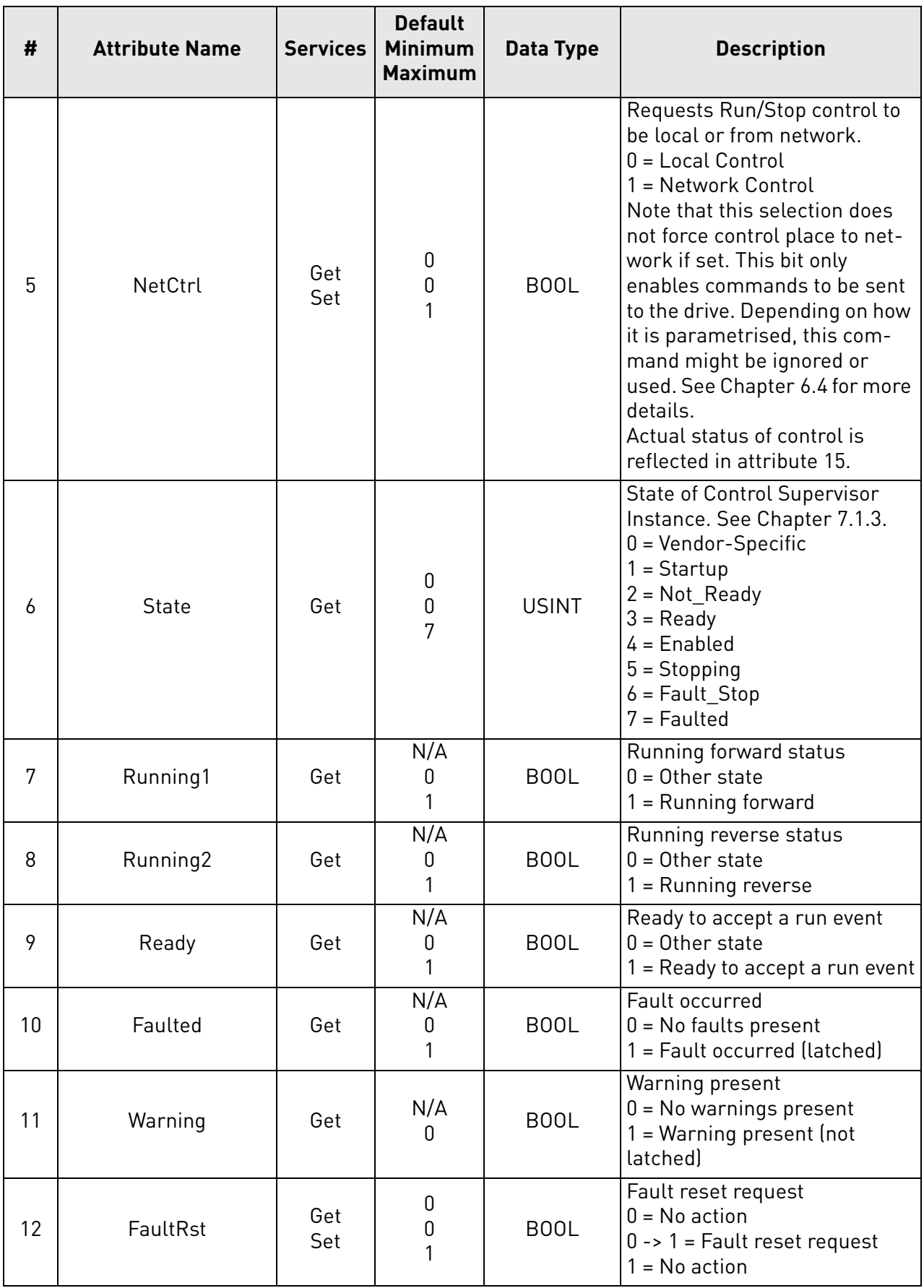

*Table 52.* 

| #  | <b>Attribute Name</b> | <b>Services</b> | <b>Default</b><br><b>Minimum</b><br><b>Maximum</b> | Data Type   | <b>Description</b>                                                                                                    |
|----|-----------------------|-----------------|----------------------------------------------------|-------------|----------------------------------------------------------------------------------------------------|
| 13 | FaultCode             | Get             | N/A                                                | <b>UINT</b> | If in Faulted state, the Fault-<br>Code indicates the fault that<br>caused the transition to<br>Faulted state. If not in Faulted<br>state, the FaultCode indicates<br>the fault that caused the last<br>transition to the Faulted state.<br>The supported fault codes are<br>listed in Chapter 11. |
| 14 | WarnCode              | Get             | N/A                                                | <b>UINT</b> | Indicates the lowest valued<br>warning that caused the Warn-<br>ing bit to be TRUE.                                                                                                    |
| 15 | CtrlFromNet           | Get             | N/A<br>0<br>1                                      | BOOL        | Status of the Run/Stop control<br>source<br>$0 =$ Control is local (as<br>parametrised)<br>1 = Control is from network                                                                                                    |

*Table 52.* 

a dhe ann an 1970.<br>Bailtean
### 9.1.10 Class Code 0x2A - AC/DC Drive Object

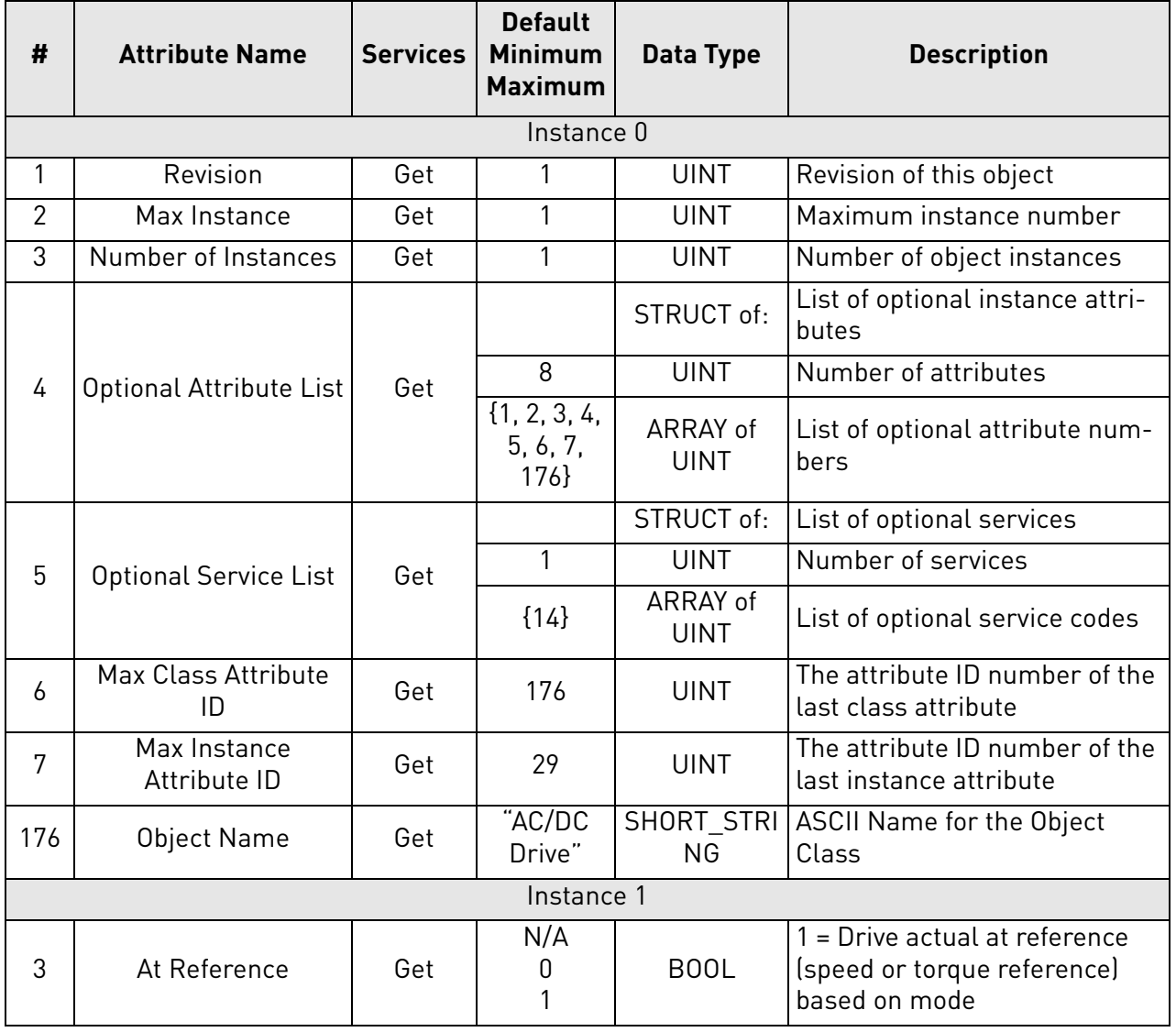

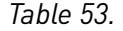

e de la famílie de la famílie de la famílie de la famílie de la famílie de la famílie de la famílie de la famí<br>La famílie de la famílie de la famílie de la famílie de la famílie de la famílie de la famílie de la famílie d

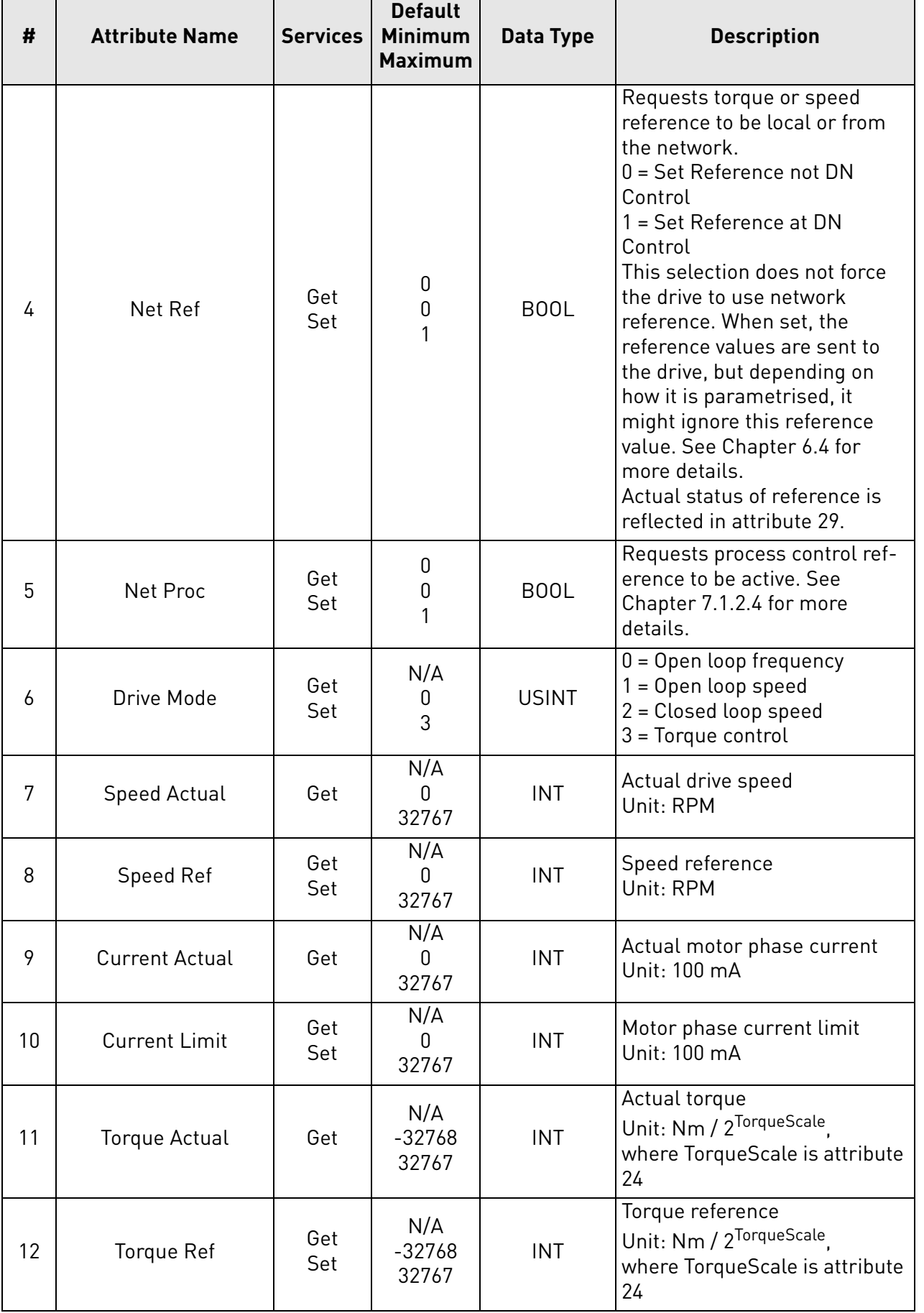

*Table 53.* 

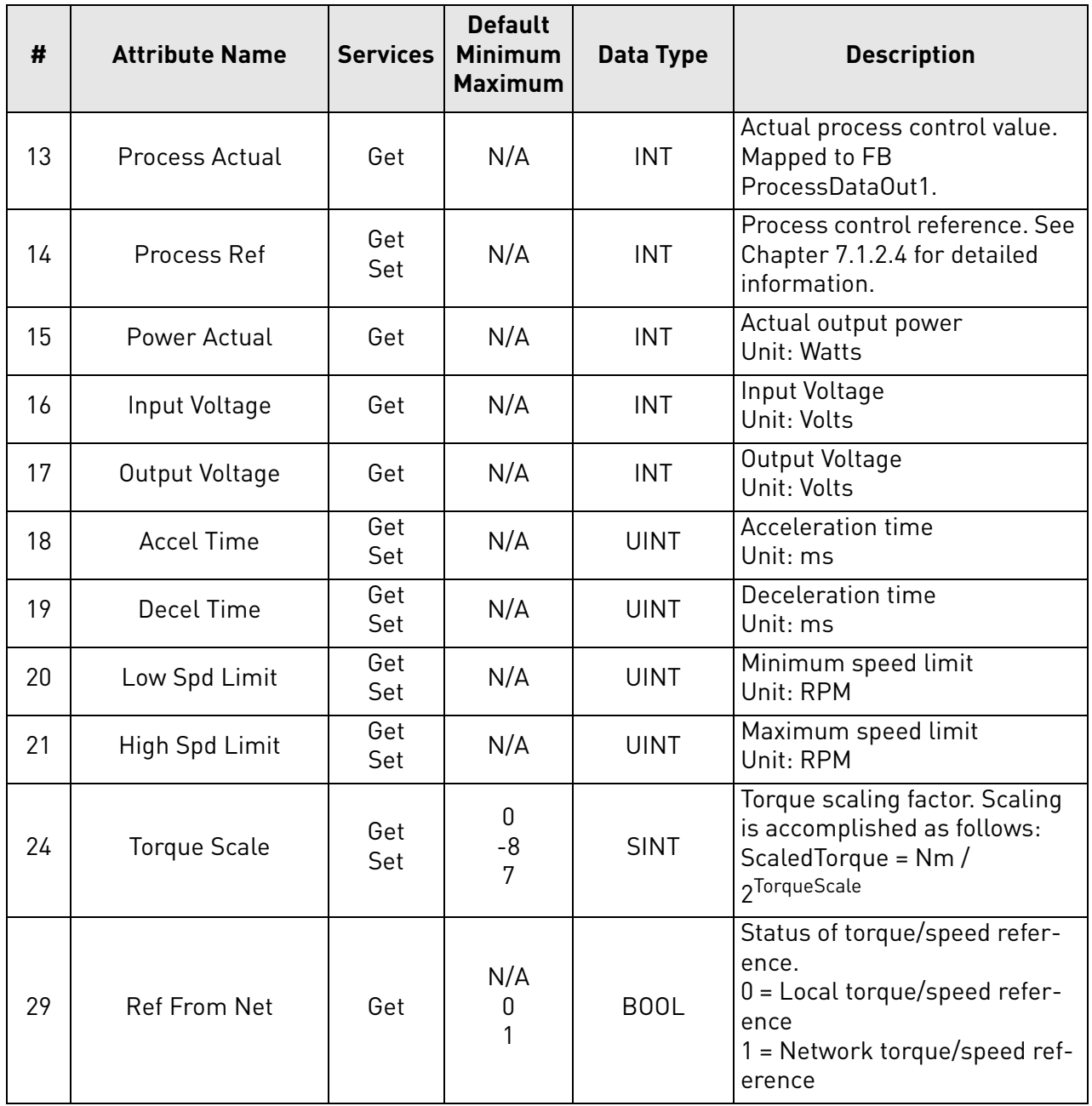

# *Table 53.*

### 9.1.11 Class Code 0xA0 - Vendor Parameter Object

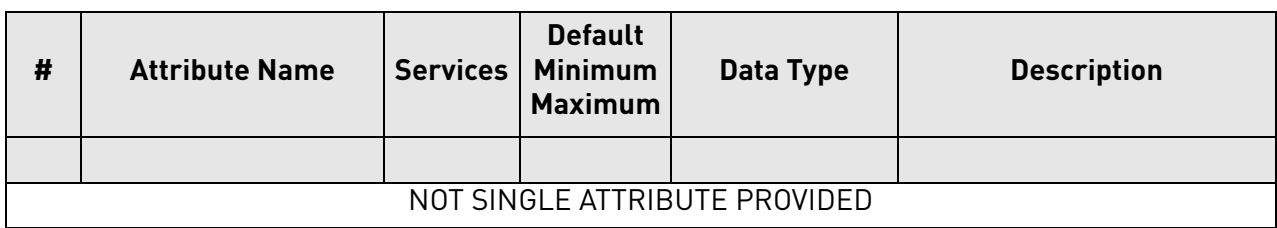

# *Table 54.*

The Vendor Parameter Object is used to read and write parameters with an ID number directly from control unit. The desired Instance number and attribute number is constructed in the following way:

- Instance = Parameter ID (High Byte) + 1
- Attribute = Parameter ID (Low Byte)

Examples:

- 1) Energy Counter, ID = 2291 = 0x**08**F3
- a) Instance ID = **0x08** + 1 = 0x09
- b) Attribute  $ID = 0 \times F3$
- 2) Maximum Frequency, ID = 102 = 0x**00**66
- a) Instance ID = **0x00** + 1 = 0x01
- b) Attribute  $ID = 0x66$

**NOTE!** All the values (when applicable) are truncated to 16-bit values and the scale varies between different types of values.

# 10. APPENDIX B: COMMUNICATION ATTRIBUTE DETAILS

This appendix can be used to determine how some of the DeviceNet communication class attributes are defined. For more details, refer to Vol.1 and Vol.3 of CIP.

## 10.1 DeviceNet's use of the CAN Identifier Field

The CAN Identifier bits that are available on DeviceNet are divided into message groups. The predefined Master/Slave connections that are relevant to DeviceNet can be seen in the table below. The full list of messages can be seen from CIP Vol.3 in Chapter 3-7.

| <b>Identifier Bits</b> |          |                           |   |   |               |   |   |                       |                |                  | <b>Identity Usage</b>                | <b>Hex</b><br>Range |
|------------------------|----------|---------------------------|---|---|---------------|---|---|-----------------------|----------------|------------------|--------------------------------------|---------------------|
| 10                     | 9        | 8                         | 7 | 6 | 5             | 4 | 3 | 2                     | 1              | 0                |                                      |                     |
| $\theta$               |          | Group 1<br>Message ID     |   |   | Source MAC ID |   |   |                       |                | Group 1 Messages | 000-3FF                              |                     |
| $\Omega$               | 1        | 1<br>Source MAC ID        |   |   |               |   |   |                       |                |                  | Slave's I/O Poll<br>Response         |                     |
| 1                      | $\theta$ | MAC ID                    |   |   |               |   |   | Group 2<br>Message ID |                |                  | Group 2 Messages                     | 400-5FF             |
| 1                      | $\Omega$ | Source MAC ID             |   |   |               |   |   | 0                     | 1              |                  | Slave's Explicit<br>Response Message |                     |
| 1                      | $\Omega$ | <b>Destination MAC ID</b> |   |   |               |   |   | 1                     | $\overline{0}$ | $\overline{0}$   | Master's Explicit<br>Request Message |                     |
| 1                      | $\theta$ | <b>Destination MAC ID</b> |   |   |               |   |   | 1                     | $\overline{0}$ | 1                | Master's I/O Poll<br>Command         |                     |
| 1                      | $\theta$ | <b>Destination MAC ID</b> |   |   |               |   |   |                       | 1              | 1                | Duplicate MAC ID<br>Check Message    |                     |

*Table 55. Predefined Master/Slave Connection Set Identifier Fields*

### 10.2 Connection object paths

This chapter describes how the connection object path is encoded to select different assembly instances in assembly object for I/O communication. For more detailed information, refer to Vol.1 of CIP Appendix C: C-1 Abstract Syntax Encoding Coding for Segment Types.

The following figures show how the Produced Connection Path (class code 5, instance 2, attribute 14) and the Consumed Connection Path (class code 5, instance 2, attribute 16) are used to map instances to assembly object class. For more information refer to [Chapter 9.1.7.](#page-64-0)

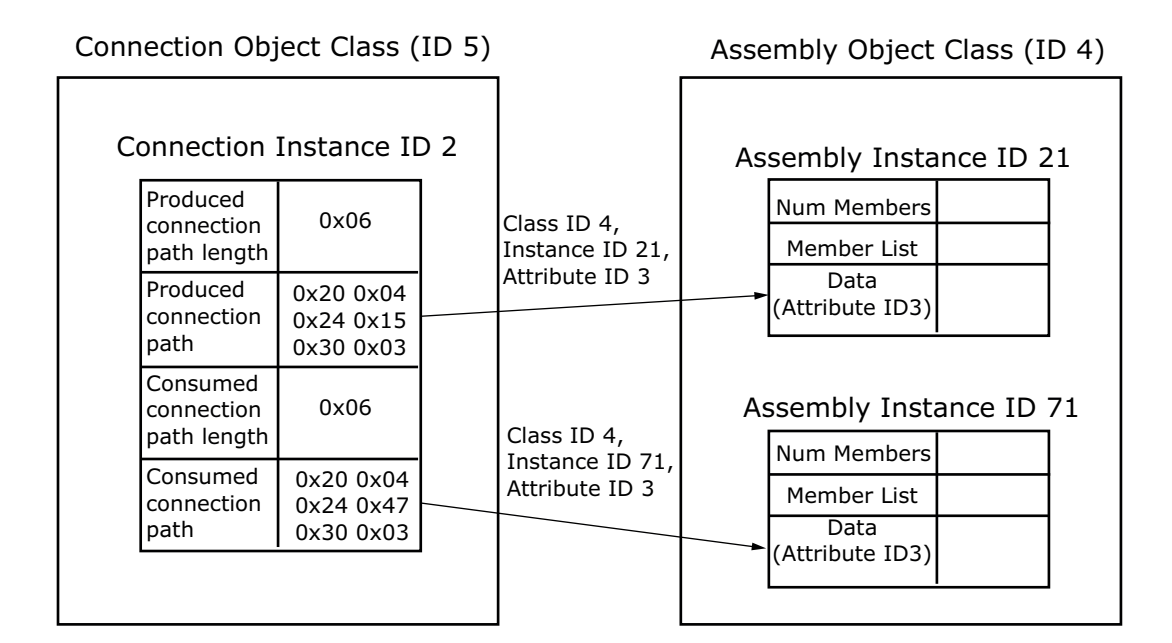

7084\_UK

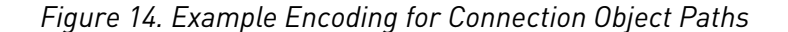

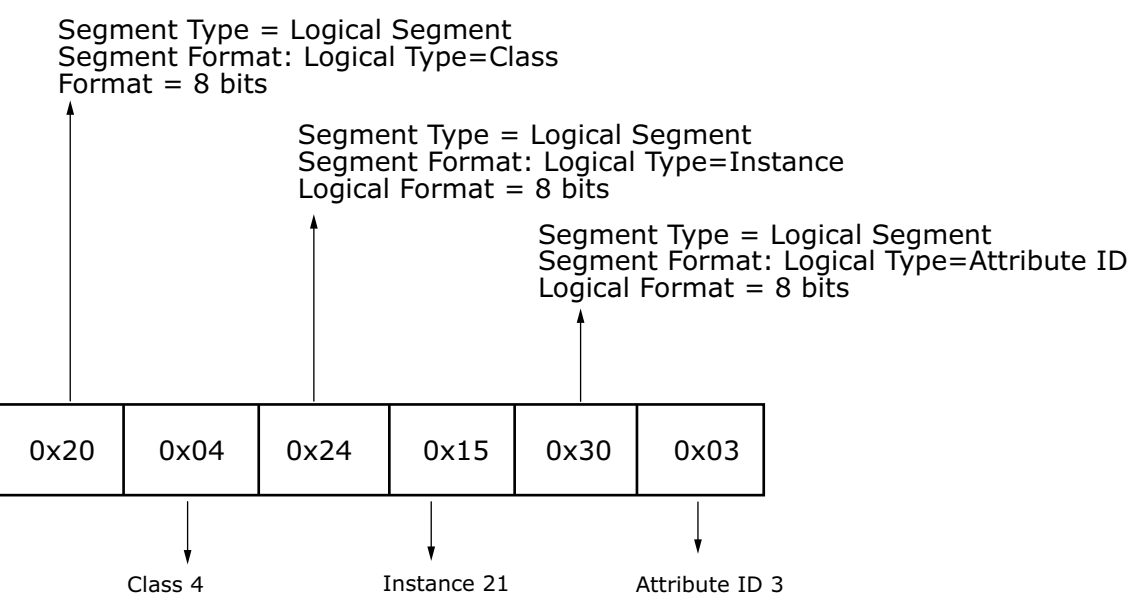

7085\_UK

*Figure 15. Path with 8-bit class*

# 11. APPENDIX C: FAULT AND WARNING CODES

OPTE7 uses the implied fault/warning codes for the device profile. For AC drives, the implied fault/ warning codes used are DRIVECOM Nutzergruppe e.V 16-bit codes. The supported fault codes are listed in the table below. The full list of error codes can be found in Vol. 1 of CIP, section 5-29.6.

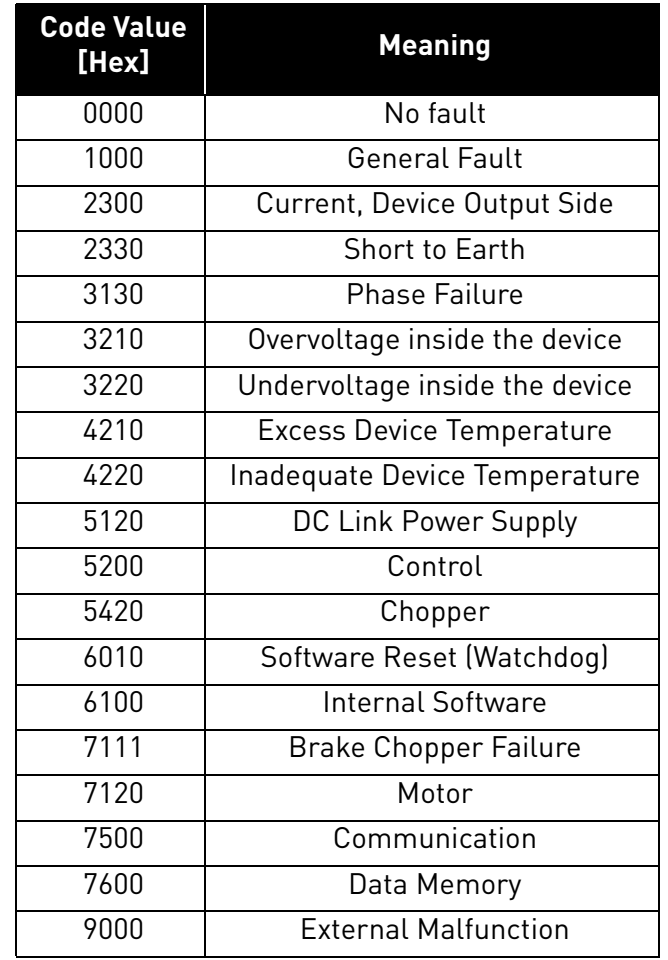

### *Table 56.*

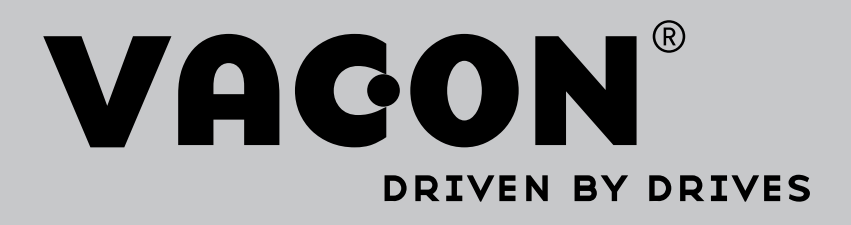

Find your nearest Vacon office on the Internet at:

www.vacon.com

Manual authoring: documentation@vacon.com

Vacon Plc. Runsorintie 7 65380 Vaasa Finland

Subject to change without prior notice © 2015 Vacon Plc. Sales code: DOC-OPTE7+DLUK

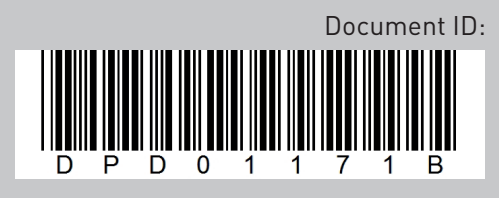

Rev. B